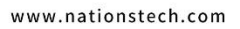

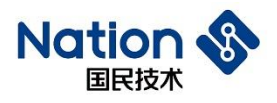

# **N32A455** 系列算法库使用指南

*V1.0*

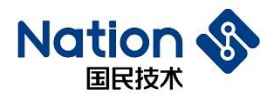

#### 声明

国民技术股份有限公司(以下简称国民技术)保有在不事先通知而修改这份文档的权利。国民 技术认为提供的信息是准确可信的。尽管这样,国民技术对文档中可能出现的错误不承担任何责任。 在购买前请联系国民技术获取该器件说明的最新版本。对于使用该器件引起的专利纠纷及第三方侵 权国民技术不承担任何责任。另外,国民技术的产品不建议应用于生命相关的设备和系统,在使用 该器件中因为设备或系统运转失灵而导致的损失国民技术不承担任何责任。国民技术对本手册拥有 版权等知识产权,受法律保护。未经国民技术许可,任何单位及个人不得以任何方式或理由对本手 册进行使用、复制、修改、抄录、传播等。

国民技术股份有限公司 Nations Technologies Inc.

地址: 深圳市南山区高新北区宝深路109号国民技术大厦 电话: +86-755-86309900 传真: +86-755-86169100 邮箱: info@nationz.com.cn 邮编: 518057

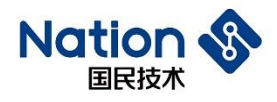

#### 注 意

这是国民技术不便于披露的文件,它包含一些保密的信息。在没有签订任何保 密协议前或者在国民技术单方面要求的情况下请归还于国民技术。任何非国民技术 委托人不得使用或者参考该文件。

如果你得到了这份文件,请注意:

- 不得公开文档内容
- 不得转载全部或部分文档内容
- 不得修改全部或部分文档内容
- 在以下情况这份文件必须销毁
	- 国民技术已经提供更新的版本
	- 未签订保密协议或者保密协议已经过期
	- 受委托人离职

#### 给我们的客户

我们一直在不断的改进我们的产品及说明文档的品质。我们努力保证这份文档 的说明是准确的,但也可能存在一些我们未曾发现的失误。如果您发现了文档中有 任何疑问或错失的地方请及时联系我们。您的理解及支持将使得这份文档更加完 善。

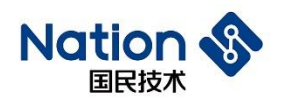

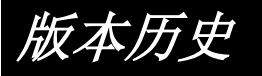

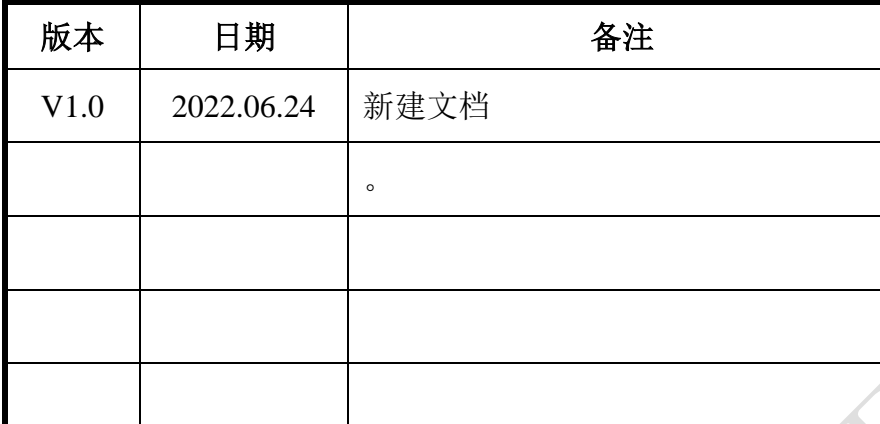

地址:深圳市南山区高新北区宝深路109号国民技术大厦

电话: +86-755-86309900 传真: +86-755-86169100 邮箱: info@nationz.com.cn 邮编: 518057

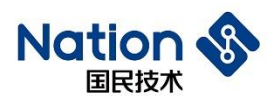

# 术语及缩略语

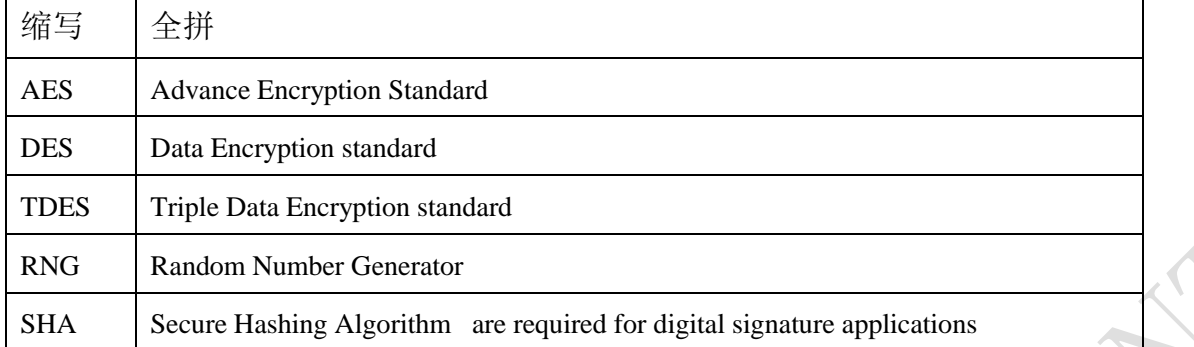

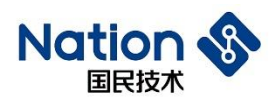

# 目录

<span id="page-5-0"></span>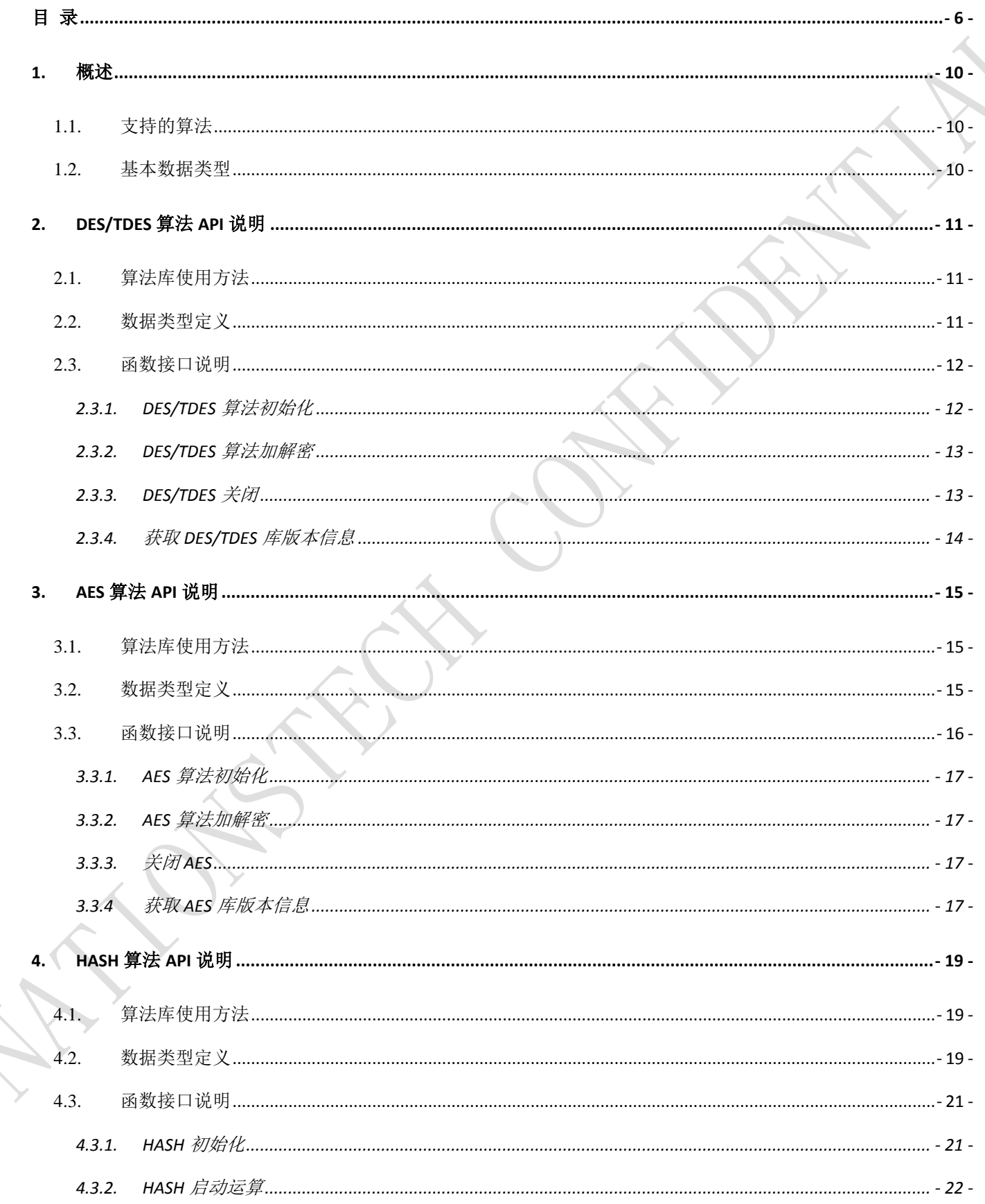

国民技术股份有限公司 Nations Technologies Inc.

地址:深圳市南山区高新北区宝深路109号国民技术大厦 电话: +86-755-86309900 传真: +86-755-86169100

邮箱: info@nationz.com.cn 邮编: 518057

 $\overline{\phantom{0}}$ 

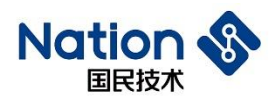

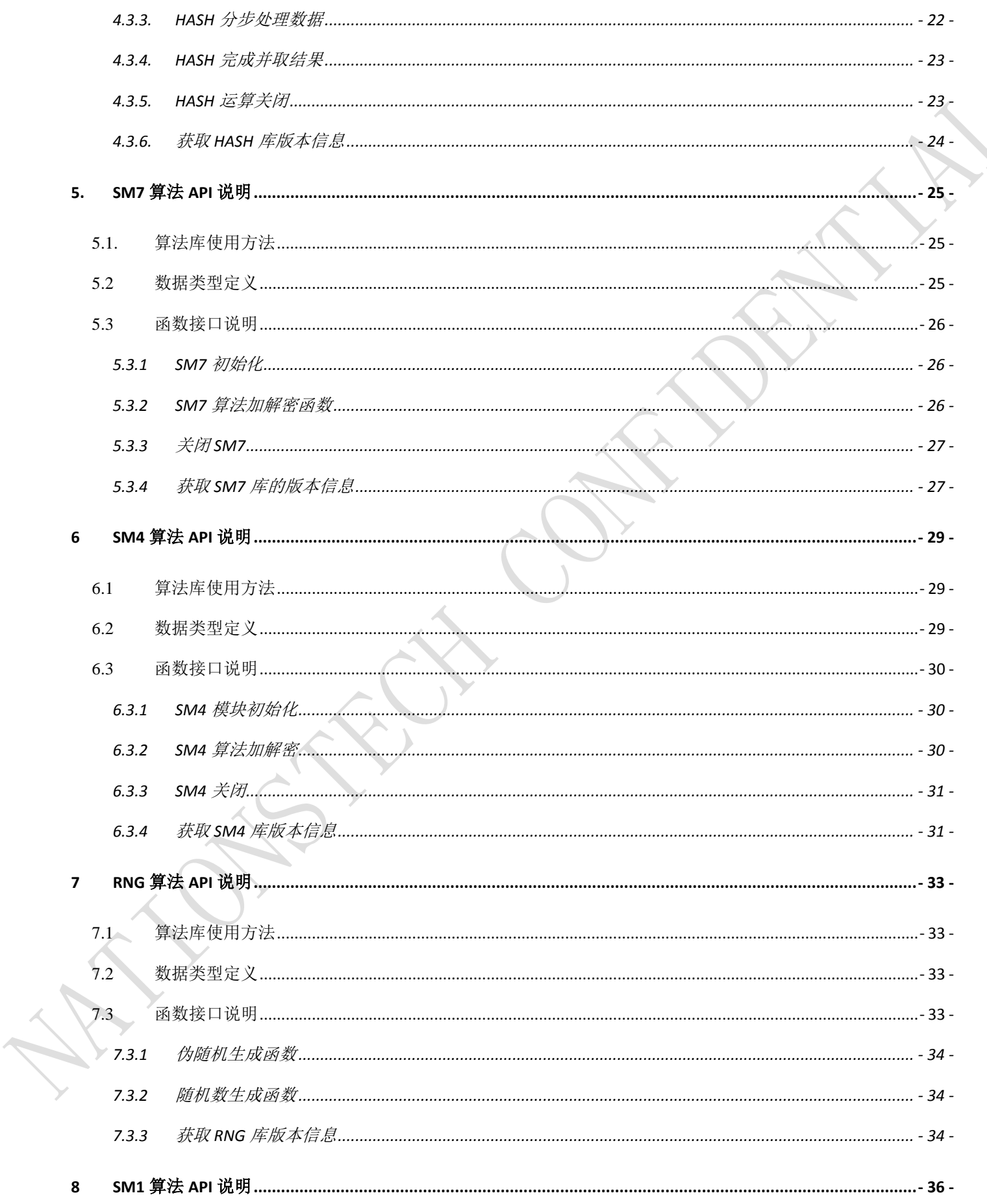

 $-7 -$ 

国民技术股份有限公司 Nations Technologies Inc.

地址:深圳市南山区高新北区宝深路109号国民技术大厦 电话: +86-755-86309900 传真: +86-755-86169100

邮箱: info@nationz.com.cn 邮编: 518057

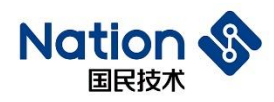

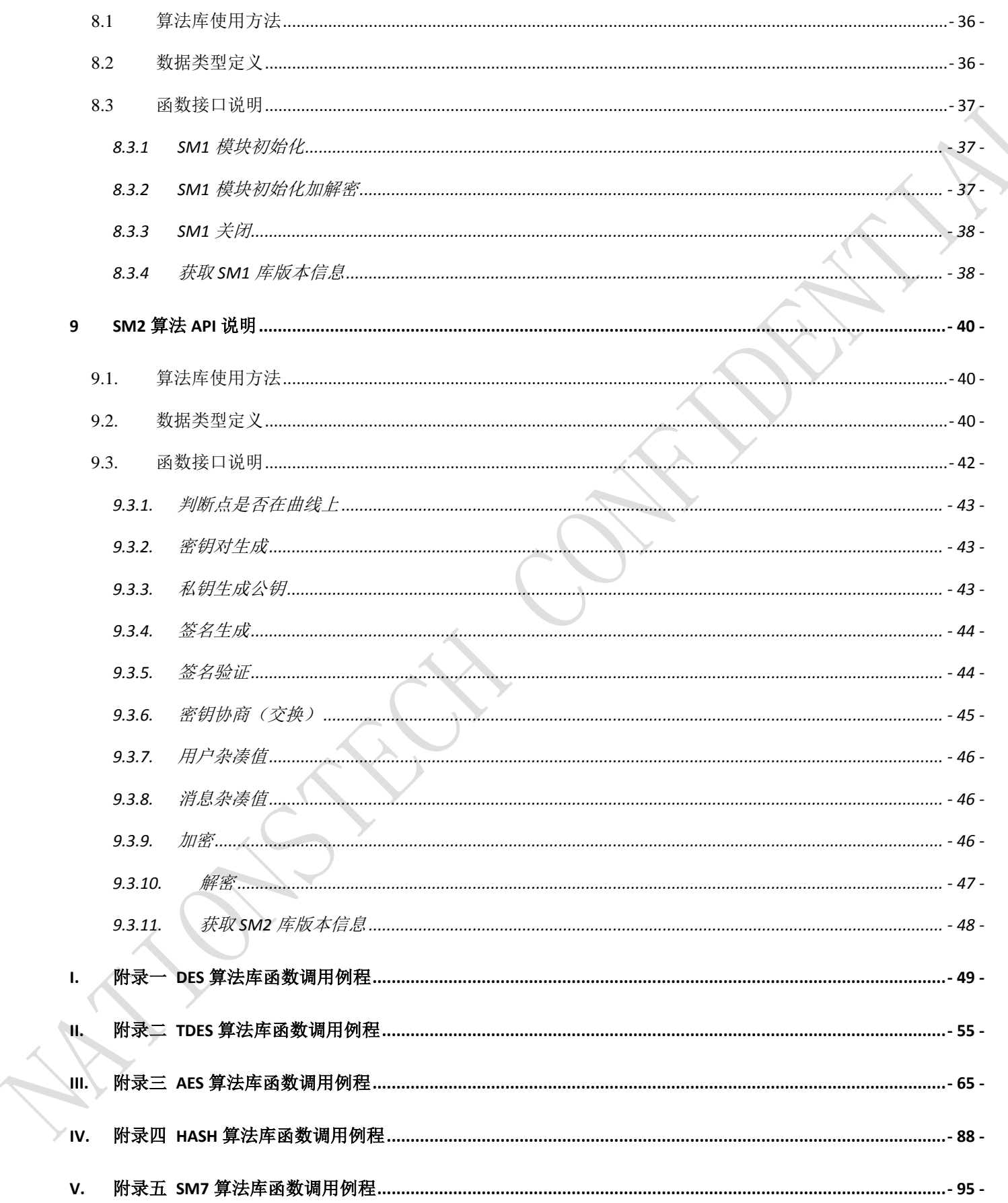

国民技术股份有限公司 Nations Technologies Inc.

地址:深圳市南山区高新北区宝深路109号国民技术大厦 电话: +86-755-86309900 传真: +86-755-86169100 邮箱: info@nationz.com.cn 邮编: 518057

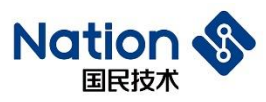

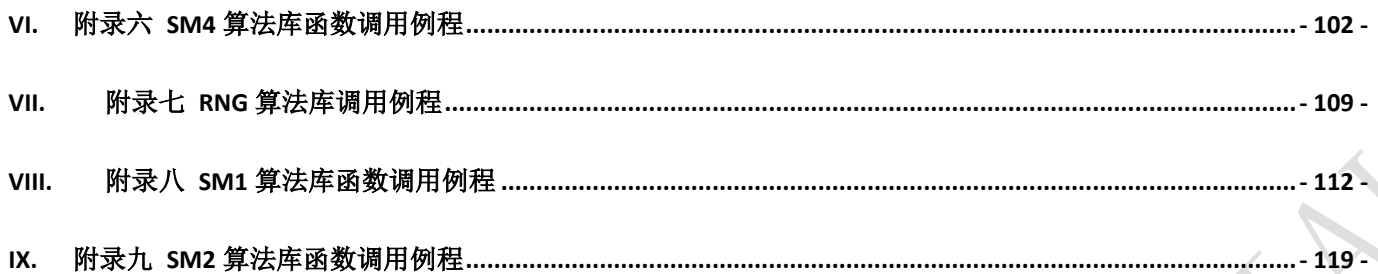

地址:深圳市南山区高新北区宝深路109号国民技术大厦 电话: +86-755-86309900 传真: +86-755-86169100 邮箱: info@nationz.com.cn 邮编: 518057

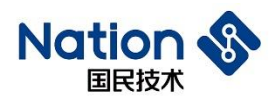

# <span id="page-9-0"></span>**1.** 概述

本文档适用于已下载相关算法的 N32A455 芯片,主要说明该类芯片中算法接口和使用方法。

对于 uint32\_t 数据类型参数, 若采用 uint8\_t 强制转换 uint32\_t 形式, 则需要确保 uint8\_t 地址 按字对齐。

#### <span id="page-9-1"></span>**1.1.** 支持的算法

N32A455 芯片提供的算法如下:

- **□ DES: 加密/解密**
- □ TDES: 加密/解密
- □ AES: 加密/解密 (AES-128/192/256)
- □ SM4: 加密/解密
- □ SM1: 加密/解密
- □ SM7: 加密/解密
- □ HASH: 获取摘要, 支持 (SHA-1/SHA-224/SHA-256/MD5/SM3)
- <span id="page-9-2"></span>□ RNG: 随机数生成

#### **1.2.** 基本数据类型

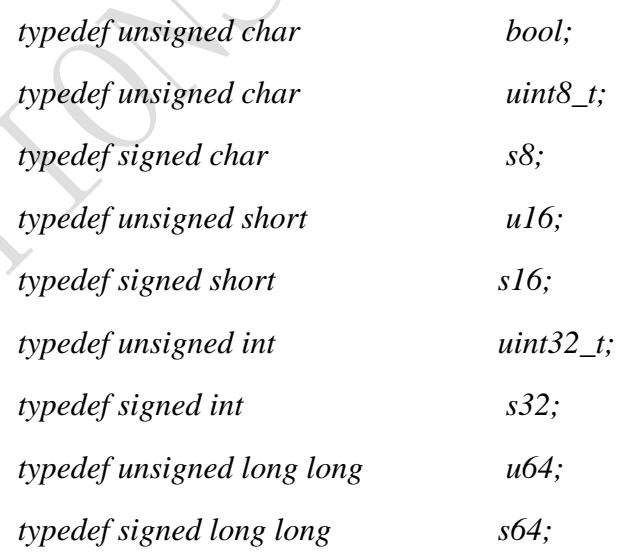

 $-10-$ 

国民技术股份有限公司 Nations Technologies Inc.

地址: 深圳市南山区高新北区宝深路109号国民技术大厦 电话: +86-755-86309900 传真: +86-755-86169100 邮箱: info@nationz.com.cn 邮编: 518057

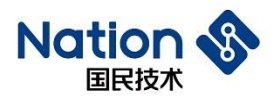

# <span id="page-10-0"></span>**2. DES/TDES**算法**API**说明

# <span id="page-10-1"></span>**2.1.** 算法库使用方法

算法库使用方法如下:

- 1. 将 n32a455 des.h 、 Type.h 、 n32a455 algo common.h 件 夹 中 ; 将 n32a455 algo common.lib、n32a455 des.lib 添加到工程中;
- 2. 按 2.3 节函数说明调用函数,例程见附录一、附录二提供的 demo。

#### <span id="page-10-2"></span>**2.2.** 数据类型定义

*#define DES\_ECB (0x11111111)*

*#define DES\_CBC (0x22222222)*

*#define DES\_ENC (0x33333333)*

*#define DES\_DEC (0x44444444)*

*#define DES\_KEY (0x55555555)*

*#define TDES\_2KEY (0x66666666)*

*#define TDES\_3KEY (0x77777777)*

```
enum DES
{
```
*};*

```
 DES_Crypto_OK = 0x0, //DES/TDES opreation success
 DES_Init_OK = 0x0, //DES/TDES Init opreation success
 DES_Crypto_ModeError = 0x5a5a5a5a, //Working mode error(Neither ECB nor CBC)
 DES_Crypto_EnOrDeError, //En&De error(Neither encryption nor decryption)
 DES_Crypto_ParaNull, // the part of input(output/iv) Null
 DES_Crypto_LengthError, //the length of input message must be 2 times and cannot be zero
 DES_Crypto_KeyError, //keyMode error(Neither DES_KEY nor TDES_2KEY nor TDES_3KEY)
 DES_Crypto_UnInitError, //DES/TDES uninitialized
```
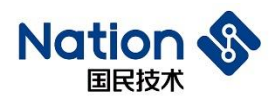

#### *typedef struct*

*{*

*uint32\_t \*in; // the part of input to be encrypted or decrypted uint32\_t \*iv; // the part of initial vector uint32\_t \*out; // the part of out uint32\_t \*key; // the part of key uint32\_t inWordLen; // the length(by word) of plaintext or cipher uint32\_t En\_De; // 0x33333333- encrypt, 0x44444444 - decrypt uint32\_t Mode; // 0x11111111 - ECB, 0x22222222 - CBC uint32\_t keyMode; //TDES key mode: 0x55555555-key,0x66666666-2key, 0x77777777-3key*

*}DES\_PARM;*

### <span id="page-11-0"></span>**2.3.** 函数接口说明

DES 算法库包含的函数列表如下:

#### 表 **2-1 DES/TDES** 算法库函数表

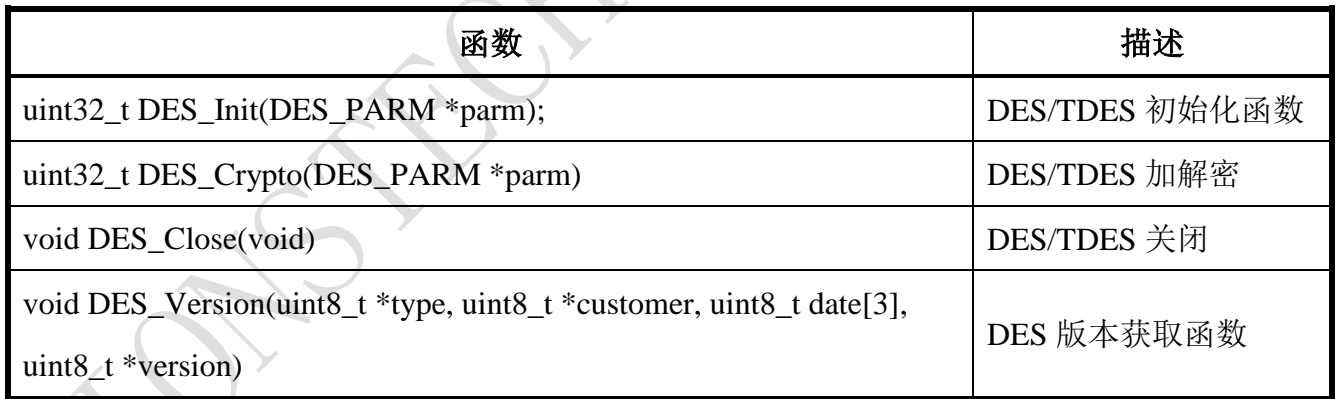

#### <span id="page-11-1"></span>**2.3.1.DES/TDES**算法初始化

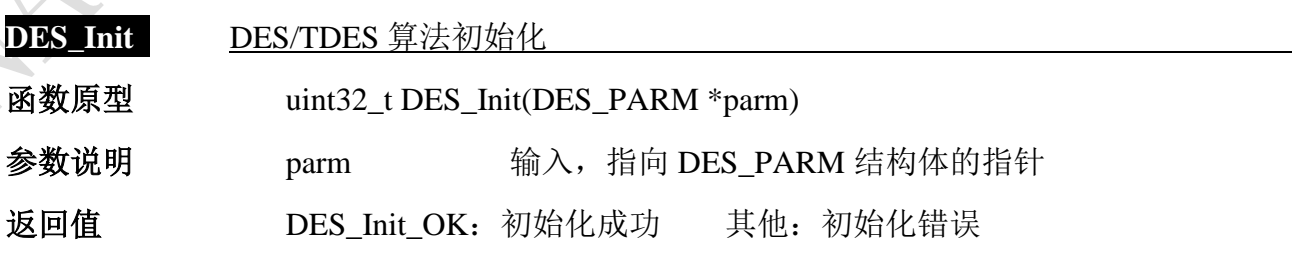

- 12 -

国民技术股份有限公司 Nations Technologies Inc. 地址: 深圳市南山区高新北区宝深路109号国民技术大厦

电话: +86-755-86309900 传真: +86-755-86169100 邮箱: info@nationz.com.cn 邮编: 518057

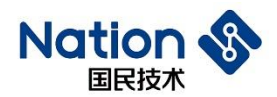

#### 注意事项

1. 若是 ECB 模式, 则参数 iv 可直接用 NULL 替换。

#### <span id="page-12-0"></span>**2.3.2.DES/TDES**算法加解密

- **DES\_Crypto** DES/TDES 算法初始化, 加解密
- 函数原型 uint32\_t DES\_Crypto(DES\_PARM \*parm)
- 参数说明 parm 输入,指向 DES PARM 结构体的指针
- 返回值 DES Crypto OK: 运算正确 其他: 运算错误
- 注意事项 在调用本函数前,若还未初始化或已切换到其他算法,先调用 DES Init 函数;
	- 1. 若是 ECB 模式, 则参数 iv1 可直接用 NULL 替换。
	- 2. 大量数据作为一整体但分多块进行 CBC 加密时,需注意:
	- 第 X 块数据(X>1)调用本函数进行加密,使用的初始向量 IV(IV = iv1)
	- 一定要更新为第 X-1 块数据调用本函数进行加密得到的密文的最后一个分组 (8 字节)。
		- 3. 大量数据作为一整体但分多块进行 CBC 解密时,需注意:
		- 第 X 块数据 (X>1) 调用本函数讲行解密, 使用的初始向量 IV (IV = iv1)
		- 一定要更新为第 X-1 块数据的最后一个分组(8 字节)。

- 13 -

4.调用方式请参考附录一和附录二。

#### <span id="page-12-1"></span>**2.3.3.DES/TDES**关闭

#### DES Close 关闭 DES/TDES 算法时钟和系统时钟

函数原型 void DES Close(void) 参数说明

返回值

<span id="page-13-0"></span>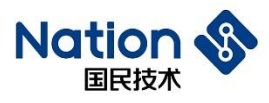

#### **DES\_Version** 获取 DES/TDES 库版本信息

函数原型 void DES\_Version(uint8\_t \*type, uint8\_t \*customer, uint8\_t date[3], uint8\_t

\*version)

参数说明

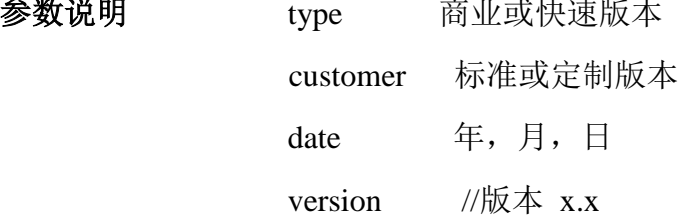

#### 返回值

注意事项  $*$ type = 0x05; // 商业和快速版 \*customer = 0x00; // 标准版本

 $date[0] = 18; // Year()$ 

 $date[1] = 12; //Month()$ 

date[2] = 28; //Day ()

\*version = 0x10; //表示版本 1.0

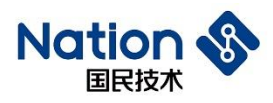

# <span id="page-14-0"></span>**3. AES**算法**API**说明

## <span id="page-14-1"></span>**3.1.** 算法库使用方法

算法库使用方法如下:

- 1. 将 n32a455 aes.h、Type.h、n32a455 algo common.h 中; 将 n32a455 algo common.lib、 n32a455\_aes.lib 程中;
- 2. 按 3.3 节函数说明调用函数,例程见附录三提供的 demo

#### <span id="page-14-2"></span>**3.2.** 数据类型定义

*#define AES\_ECB (0x11111111)*

*#define AES\_CBC (0x22222222)*

*#define AES\_CTR (0x33333333)*

*#define AES\_ENC (0x44444444) #define AES\_DEC (0x55555555)*

*enum*

*{*

*AES\_Crypto\_OK = 0x0, //AES opreation success AES\_Init\_OK = 0x0, //AES Init opreation success AES\_Crypto\_ModeError = 0x5a5a5a5a, //Working mode error(Neither ECB nor CBC nor CTR) AES\_Crypto\_EnOrDeError, //En&De error(Neither encryption nor decryption) AES\_Crypto\_ParaNull, // the part of input(output/iv) Null AES\_Crypto\_LengthError, // if Working mode is ECB or CBC,the length of input message must be 4 times and cannot be zero;*

 *//if Working mode is CTR,the length of input message cannot be* 

*zero; othets: return AES\_Crypto\_LengthError*

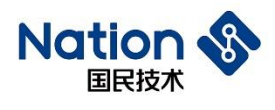

*AES\_Crypto\_KeyLengthError, //the keyWordLen must be 4 or 6 or 8; othets:return* 

#### *AES\_Crypto\_KeyLengthError*

 *AES\_Crypto\_UnInitError, //AES uninitialized*

```
};
```
*typedef struct*

#### *{*

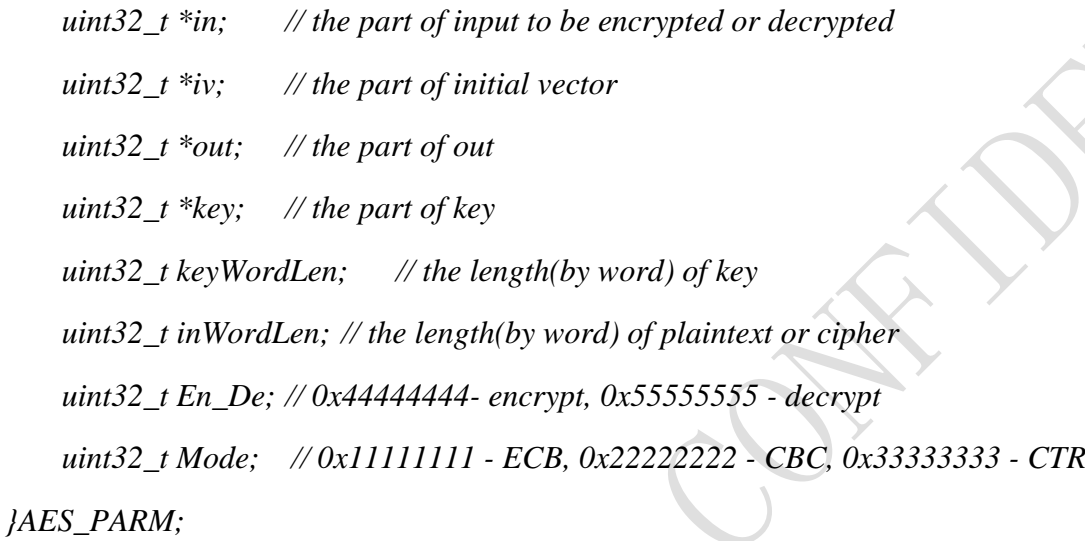

## <span id="page-15-0"></span>**3.3.** 函数接口说明

AES 算法库包含的函数列表如下:

表 **3-1 AES** 算法库函数表

| 函数                                                                                          | 描述         |
|---------------------------------------------------------------------------------------------|------------|
| uint32_t AES_Init(AES_PARM *parm)                                                           | AES 初始化    |
| uint32_t AES_Crypto(AES_PARM *parm)                                                         | AES 加解密函数  |
| void AES_Close(void)                                                                        | AES 关闭函数   |
| void AES_Version(uint8_t *type, uint8_t *customer, uint8_t date[3],<br>uint8_t $*version$ ) | AES 版本获取函数 |

- 16 -

<span id="page-16-0"></span>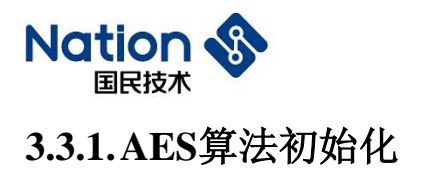

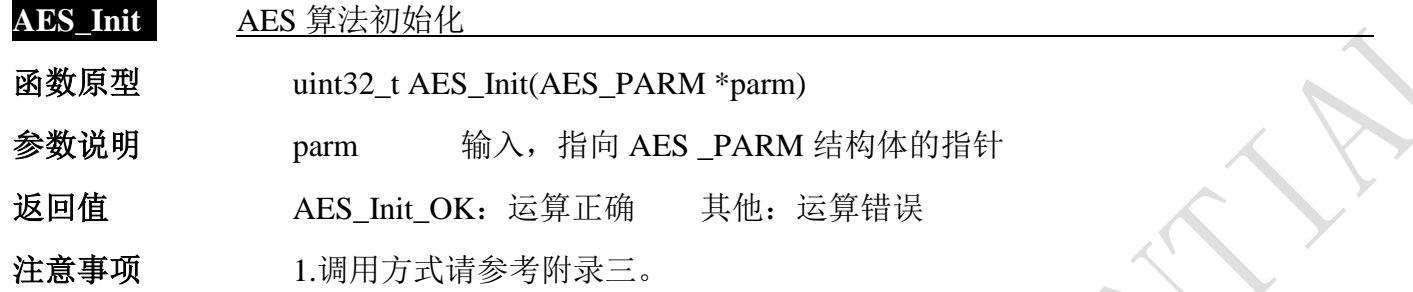

#### <span id="page-16-1"></span>**3.3.2.AES**算法加解密

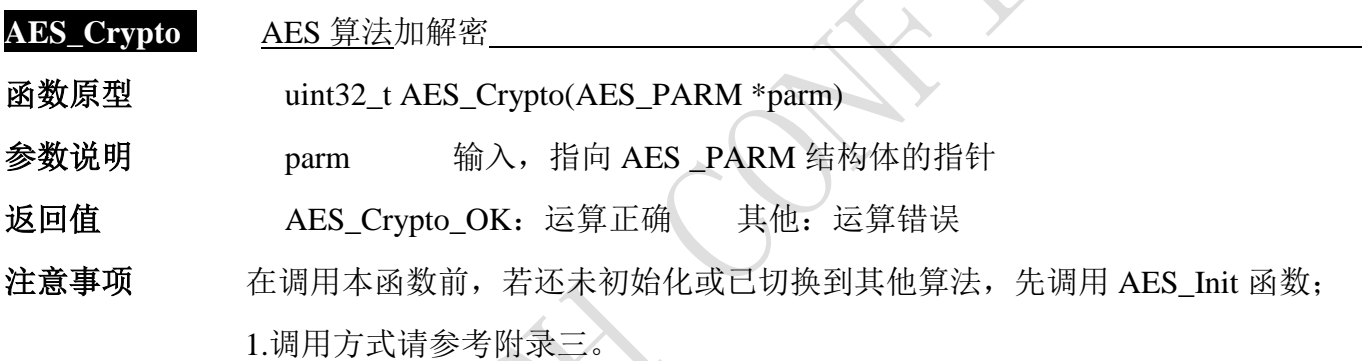

### <span id="page-16-2"></span>**3.3.3.**关闭**AES**

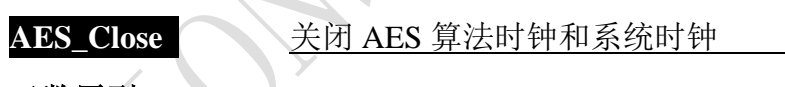

函数原型 void AES\_Close(void)

参数说明

返回值

## <span id="page-16-3"></span>**3.3.4** 获取**AES**库版本信息

**AES\_Version** 获取 AES 库版本信息

地址:深圳市南山区高新北区宝深路109号国民技术大厦 电话: +86-755-86309900 传真: +86-755-86169100 邮箱: info@nationz.com.cn 邮编: 518057

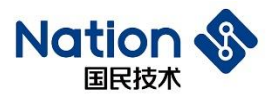

# 函数原型 void AES\_Version(uint8\_t \*type, uint8\_t \*customer, uint8\_t date[3], uint8\_t \*version) 参数说明 type 商业或快速版本 customer 标准或定制版本 date 年,月,日

返回值

注意事项  $*$ type = 0x05; // 商业和快速版 \*customer = 0x00; // 标准版本  $date[0] = 18; // Year()$  $date[1] = 12; //Month()$ date[2] = 28; //Day ()  $*$ version = 0x10; //表示版本 1.0

version //版本 x.x

- 18 -

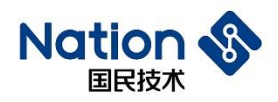

# <span id="page-18-0"></span>**4. HASH**算法**API**说明

包括 SHA1/SHA224/SHA256/MD5/SM3 算法库。

#### <span id="page-18-1"></span>**4.1.** 算法库使用方法

数据输入及输出均采用字节大端顺序。算法库使用方法如下:

- 1. 将 Type.h 、 n32a455\_hash.h 、 n32a455\_algo\_common.h 加 入 头 文 件 夹 中 , 将 n32a455\_algo\_common.lib、n32a455\_hash.lib 添加到工程中;
- 2. 按 4.3 节函数说明调用函数,例程见附录四提供的 demo

#### <span id="page-18-2"></span>**4.2.** 数据类型定义

*enum*

*{*

*HASH\_SEQUENCE\_TRUE = 0x0105A5A5,//save IV HASH\_SEQUENCE\_FALSE = 0x010A5A5A, //not save IV HASH\_Init\_OK = 0,//hash init success HASH\_Start\_OK = 0,//hash update success HASH\_Update\_OK = 0,//hash update success HASH\_Complete\_OK = 0,//hash complete success HASH\_Close\_OK = 0,//hash close success HASH\_ByteLenPlus\_OK = 0,//byte length plus success HASH\_PadMsg\_OK = 0,//message padding success HASH\_ProcMsgBuf\_OK = 0, //message processing success SHA1\_Hash\_OK = 0,//sha1 operation success SM3\_Hash\_OK = 0,//sm3 operation success SHA224\_Hash\_OK = 0,//sha224 operation success SHA256\_Hash\_OK = 0,//sha256 operation success MD5\_Hash\_OK = 0,//MD5 operation success*

 $-19-$ 

国民技术股份有限公司 Nations Technologies Inc.

地址:深圳市南山区高新北区宝深路109号国民技术大厦 电话: +86-755-86309900 传真: +86-755-86169100 邮箱: info@nationz.com.cn 邮编: 518057

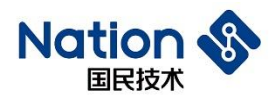

*HASH\_Init\_ERROR = 0x01044400,//hash init error HASH\_Start\_ERROR, //hash start error HASH\_Update\_ERROR, //hash update error HASH\_ByteLenPlus\_ERROR,//hash byte plus error*

*};*

*typedef struct \_HASH\_CTX\_ HASH\_CTX;*

*typedef struct*

```
{
```
*{*

*const uint16\_t HashAlgID;//choice hash algorithm const uint32\_t \* const K, KLen;//K and word length of K const uint32\_t \* const IV, IVLen;//IV and word length of IV const uint32\_t HASH\_SACCR, HASH\_HASHCTRL;//relate registers const uint32\_t BlockByteLen, BlockWordLen; //byte length of block, word length of block const uint32\_t DigestByteLen, DigestWordLen; //byte length of digest,word length of digest const uint32\_t Cycle; //interation times uint32\_t (\* const ByteLenPlus)(uint32\_t \*, uint32\_t); //function pointer uint32\_t (\* const PadMsg)(HASH\_CTX \*); //function pointer }HASH\_ALG;*

*typedef struct \_HASH\_CTX\_*

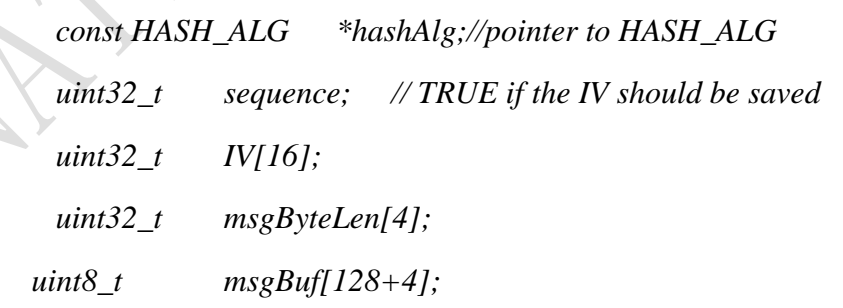

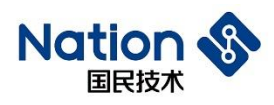

 *uint32\_t msgIdx;*

*}HASH\_CTX;*

## <span id="page-20-0"></span>**4.3.** 函数接口说明

HASH 算法库包含的函数列表如下:

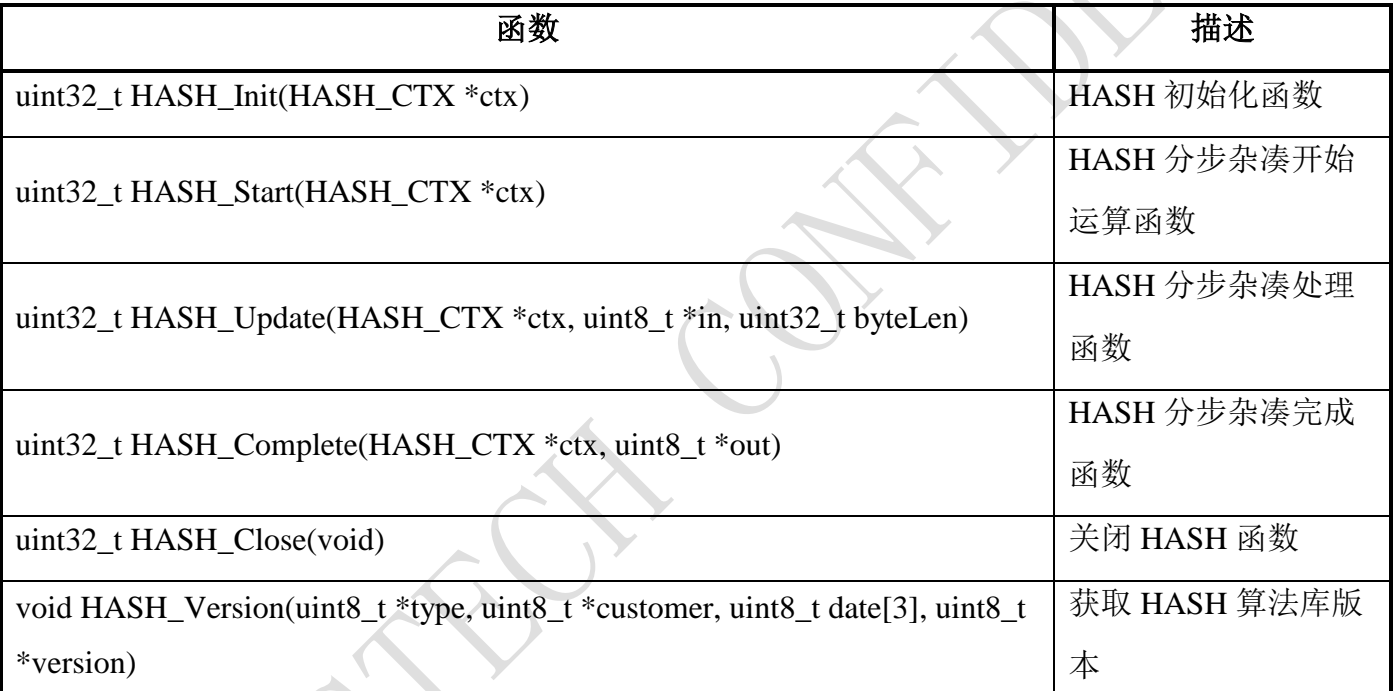

#### 表 **4-1 HASH** 算法库函数表

<span id="page-20-1"></span>**4.3.1.HASH**初始化

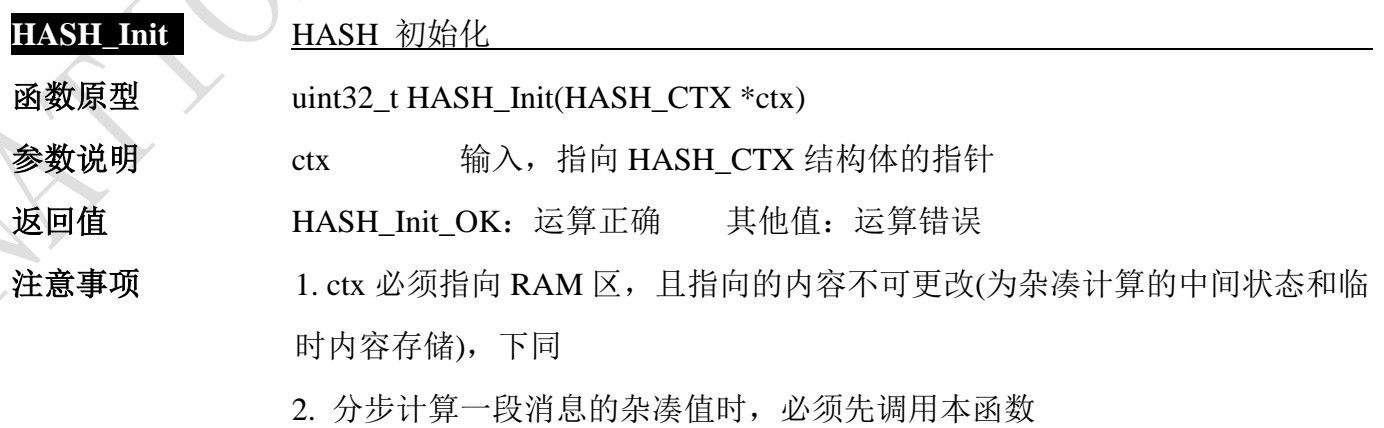

- 21 - 国民技术股份有限公司 Nations Technologies Inc. 地址: 深圳市南山区高新北区宝深路109号国民技术大厦 电话: +86-755-86309900 传真: +86-755-86169100

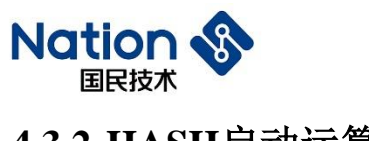

# <span id="page-21-0"></span>**4.3.2.HASH**启动运算

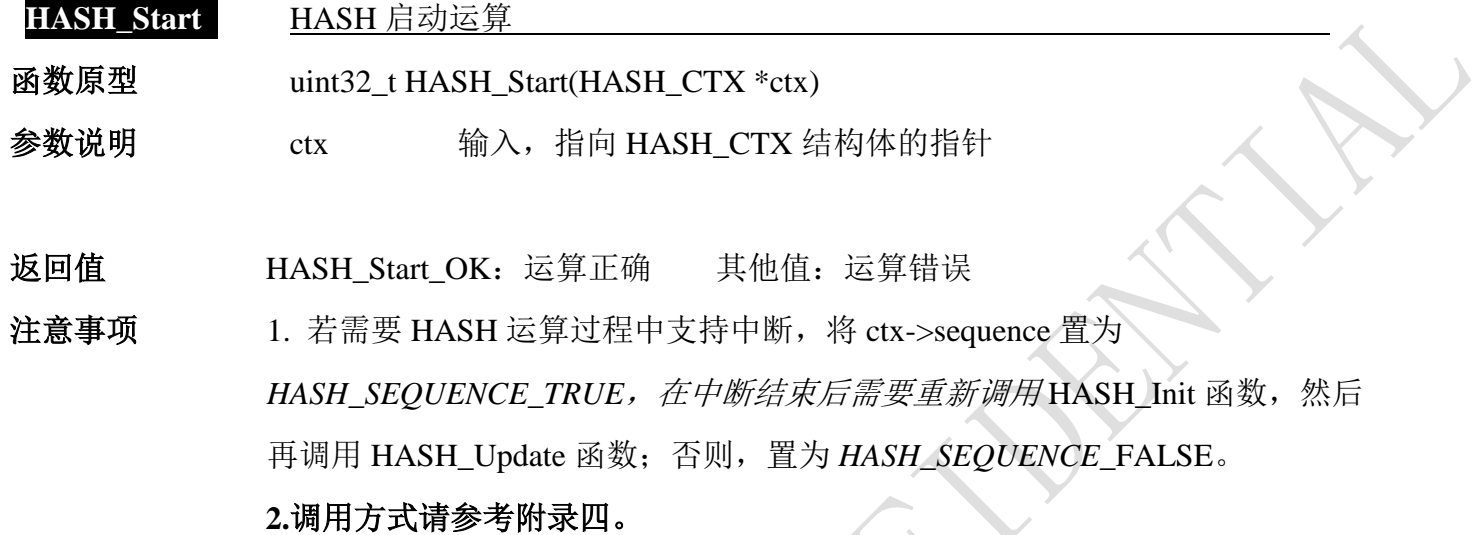

#### <span id="page-21-1"></span>**4.3.3.HASH**分步处理数据

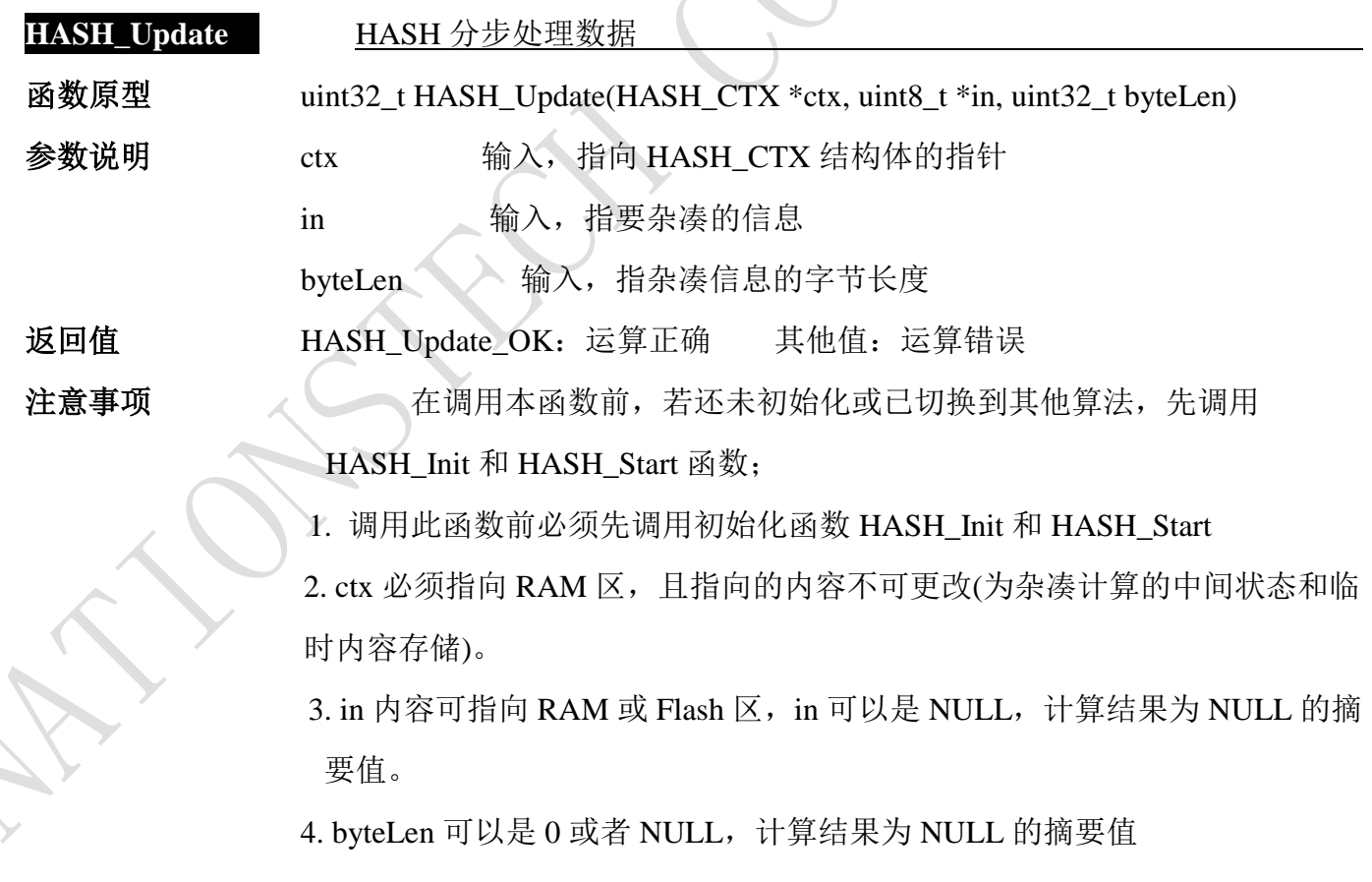

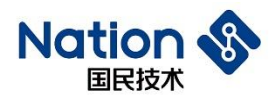

5. 初始化后,对一整块消息可任意分割成多小块,对每一小块消息可依次调 用此函数, 最后调用 HASH\_Complete 函数, 即可得到这一整块消息的杂凑结 果。

6.若需要级联应用,需要将 ctx->sequence = HASH\_SEQUENCE\_TRUE, 把外 部的 IV 拷贝到 ctx->IV, 并且把已 Update 的数据长度 len 用 ctx->hashAlg->ByteLenPlus(ctx->msgByteLen,len)加到 ctx->msgByteLen,然后 调用 HASH\_Update 函数,才能级联成功。

7. 调用方式请参考附录四。

## <span id="page-22-0"></span>**4.3.4.HASH**完成并取结果

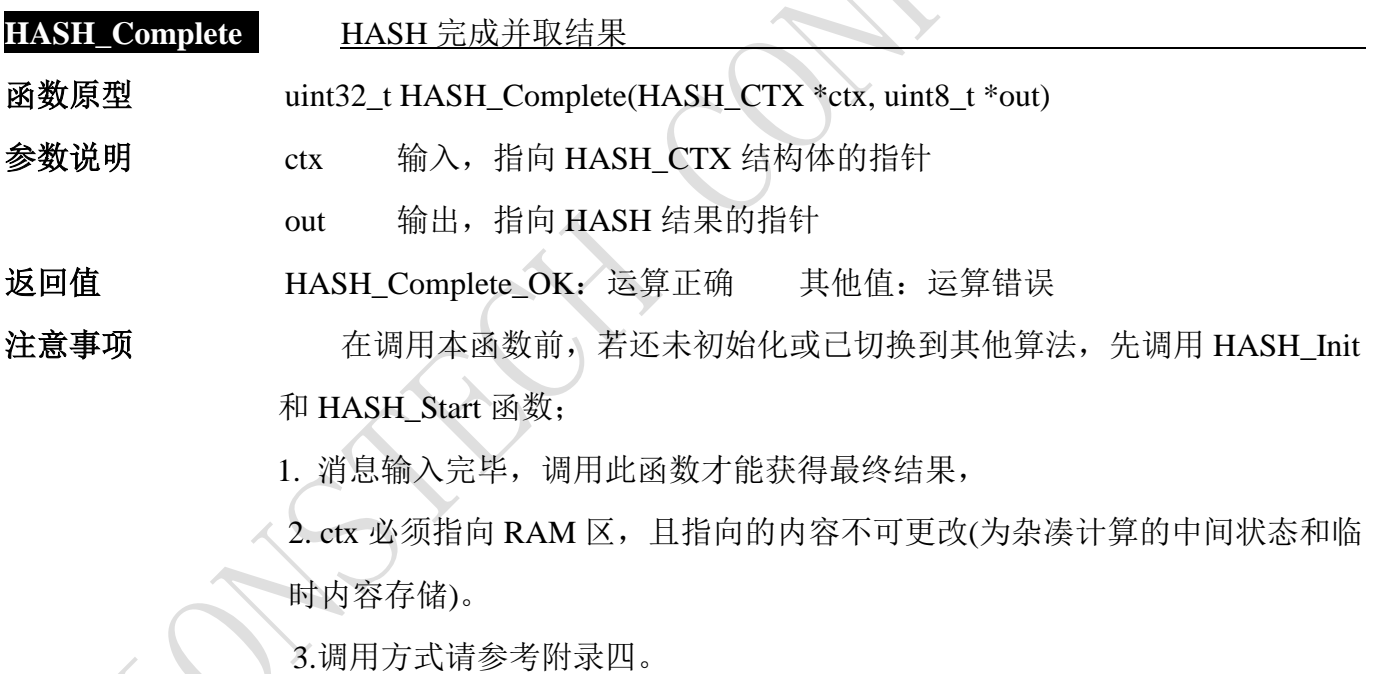

## <span id="page-22-1"></span>**4.3.5.HASH**运算关闭

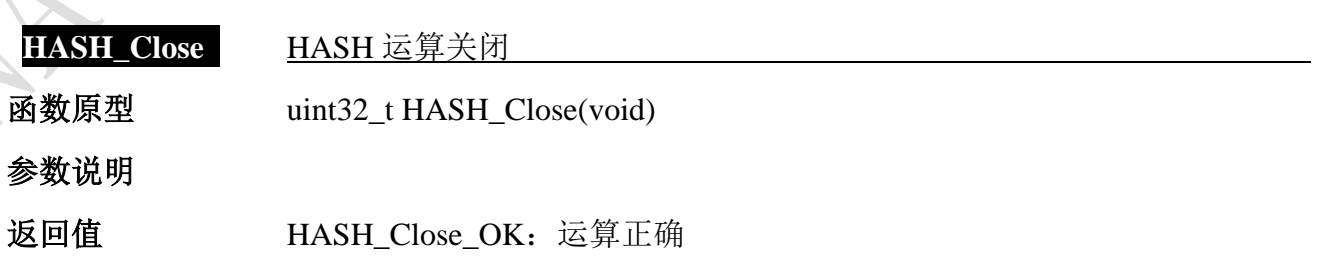

- 23 -

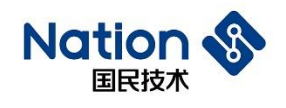

注意事项

 $\hat{\sim}$ 

## <span id="page-23-0"></span>**4.3.6.**获取**HASH**库版本信息

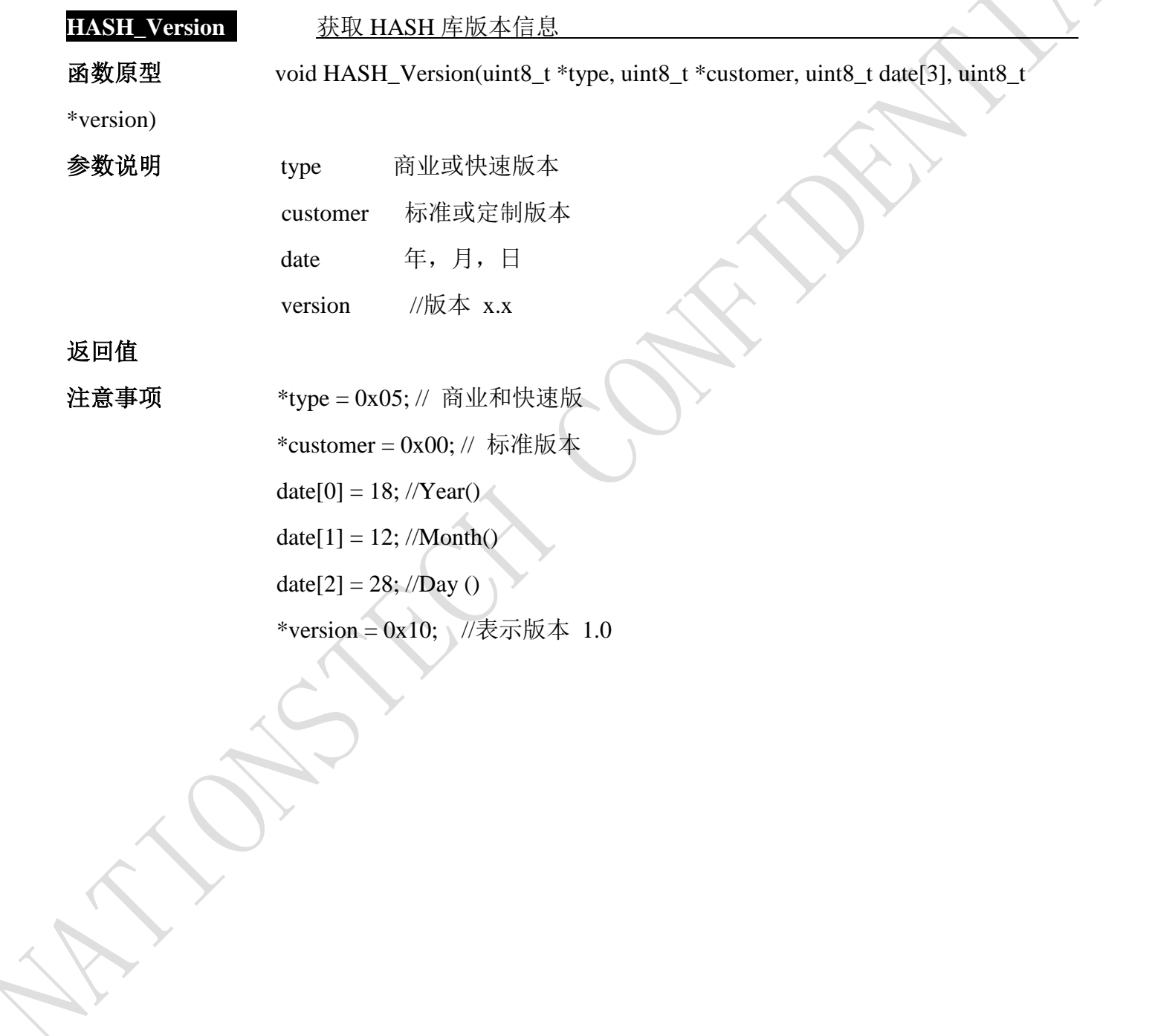

- 24 -

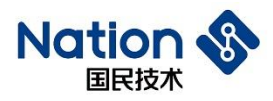

# <span id="page-24-0"></span>**5. SM7**算法**API**说明

## <span id="page-24-1"></span>**5.1.** 算法库使用方法

算法库使用方法如下:

- 1. 将 n32a455 sm7.h 、 Type.h 、 n32a455 algo common.h 加 入 头 文 件 夹 中 ; 将 n32a455\_algo\_common.lib、n32a455\_sm7.lib 添加到工程中;
- <span id="page-24-2"></span>2. 按 5.3 节函数说明调用函数,例程见附录五提供的 demo

#### **5.2** 数据类型定义

```
#define SM7_ECB (0x11111111)
#define SM7_CBC (0x22222222)
#define SM7_ENC (0x44444444)
#define SM7_DEC (0x55555555)
enum
```
*{*

 *SM7\_Crypto\_OK = 0x0, //SM7 opreation success SM7\_Init\_OK = 0x0, //SM7 opreation success SM7\_Crypto\_ModeError = 0x5a5a5a5a, //Working mode error(Neither ECB nor CBC) SM7\_Crypto\_EnOrDeError, //En&De error(Neither encryption nor decryption) SM7\_Crypto\_ParaNull, // the part of input(output/iv) Null SM7\_Crypto\_LengthError, //the length of input message must be 2 times and cannot be zero SM7\_UnInitError, //SM7 uninitialized*

*};*

*{*

#### *typedef struct*

*uint32\_t \*in; // the part of input uint32\_t \*iv; // the part of initial vector*

- 25 -

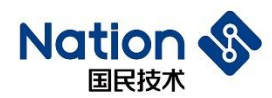

*uint32\_t \*out; // the part of output uint32\_t \*key; // the part of key uint32\_t inWordLen; // the length(by word) of plaintext or cipher uint32\_t En\_De; // 0x44444444- encrypt, 0x55555555 - decrypt uint32\_t Mode; // 0x11111111 - ECB, 0x22222222 - CBC*

*}SM7\_PARM;*

## <span id="page-25-0"></span>**5.3** 函数接口说明

SM7 算法库包含的函数列表如下:

#### 表 **5-1 SM7** 算法库函数表

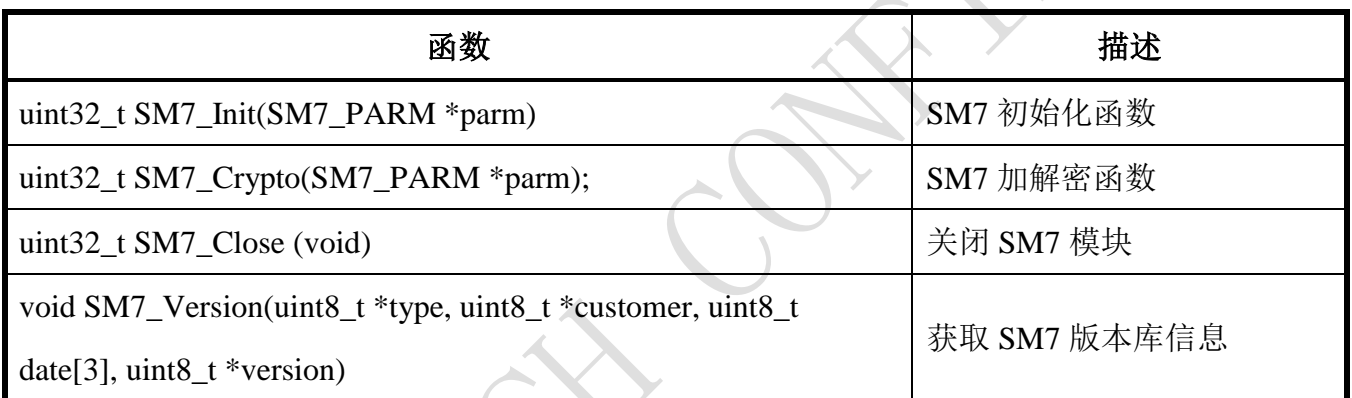

#### <span id="page-25-1"></span>**5.3.1 SM7**初始化

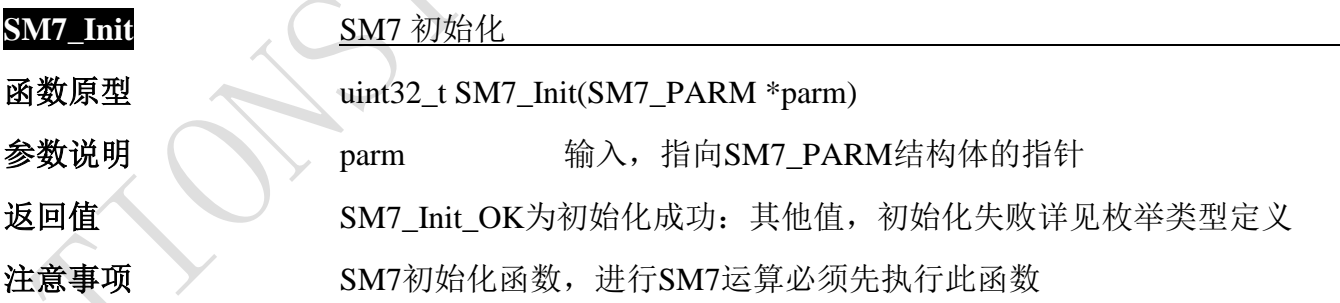

#### <span id="page-25-2"></span>**5.3.2 SM7**算法加解密函数

**SM7\_Crypto** SM7 算法加解密函数

函数原型 uint32\_t SM7\_Crypto(SM7\_PARM \*parm)

- 26 -

国民技术股份有限公司 Nations Technologies Inc.

地址: 深圳市南山区高新北区宝深路109号国民技术大厦 电话: +86-755-86309900 传真: +86-755-86169100 邮箱: info@nationz.com.cn 邮编: 518057

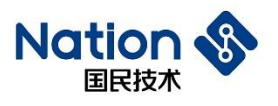

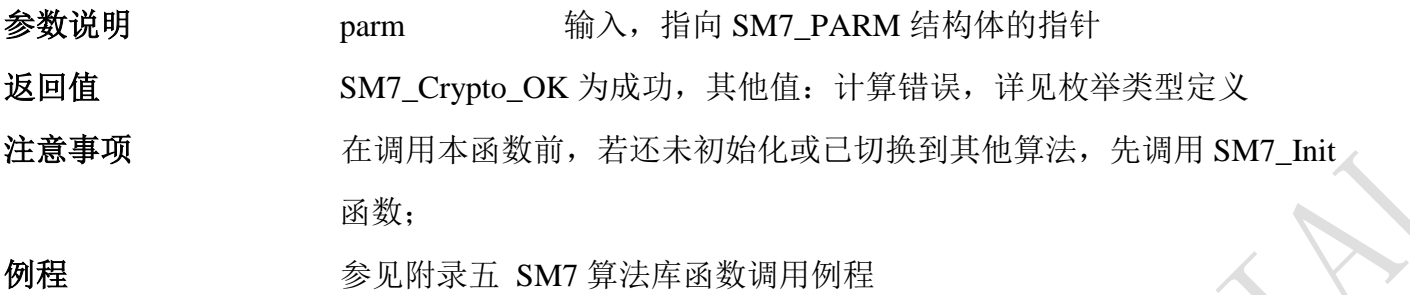

# <span id="page-26-0"></span>**5.3.3** 关闭**SM7**

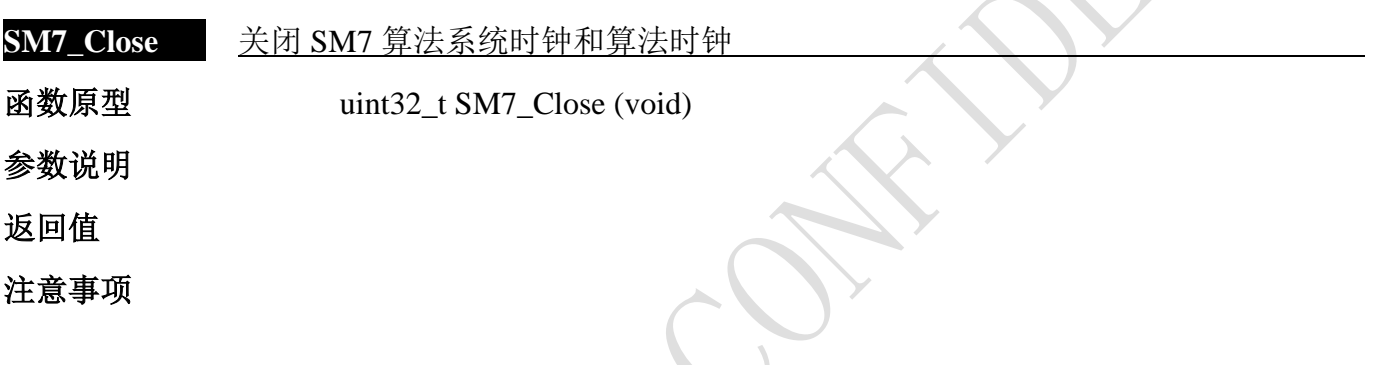

# <span id="page-26-1"></span>**5.3.4** 获取**SM7**库的版本信息

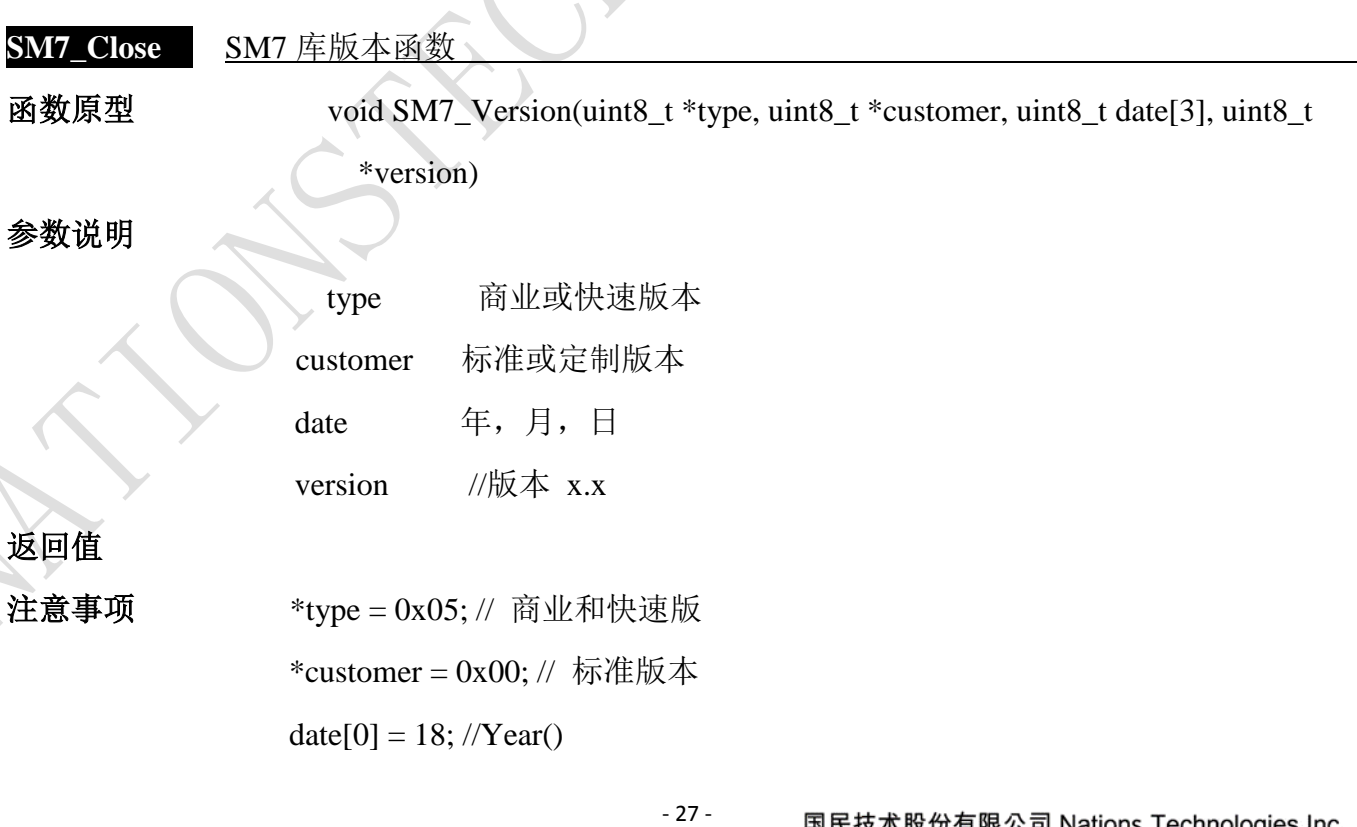

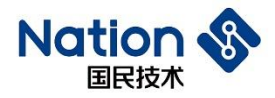

date $[1] = 12$ ; //Month() date[2] = 28; //Day () \*version = 0x10; //表示版本 1.0

邮箱: info@nationz.com.cn 邮编: 518057

- 28 -

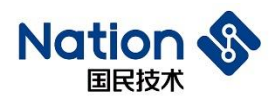

# <span id="page-28-0"></span>**6 SM4**算法**API**说明

#### <span id="page-28-1"></span>**6.1** 算法库使用方法

算法库使用方法如下:

1. 将 n32a455 sm4.h 、 Type.h 、 n32a455 algo common.h 加 入 头 文 件 夹 中 , 将 n32a455 algo common.lib、n32a455 sm4.lib 添加到工程中;

2. 按 6.3 节函数说明调用函数,例程见附录六提供的 demo

#### <span id="page-28-2"></span>**6.2** 数据类型定义

*#define SM4\_ECB (0x11111111)*

*#define SM4\_CBC (0x22222222)*

*#define SM4\_ENC (0x33333333)*

*#define SM4\_DEC (0x44444444)*

*enum{*

 *SM4\_Crypto\_OK=0, //SM4 opreation success SM4\_Init\_OK=0, //SM4 Init opreation success SM4\_ADRNULL =0x27A90E35, //the address is NULL SM4\_ModeErr, //working mode error(Neither ECB nor CBC) SM4\_EnDeErr, // En&De error(Neither encryption nor decryption) SM4\_LengthErr,//the word length of input error(the word length is 0 or is not as times as 4) SM4\_UnInitError, //SM4 uninitialized*

*};*

#### *typedef struct{*

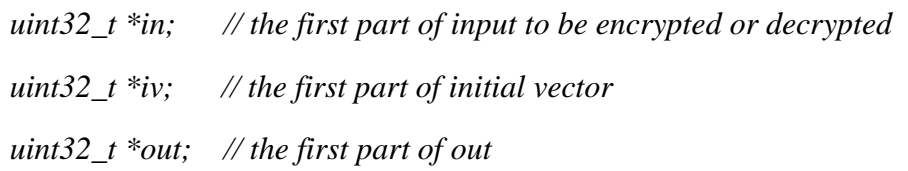

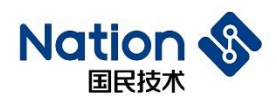

*uint32\_t \*key; // the first part of key uint32\_t inWordLen; //the word length of input or output uint32\_t EnDeMode; //encrypt/decrypt uint32\_t workingMode; // ECB/CBC }SM4\_PARM;*

## <span id="page-29-0"></span>**6.3** 函数接口说明

SM4 算法库包含的函数列表如下:

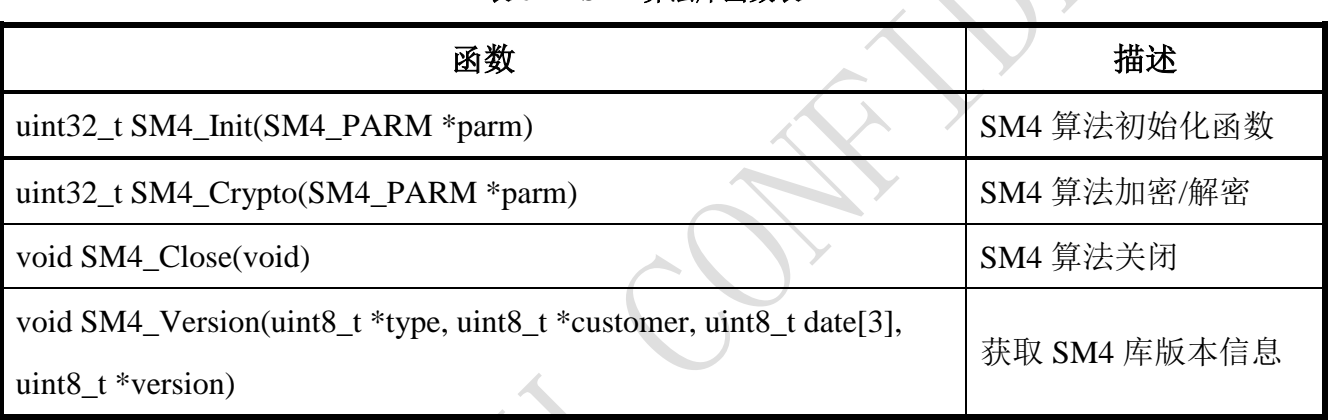

表 **6-1 SM4** 算法库函数表

## <span id="page-29-1"></span>**6.3.1 SM4**模块初始化

**SM4\_Init** 初始化 SM4 模块 函数原型 uint32\_t SM4\_Init(SM4\_PARM \*parm) 参数说明 parm 输入,指向 SM4 PARM 结构体的指针 返回值 SM4\_Init\_OK:运算正确 其他值:计算错误,详见枚举类型值定义 注意事项

<span id="page-29-2"></span>**6.3.2 SM4**算法加解密

**SM4\_Crypto** SM4 模块算法加解密

函数原型 uint32\_t SM4\_Crypto(SM4\_PARM \*parm)

- 30 -

国民技术股份有限公司 Nations Technologies Inc.

地址: 深圳市南山区高新北区宝深路109号国民技术大厦 电话: +86-755-86309900 传真: +86-755-86169100 邮箱: info@nationz.com.cn 邮编: 518057

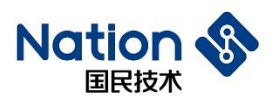

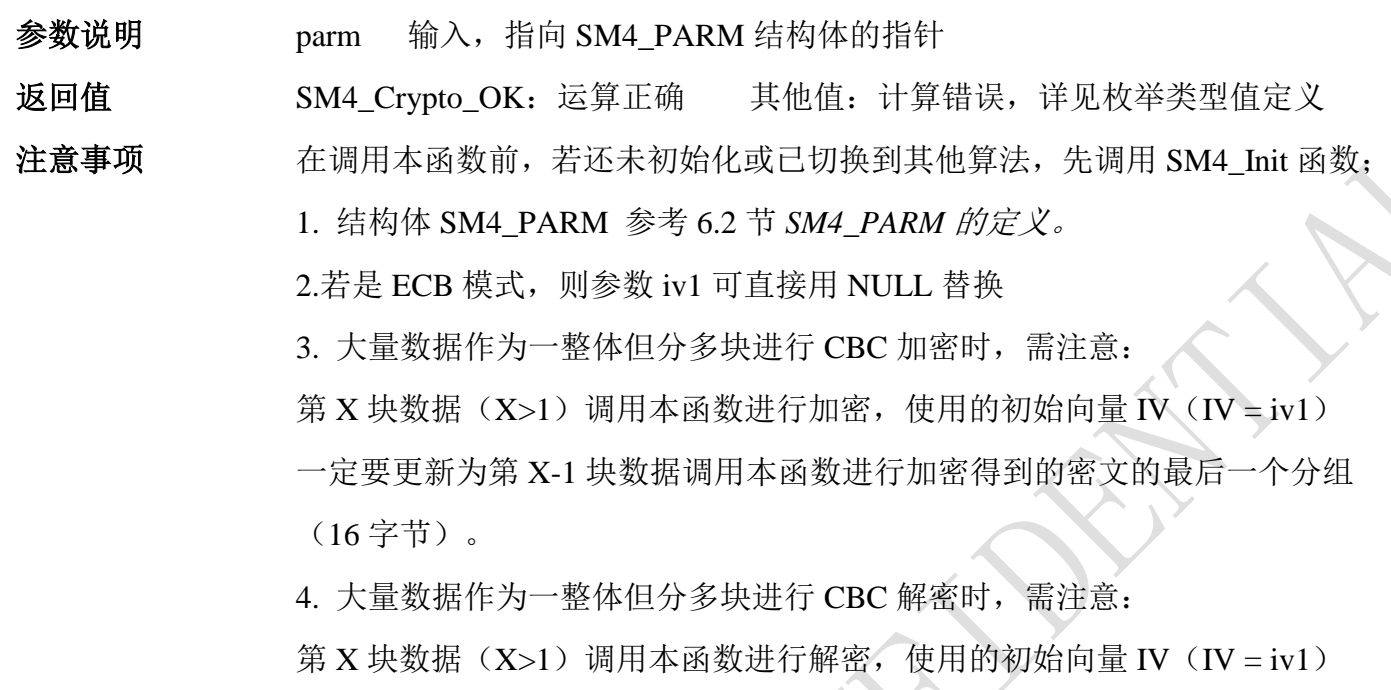

一定要更新为第 X-1 块数据的最后一个分组(16 字节)

## <span id="page-30-0"></span>**6.3.3 SM4**关闭

<span id="page-30-1"></span>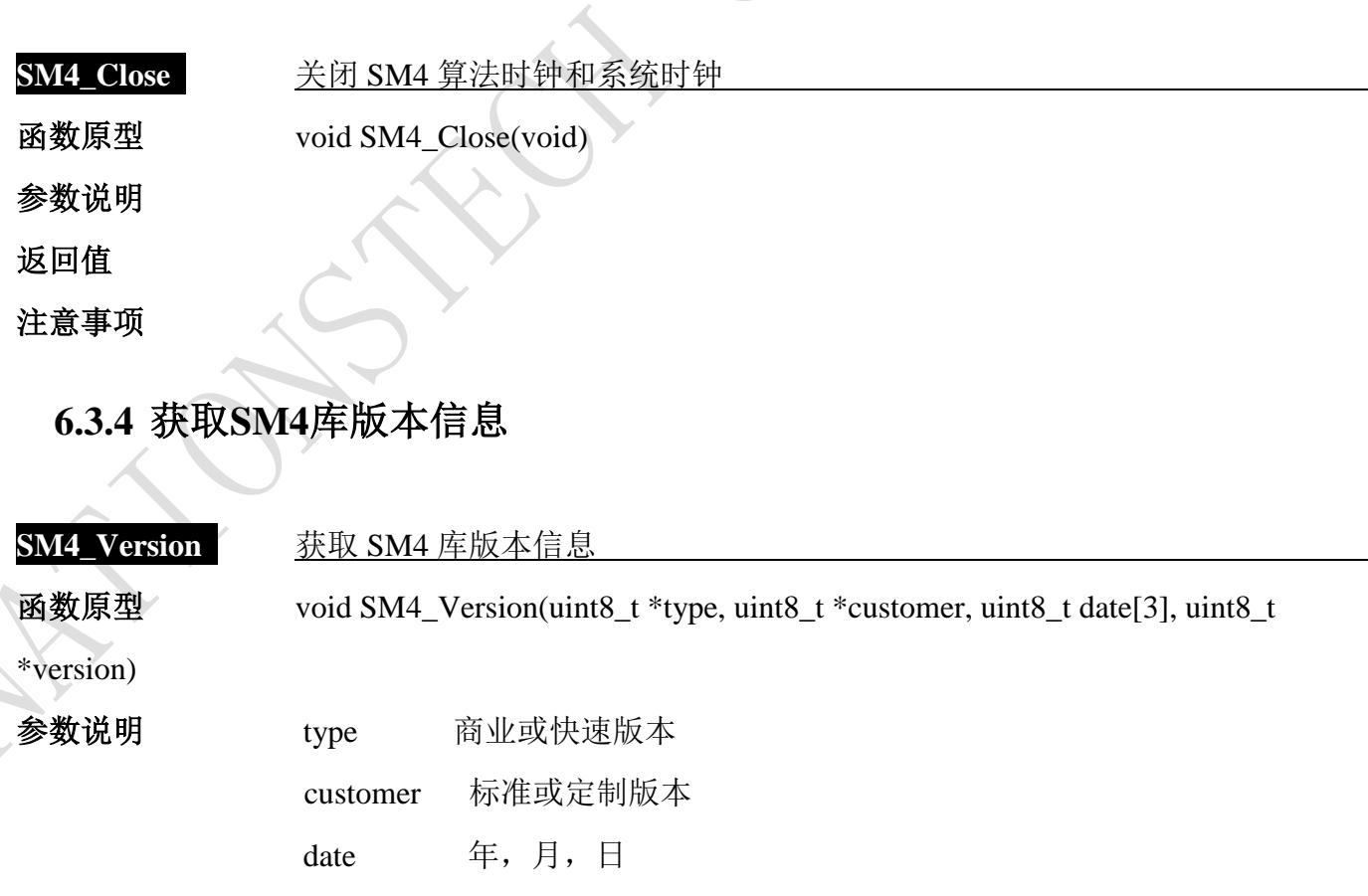

国民技术股份有限公司 Nations Technologies Inc. 地址:深圳市南山区高新北区宝深路109号国民技术大厦 电话: +86-755-86309900 传真: +86-755-86169100 邮箱: info@nationz.com.cn 邮编: 518057

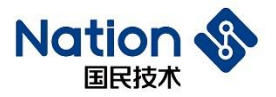

www.nationstech.com

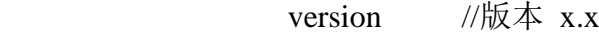

#### 返回值

注意事项  $*$ type = 0x05; // 商业和快速版 \*customer = 0x00; // 标准版本  $date[0] = 18; // Year()$  $date[1] = 12; //Month()$ date[2] = 28; //Day ()

\*version = 0x10; //表示版本 1.0

国民技术股份有限公司 Nations Technologies Inc. 地址:深圳市南山区高新北区宝深路109号国民技术大厦

电话: +86-755-86309900 传真: +86-755-86169100 邮箱: info@nationz.com.cn 邮编: 518057

- 32 -

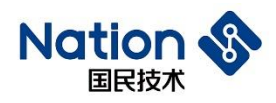

# <span id="page-32-0"></span>**7 RNG**算法**API**说明

### <span id="page-32-1"></span>**7.1** 算法库使用方法

算法库使用方法如下:

1、将 Type.h、n32a455\_rng.h、n32a455\_algo\_common\_1B.h 加入头文件夹中,将

n32a455 algo common.lib 、n32a455 rng.lib 添加到工程中;

2、按 7.3 节函数说明调用函数。

## <span id="page-32-2"></span>**7.2** 数据类型定义

*enum{*

```
RNG_OK = 0x5a5a5a5a,
```
*LENError = 0x311ECF50, //RNG generation of key length error* 

*ADDRNULL = 0x7A9DB86C, // This address is empty*

*};*

#### <span id="page-32-3"></span>**7.3** 函数接口说明

RNG 算法库包含的函数列表如下:

#### 表 **7-1 RNG** 算法库函数表

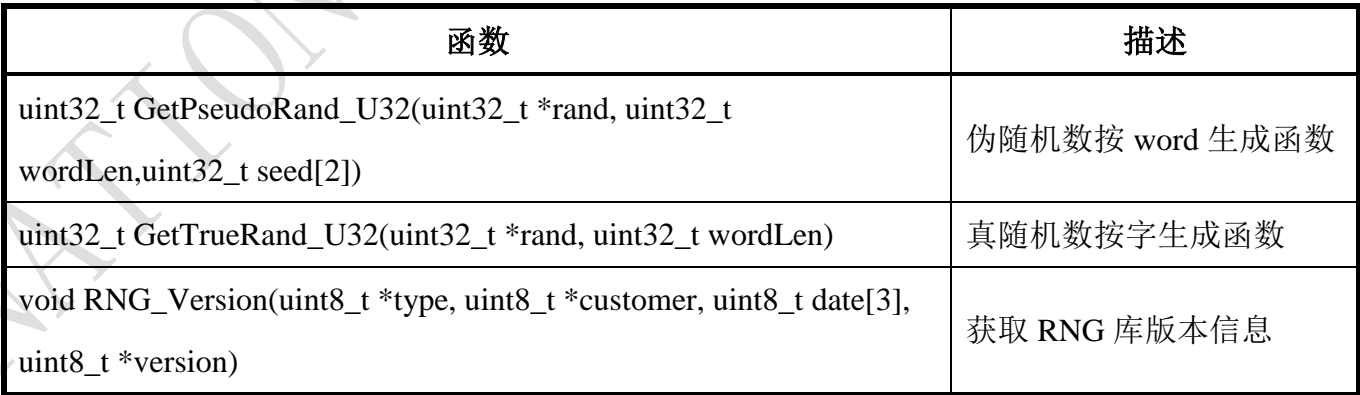

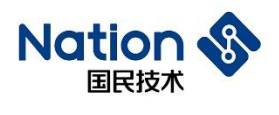

## <span id="page-33-0"></span>**7.3.1** 伪随机生成函数

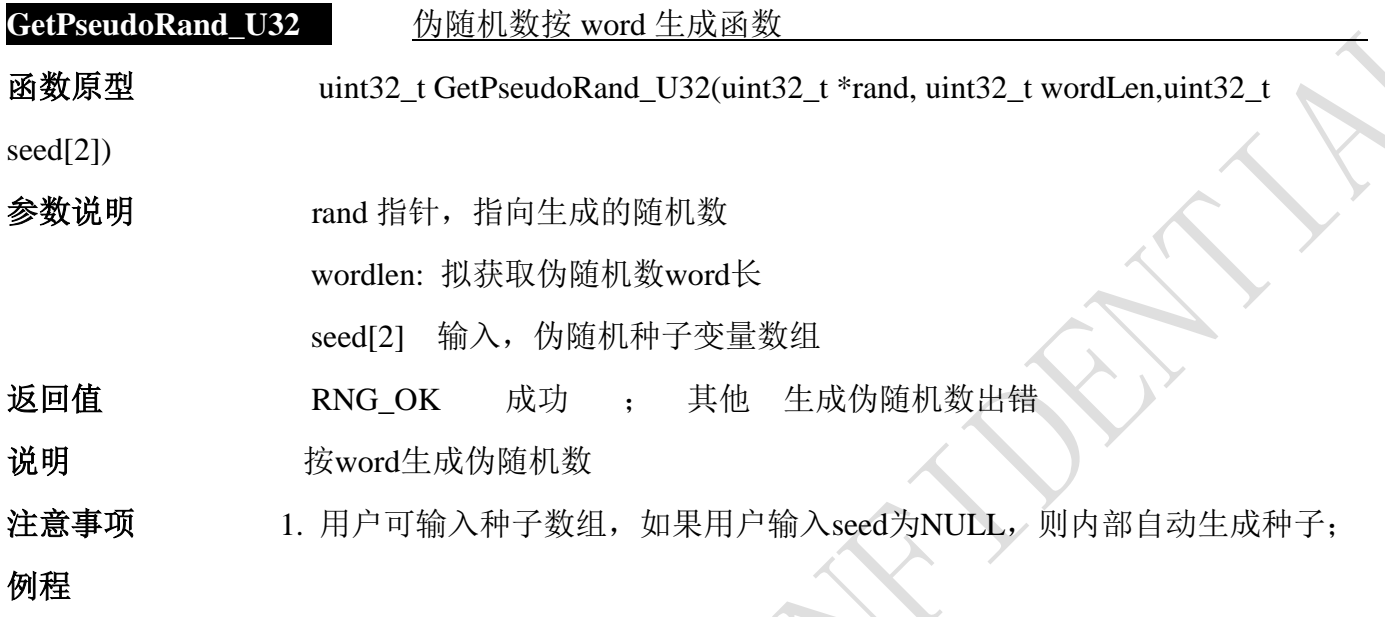

## <span id="page-33-1"></span>**7.3.2** 随机数生成函数

**GetTrueRand\_U32**真随机数生成函数

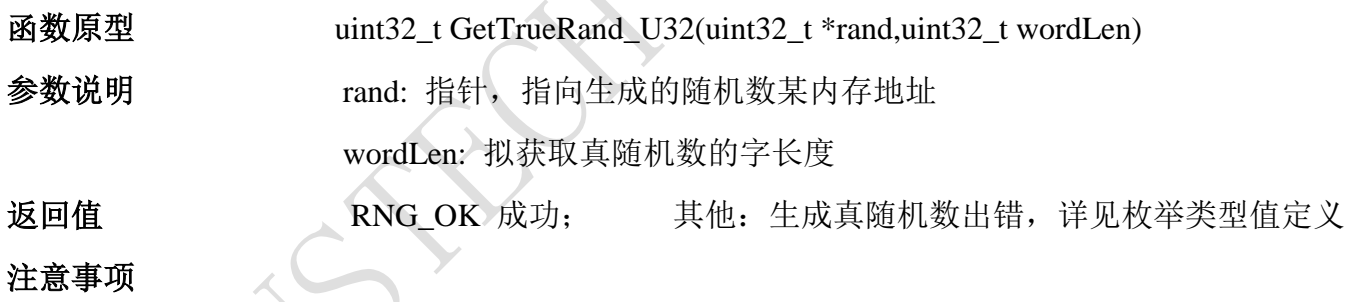

## <span id="page-33-2"></span>**7.3.3** 获取**RNG**库版本信息

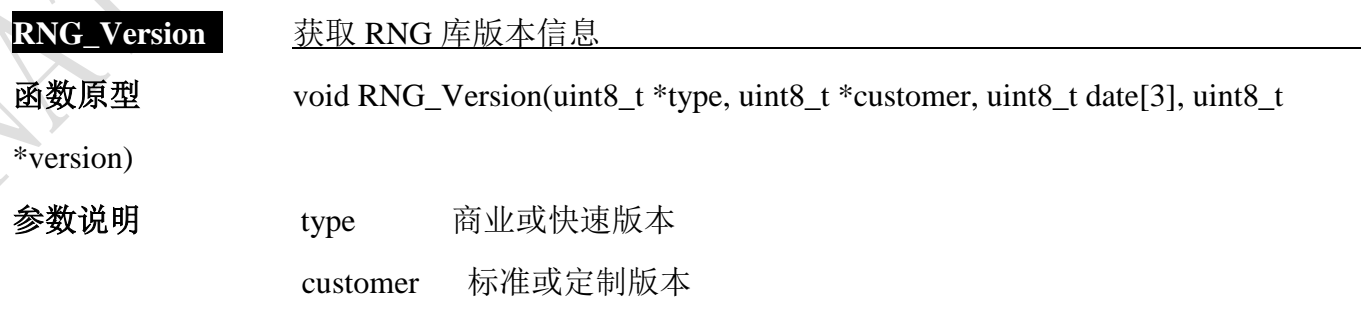

- 34 -

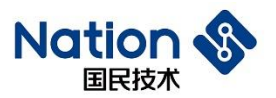

www.nationstech.com

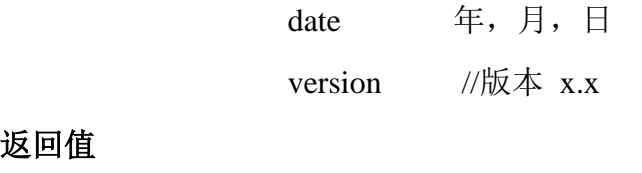

返回值

注意事项  $*$ type = 0x05; // 商业和快速版

\*customer = 0x00; // 标准版本 date[0] = 18; //Year()  $date[1] = 12; //Month()$ date[2] = 28; //Day () \*version = 0x10; //表示版本 1.0

- 35 -

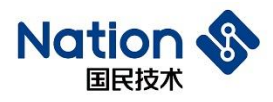

# <span id="page-35-0"></span>**8 SM1**算法**API**说明

#### <span id="page-35-1"></span>**8.1** 算法库使用方法

算法库使用方法如下:

- 1. 将 n32a455 sm1.h 、 Type.h 、 n32a455 algo common.h 加 入 头 文 件 夹 中 , 将 n32a455\_algo\_common.lib、n32a455\_sm1.lib 添加到工程中;
- 2. 按 8.3 节函数说明调用函数,例程见附录八提供的 demo

#### <span id="page-35-2"></span>**8.2** 数据类型定义

*#define SM1\_ECB (0x11111111)*

*#define SM1\_CBC (0x22222222)*

*#define SM1\_ENC (0x44444444)*

*#define SM1\_DEC (0x55555555)*

*enum{*

```
SM1_Crypto_OK = 0x0, //SM1 opreation success
SM1_Init_OK = 0x0, //SM1 opreation success
SM1_Crypto_ModeError = 0x5a5a5a5a, //Working mode error(Neither ECB nor CBC)
SM1_Crypto_EnOrDeError, //En&De error(Neither encryption nor decryption)
SM1_Crypto_ParaNull, // the part of input(output/iv) Null
SM1_Crypto_LengthError, //the length of input message must be 4 times and cannot be zero
 SM1_UnInitError, //SM1 uninitialized
```
*typedef struct{*

 *};*

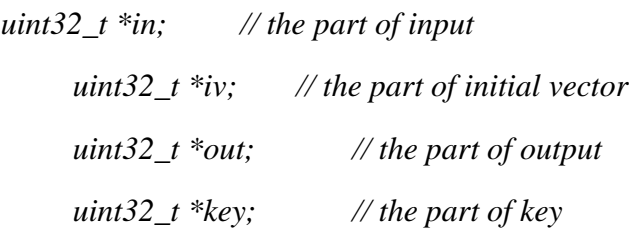

- 36 -
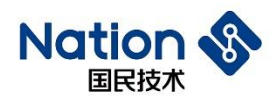

*uint32\_t inWordLen; // the length(by word) of plaintext or cipher uint32\_t En\_De; // 0x44444444- encrypt, 0x55555555 - decrypt uint32\_t Mode; // 0x11111111 - ECB, 0x22222222 - CBC* 

*}SM1\_PARM;*

### **8.3** 函数接口说明

SM1 算法库包含的函数列表如下:

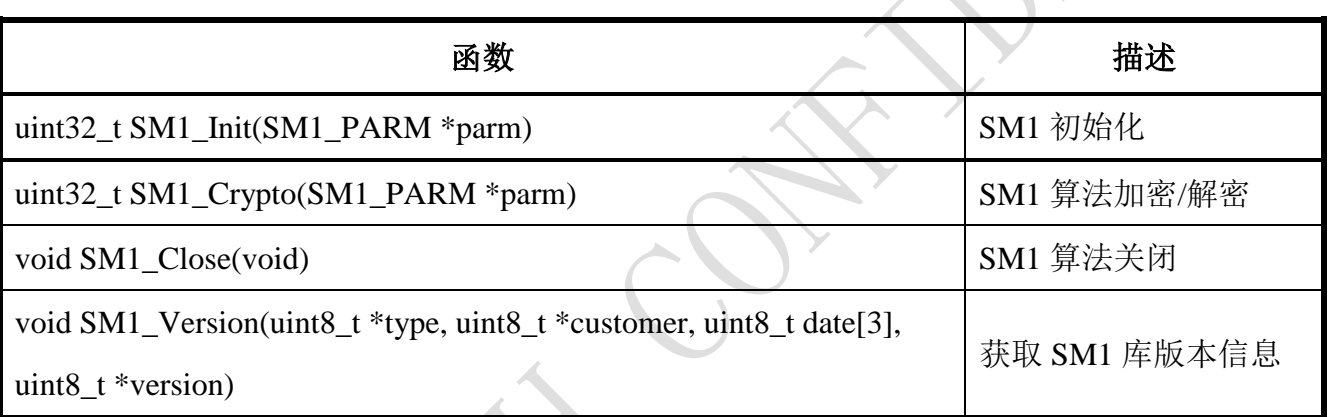

#### 表 **8-1 SM1** 算法库函数表

#### **8.3.1 SM1** 模块初始化

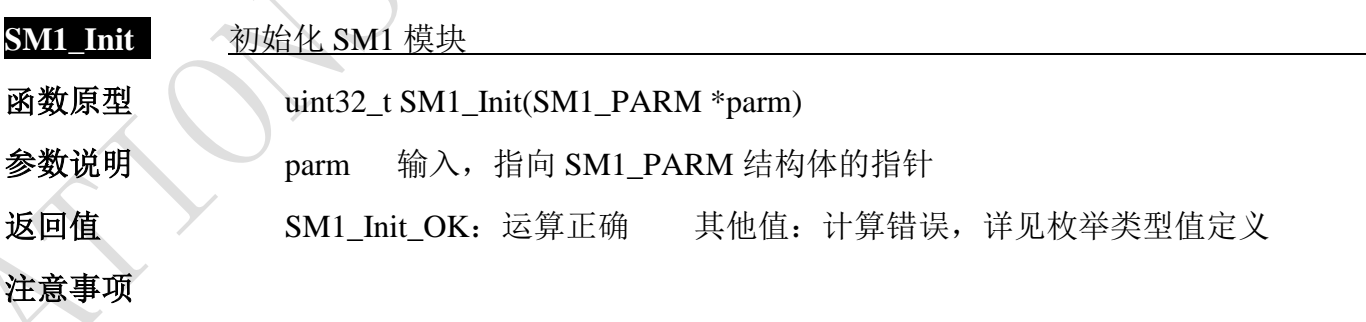

## **8.3.2 SM1** 模块初始化加解密

**SM1\_Crypto** 初始化 SM1 模块, 加解密

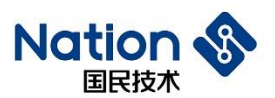

函数原型 uint32\_t SM1\_Crypto(SM1\_PARM \*parm)

参数说明 parm 输入, 指向 SM1 PARM 结构体的指针

返回值 SM1\_Crypto\_OK: 运算正确 其他值: 计算错误, 详见枚举类型值定义

注意事项在调用本函数前,若还未初始化或已切换到其他算法,先调用 SM1\_Init 函数;

1. 结构体 SM1\_PARM 参考 8.2 节 *SM1\_PARM* 的定义。

2.若是 ECB 模式, 则参数 iv1 可直接用 NULL 替换

3. 大量数据作为一整体但分多块进行 CBC 加密时, 需注意:

第 X 块数据(X>1)调用本函数进行加密,使用的初始向量 IV (IV = iv1)

一定要更新为第 X-1 块数据调用本函数进行加密得到的密文的最后一个分组 (16 字节)。

4. 大量数据作为一整体但分多块进行 CBC 解密时, 需注意:

第 X 块数据(X>1)调用本函数进行解密,使用的初始向量 IV(IV = iv1) 一定要更新为第 X-1 块数据的最后一个分组 (16 字节)

#### **8.3.3 SM1**关闭

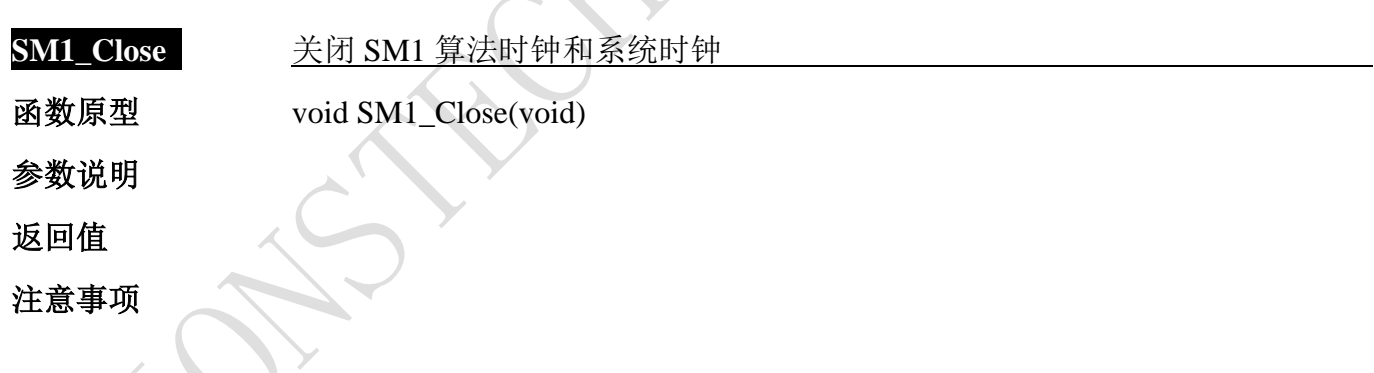

#### **8.3.4** 获取**SM1**库版本信息

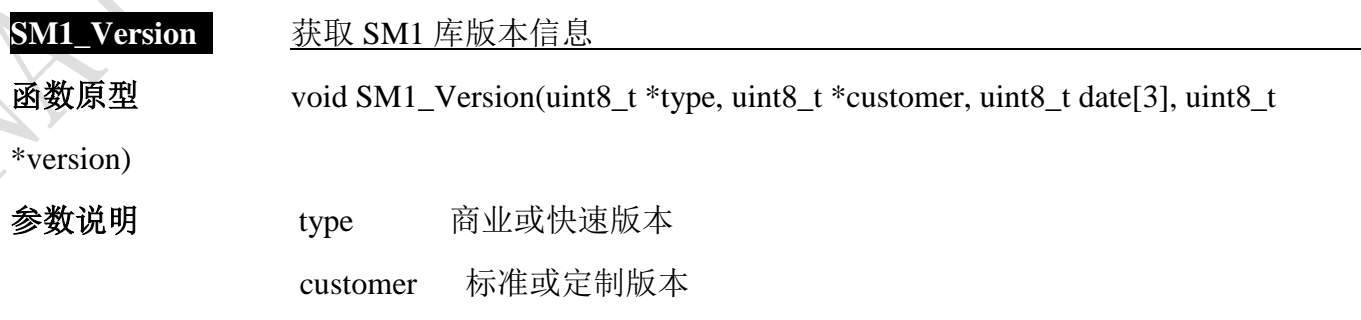

- 38 -

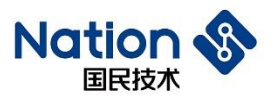

www.nationstech.com

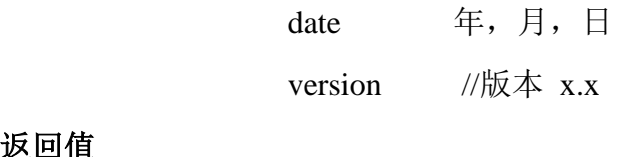

返回值

注意事项  $*$ type = 0x05; // 商业和快速版 \*customer = 0x00; // 标准版本 date[0] = 18; //Year()  $date[1] = 12; //Month()$ date[2] = 28; //Day () \*version = 0x10; //表示版本 1.0

- 39 -

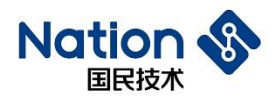

# **9 SM2**算法**API**说明

### **9.1.** 算法库使用方法

算法库使用方法如下:

1. 将 n32a455\_sm2.h、n32a455\_rng.h、n32a455\_algo\_common.h 加入头文件夹中,将

n32a455\_algo\_common.lib、n32a455\_sm2.lib、n32a455\_rng. lib 添加到工程中;

2. 按 9.3 节函数说明调用函数,例程见附录九提供的 demo。

#### **9.2.** 数据类型定义

enum

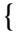

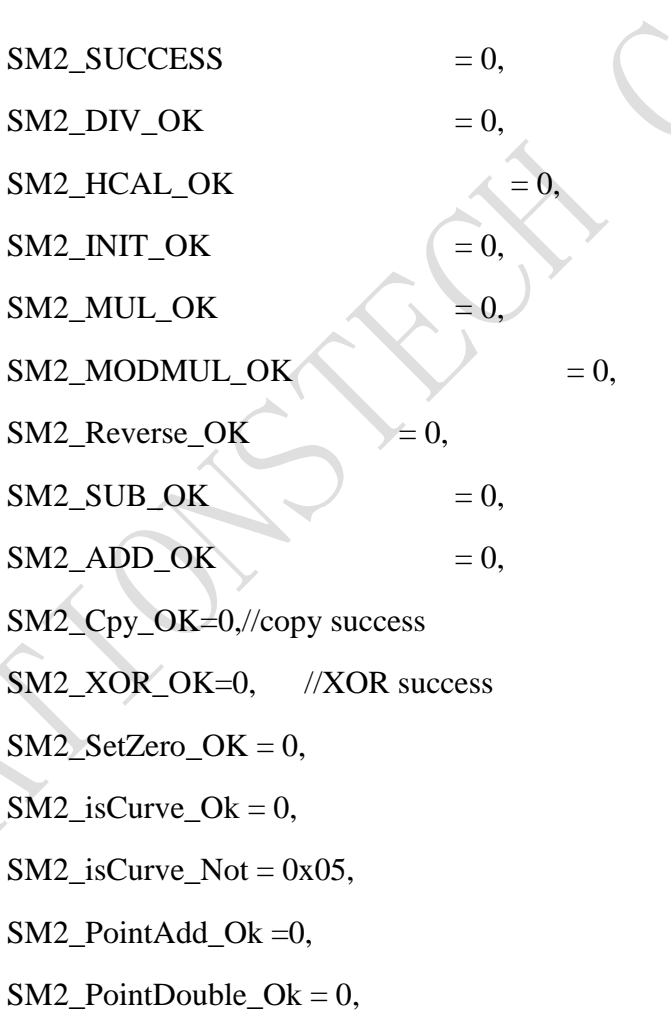

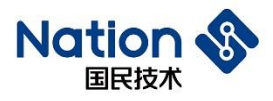

 $SM2\_PointMul_Ok = 0$ , SM2 Sign  $Ok = 0$ ,  $SM2\_Verify\_Ok = 0$ ,  $SM2$ \_En\_Ok = 0, SM2 De  $Ok = 0$ , SM2 Exchange  $Ok = 0$ , SM2 FAIL  $= 0x01$ ,  $SM2_YES$  = 0x02,  $SM2_NOT$  = 0x03, ZERO\_VALUE\_ERROR = 0x04

};

enum{

```
SM2 IsZero NOT = 0, //Big number is not zero
```
SM2 Cmp\_EQUAL =  $0$ , //Two big number are equal

SM2 IsOne NOT =  $0$ .//big number is one

SM2\_IsOne\_YES = 1,//big number is not one

SM2\_IsZero\_YES = 1, //Big number is zero

 $SM2$  Cmp LESS = -1, //The former big number is less than the latter

SM2 Cmp GREATER =  $1$ ,//The former big number is greater than the latter

SM2\_Reverse\_ERROR = 0x7A9E0863, //reverse fail due to src and dst are same

 $SM2$  ERROR = 3,

POINT\_MUL\_ERROR = 4,

PRIKEY\_ERROR = 5,

LENGTH\_TOO\_LONG = 6,

PUBKEY\_ERROR = 7,

 $FAIL = 8$ ,

SM2\_AddrErr,

SM2\_LengthErr,

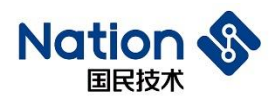

SM2\_ROLE\_ERR

};

#### **9.3.** 函数接口说明

SM2 算法库包含的函数列表如下:

#### 表 **9-1 SM2** 算法库函数表

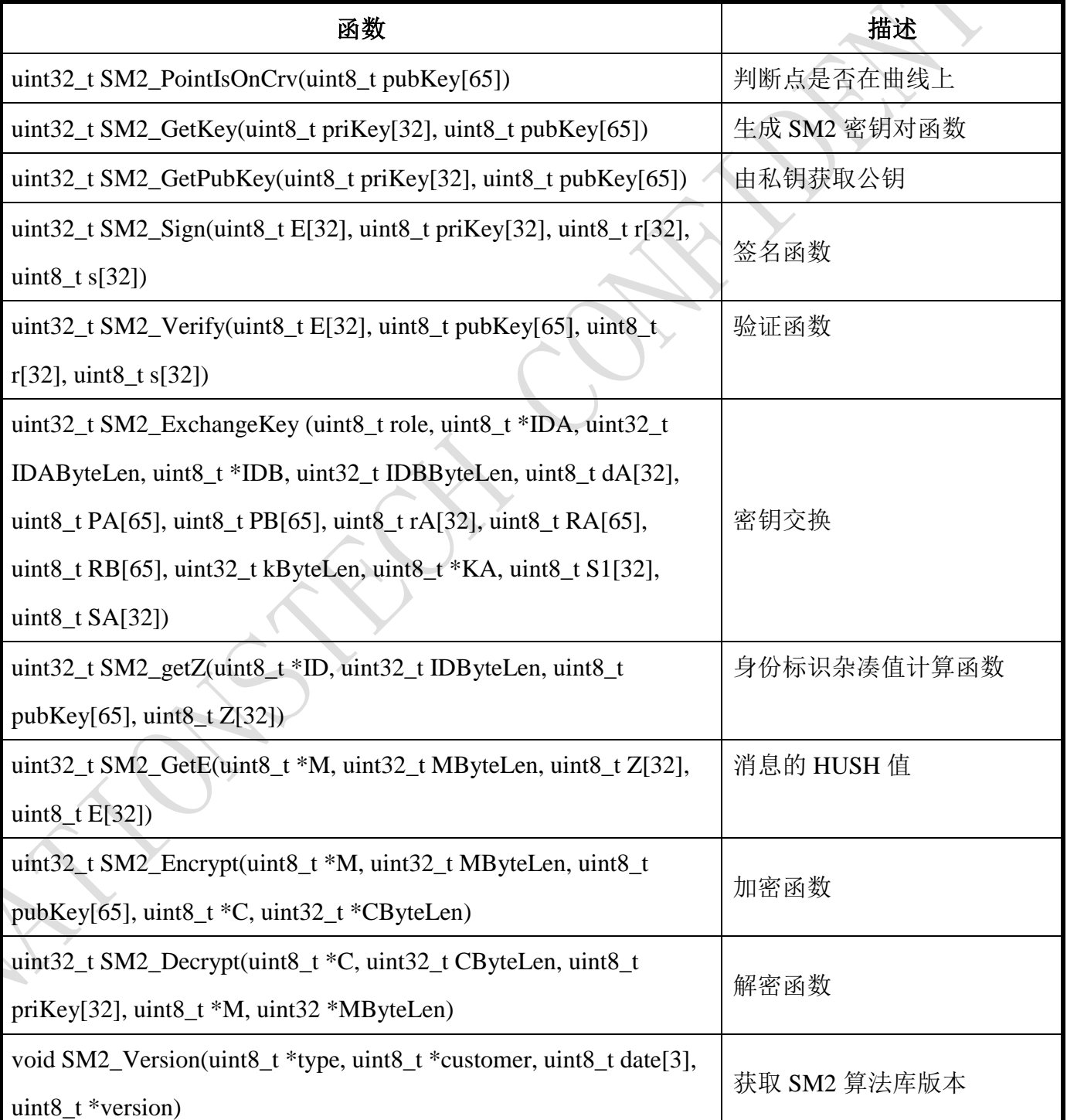

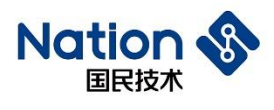

## **9.3.1.**判断点是否在曲线上

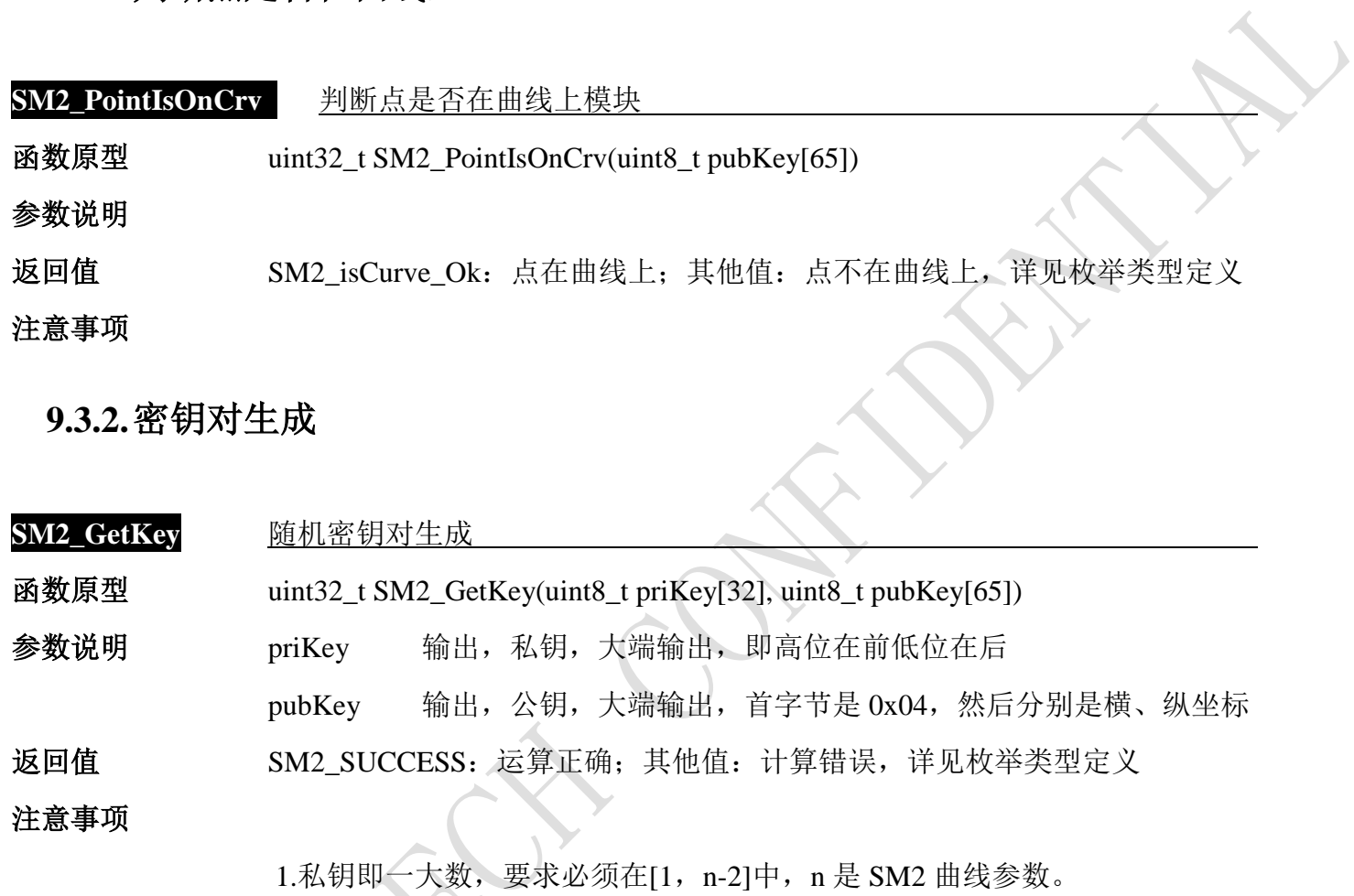

**9.3.3.**私钥生成公钥

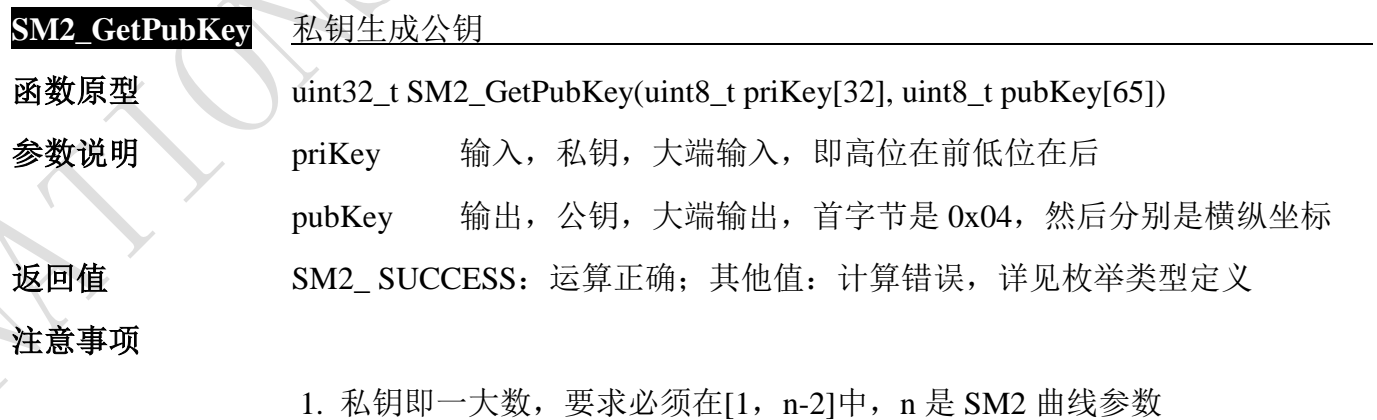

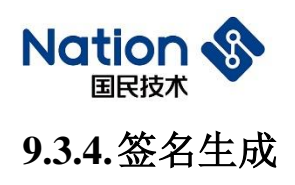

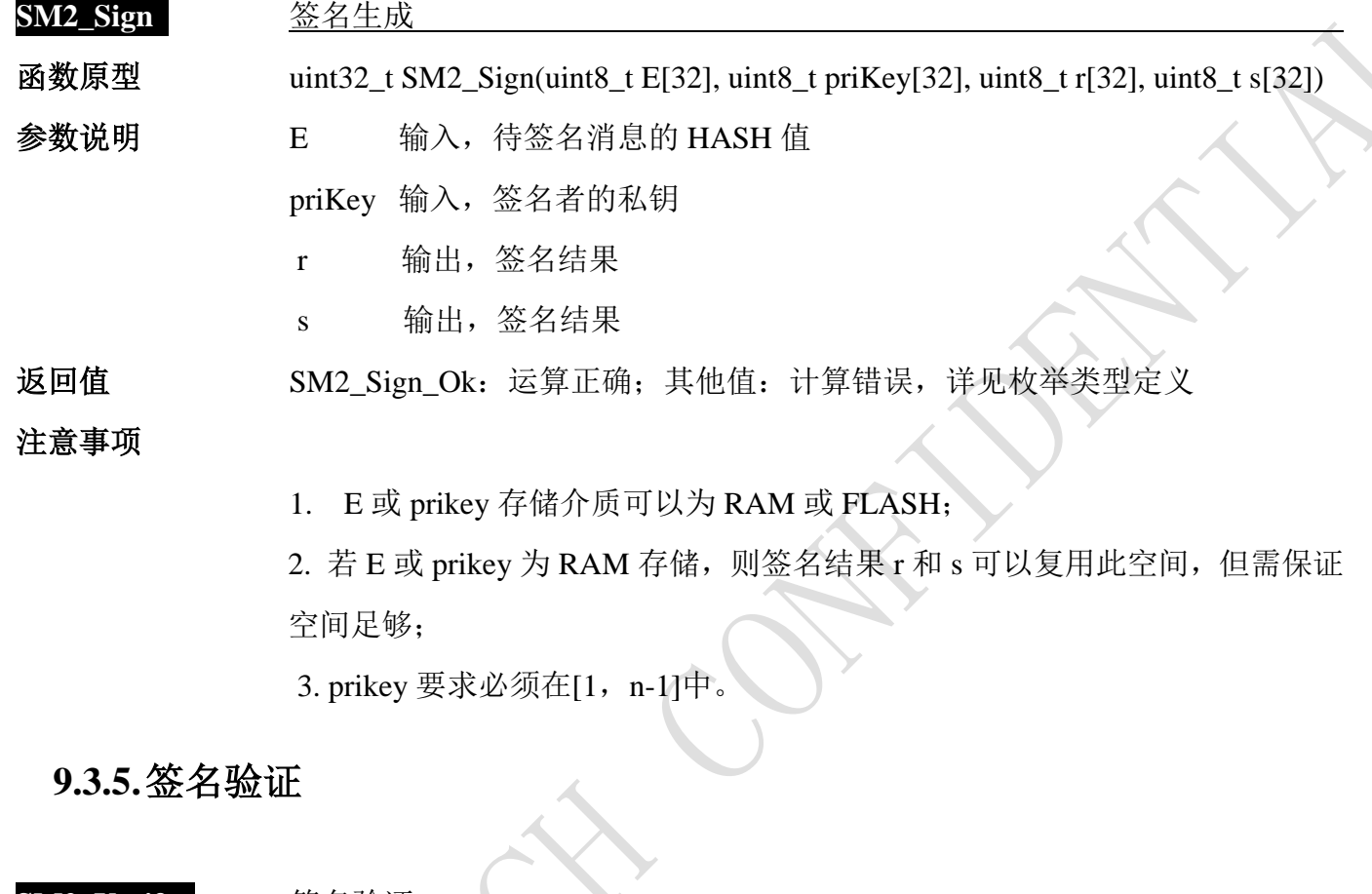

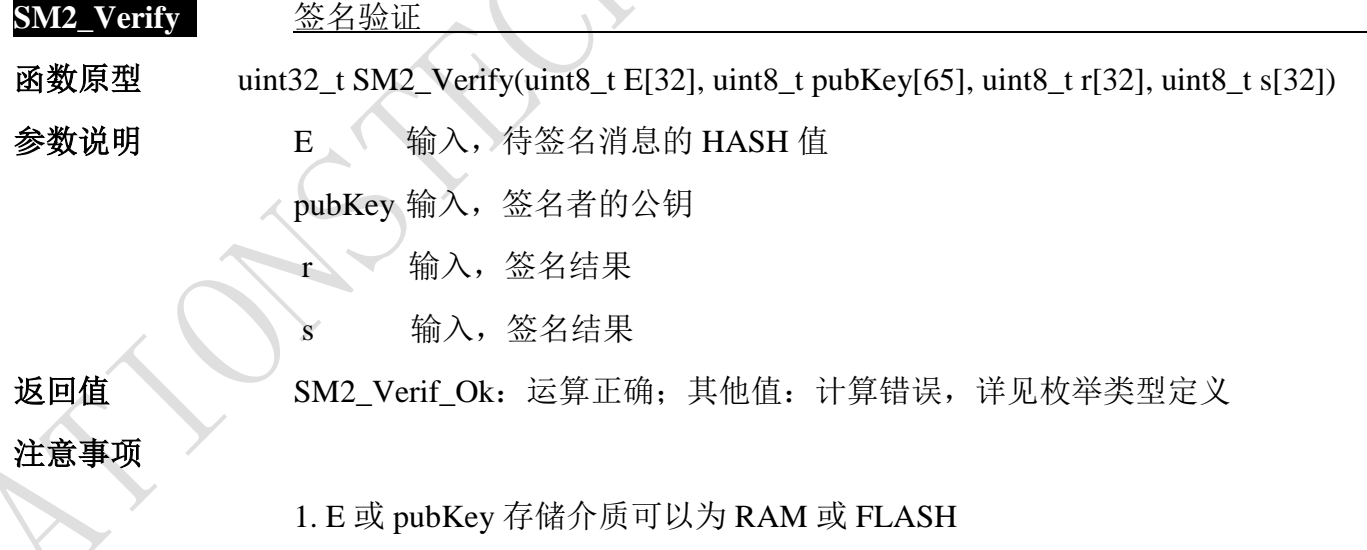

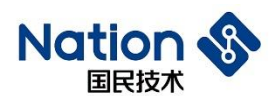

#### **9.3.6.**密钥协商(交换)

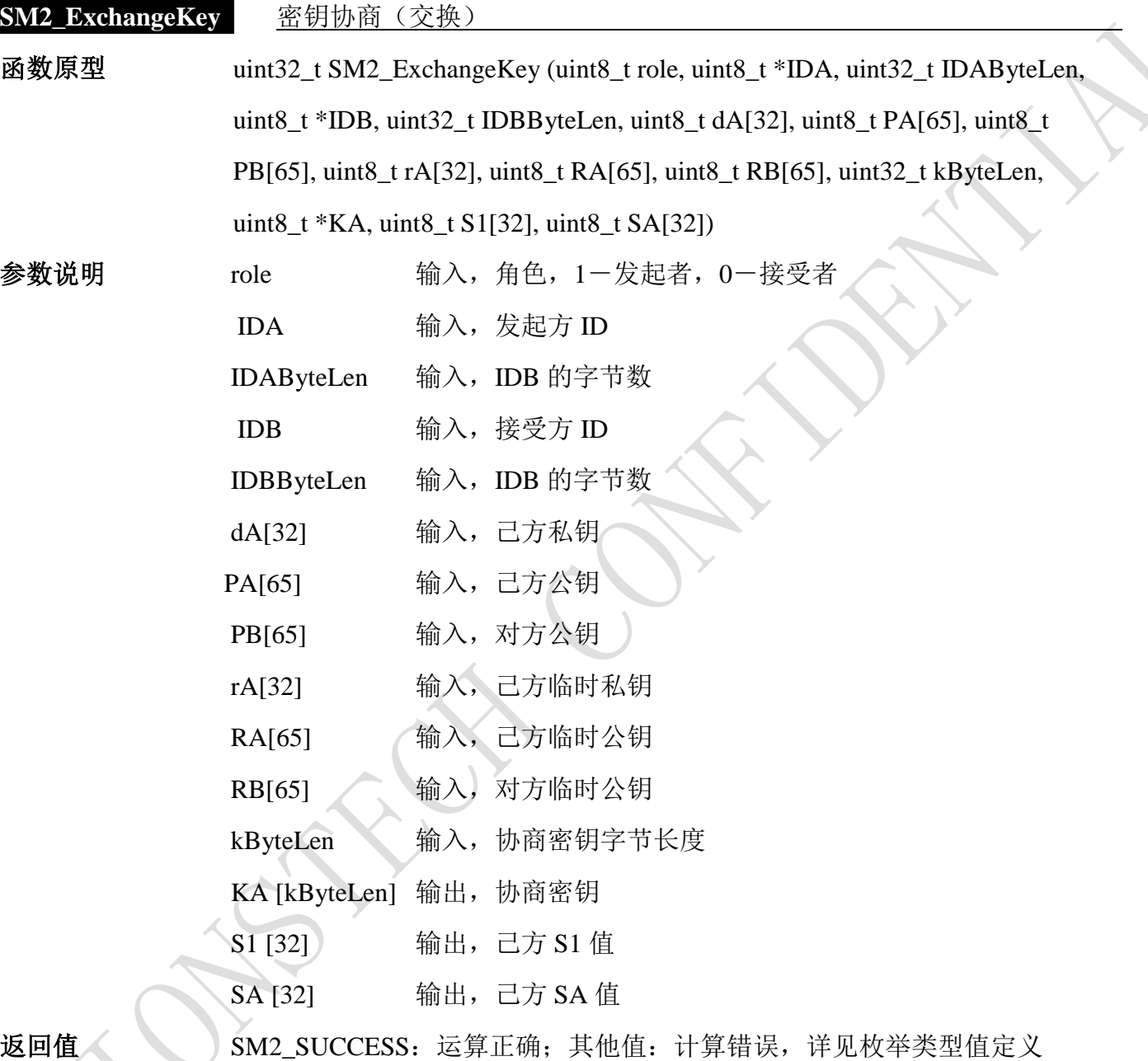

注意事项

1. 如果计算后的 S1=SB,S2=SA, 则密钥交换成功, 协商后的密钥为 KA

2. dA、PB、rA、RA、RB、ZA、ZB 存储介质可以为 RAM 或 FLASH

4. 输出参数 KA、S1、SA 不能和输入参数 dA、PB、rA、RA、RB、ZA、ZB 使用同一 buffer。

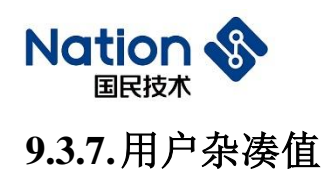

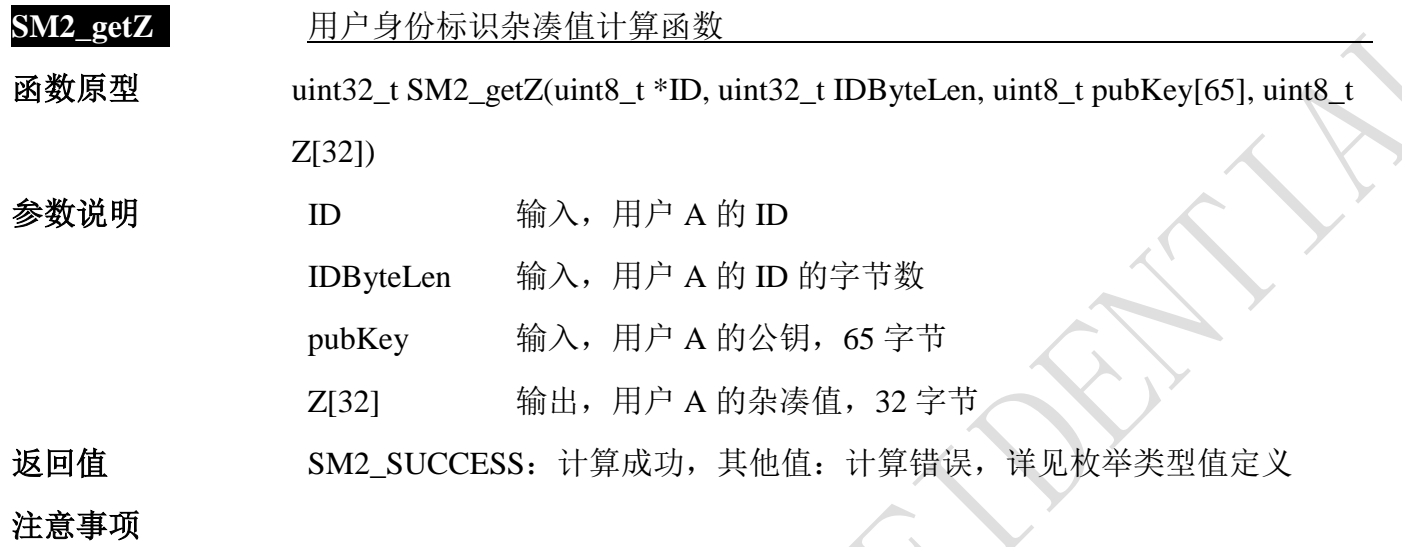

**9.3.8.**消息杂凑值

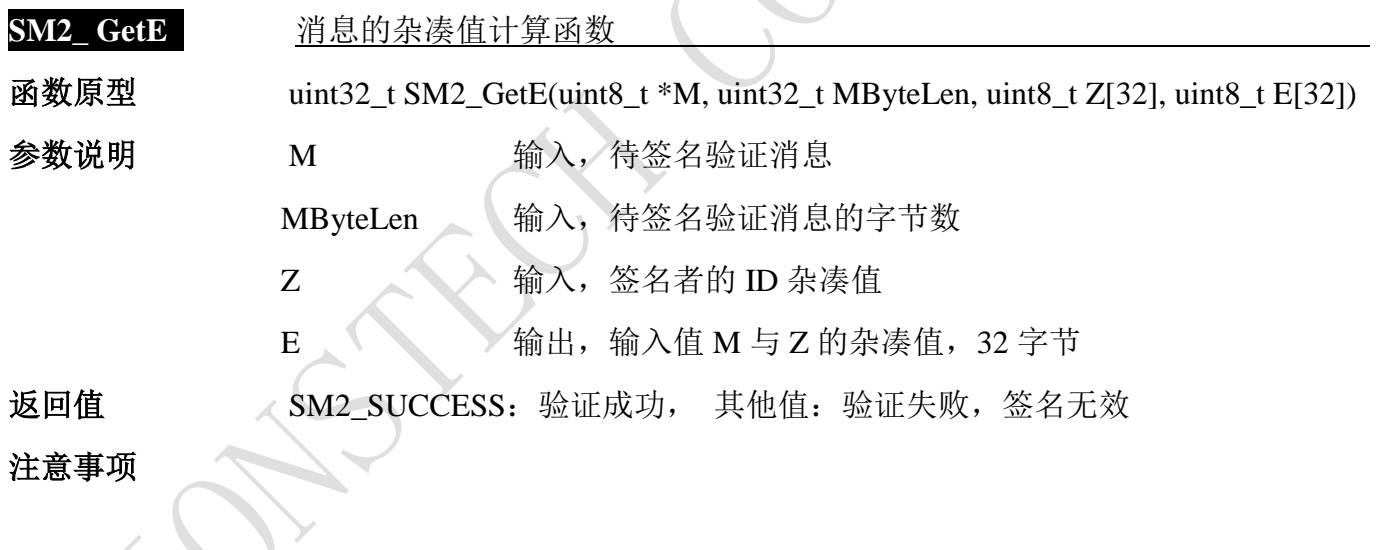

## **9.3.9.**加密

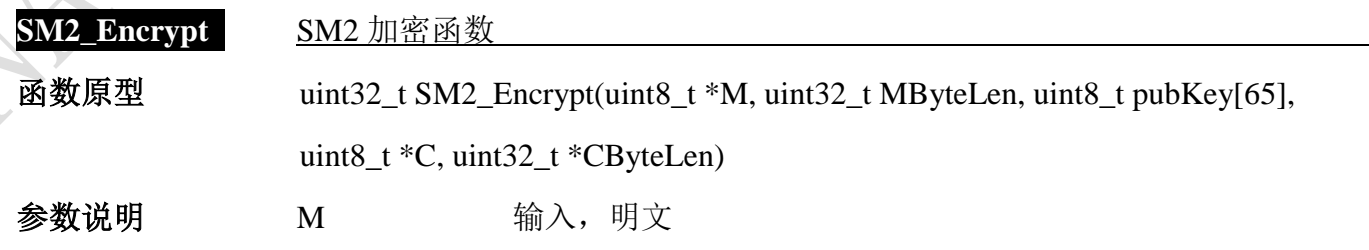

- 46 -

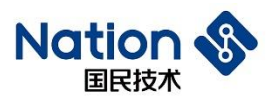

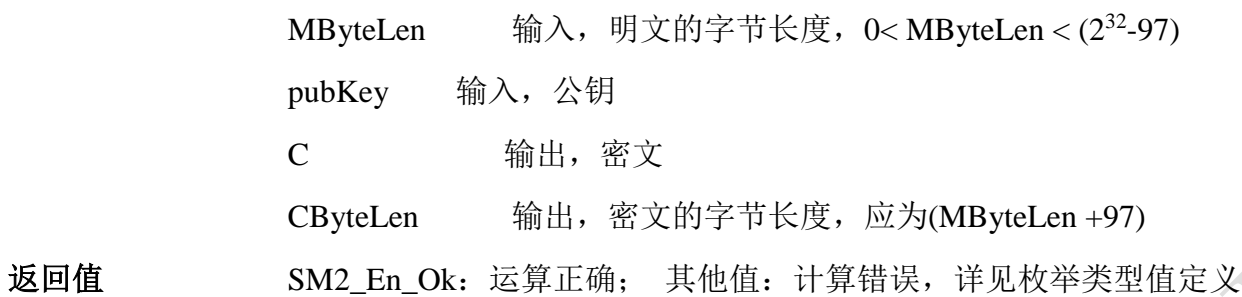

#### 注意事项

1. M 或 pubkey 存储介质可以为 RAM 或 FLASH;

2. M 和 C 不能是同一 buffer; pubkey 和 C 也不能是同一 buffer;

3.按照新的国密规范,密文顺序从 C1||C2||C3 修正为 C1||C3||C2。

#### **9.3.10.** 解密

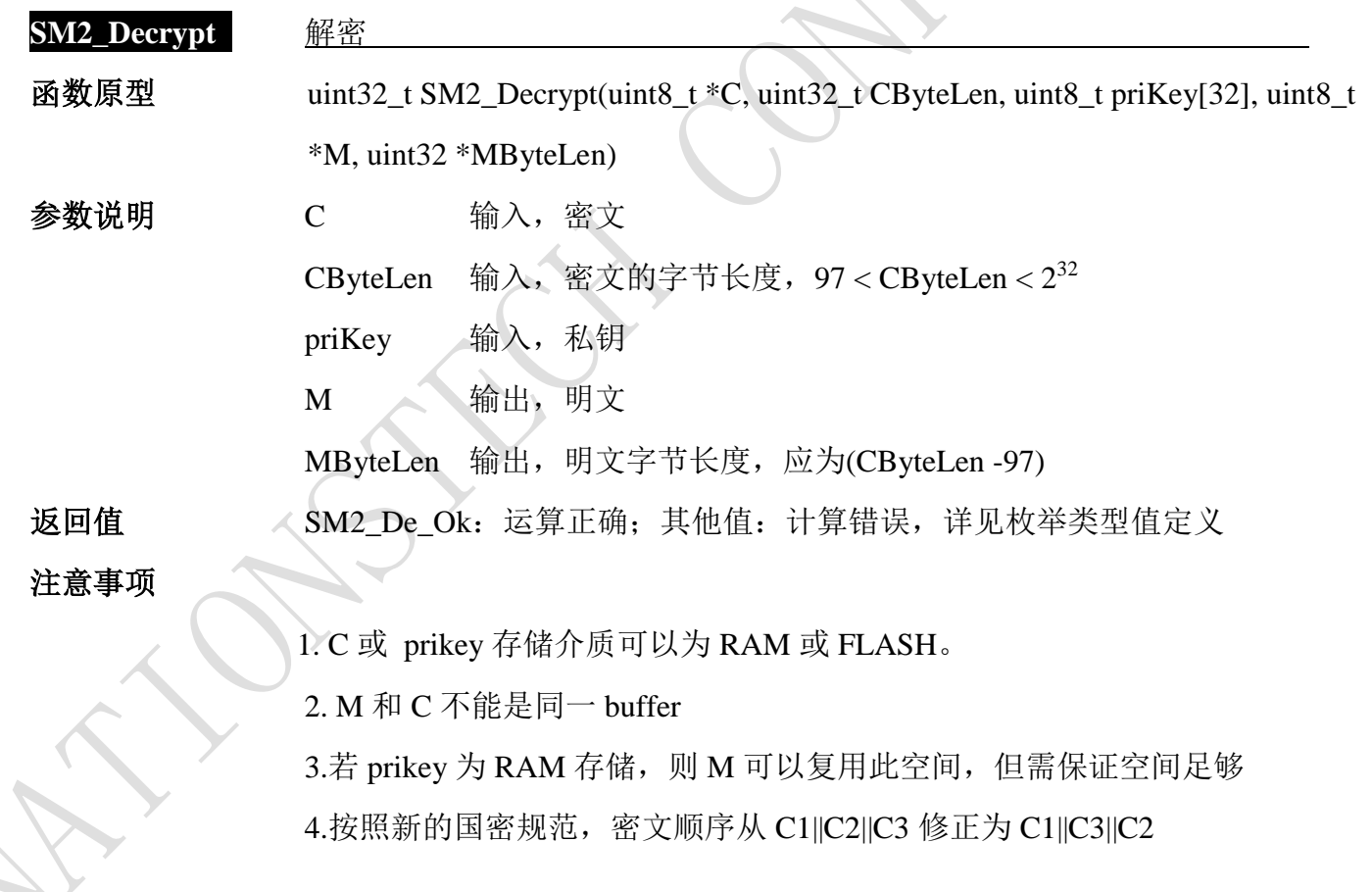

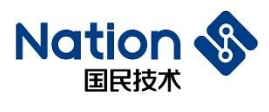

## **9.3.11.** 获取**SM2**库版本信息

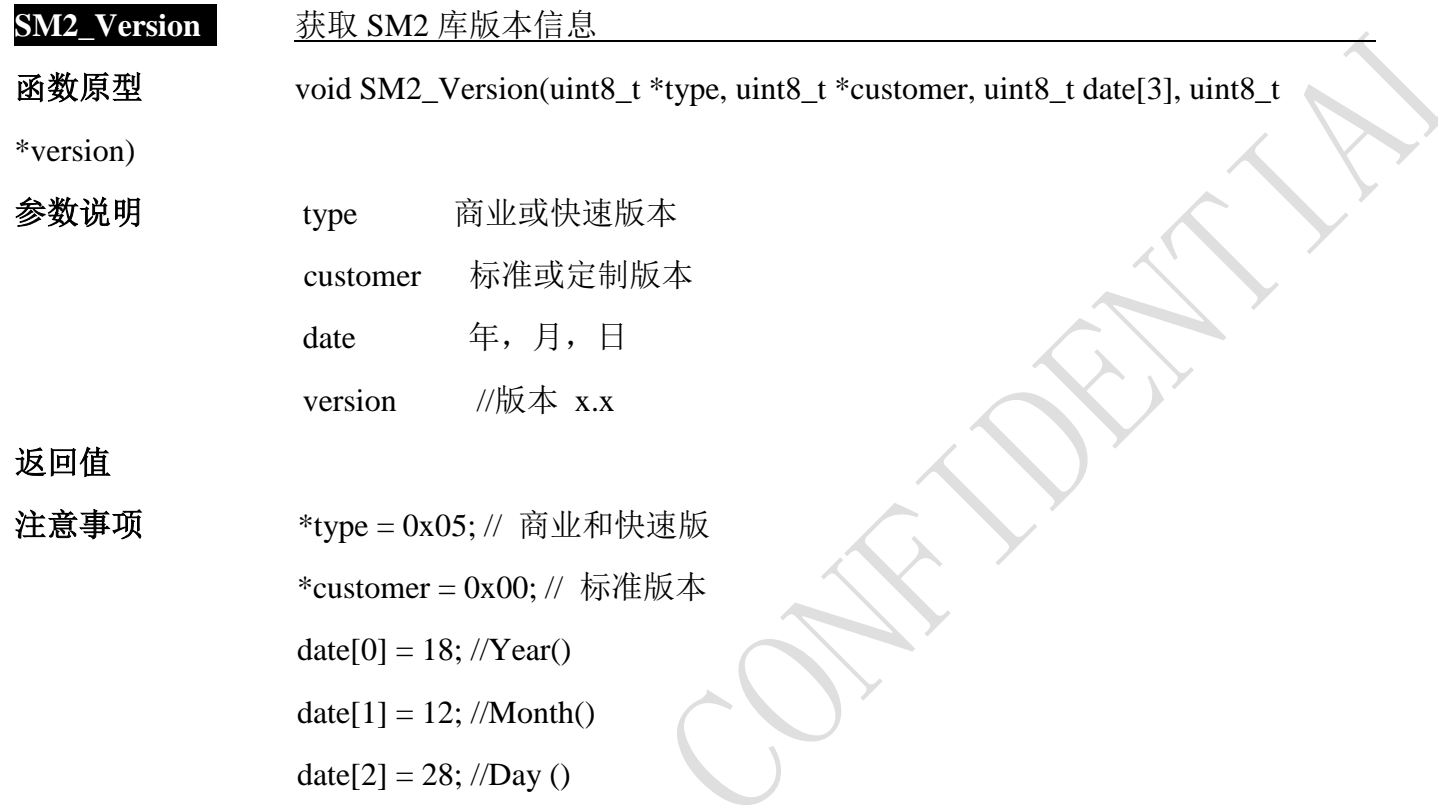

- 48 -

\*version = 0x10; //表示版本 1.0

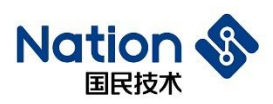

# **i.** 附录一 **DES** 算法库函数调用例程

uint32 $t$  DES test()

{

uint32\_t i,flag1,flag2,flag3,flag4;

uint32\_t ret;

DES\_PARM DES\_Parm={0};

/\*若需要修改测试实例, 当参数的真实值为 "0x0102030405060708"时, 由于 u32 数据是字节 小端序存储,在对以上参数进行初始化赋值时,请输入"0x04030201,0x08070605".若无特殊说明, 本例程参数都以这种方式设置\*/

uint32\_t in1 [16]={

0x5FE2D4C0,0xAEAE3F30,0x692930A8,0x1DA69A51,0xDD34B34B,0xAF8D237A,0x2114F489,

0xE461FF17,0x47C795FD,0x8FF62B49,0x62E9BD63,0x1AF52817,0xECB9DFD4,0xE04421C9, 0x87B4B22E,0x9FF98759

};

uint32\_t key1 [2]={0x946AB06B,0x2276E632};

uint32\_t iv1 [2]={0x482A8C66,0xC324FC78};

uint32\_t out[16];

uint32\_t

DES\_ECB\_EN[16]={0x2FD8D31F,0xC3E2E705,0x4B6D1C4C,0x31EB4154,0xDA273EEC,

0x8EED57DA,0x26FDE038,0x15B0D57D,0xBCE7464F,0x78D7997A,

0x4F9917D7,0xAE9C1DA9,0x749FEAEE,0xDFE6A911,0x34D556D5,

0xA32FA0A2};

/\*DES\_ECB\_EN=0x1FD3D82F05E7E2C34C1C6D4B5441EB31EC3E27DADA57ED8E38E0FD26 7DD5B0154F46E7BC7A99D778D717994FA91D9CAEEEEA9F7411A9E6DFD556D534A2A02FA3\*/

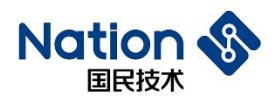

uint32\_t

DES\_ECB\_DE[16]={0xBD77D94A,0xCF5698BB,0xF113743F,0x0FCFC898,0x7DD21DA8,

0x3908A674,0x65303E6C,0x56CB0E02,0xF0B14651,0x3BBB36AB,

0x8C129CC3,0xC42D5DD0,0x74549F20,0x5A7E5029,0xE5334FE2,

0xD5ED9CA8};

/\*DES\_ECB\_DE=0x4AD977BDBB9856CF3F7413F198C8CF0FA81DD27D74A608396C3E30650 20ECB565146B1F0AB36BB3BC39C128CD05D2DC4209F547429507E5AE24F33E5A89CEDD5\*/

uint32\_t

DES\_CBC\_EN[16]={0x236813B0,0x14D3A0CA,0xDB57CA2F,0x073FADB0,0x83577985,

0x7DEBA1CB,0xD5410854,0x2C0E74D8,0x8B8019BB,0xBAB789EF,

0xF93DEC2E,0xD1BFE8F4,0xE061C81D,0x2F620219,0x662759FF,

0x77CABBF6};

/\*DES\_CBC\_EN=0xB0136823CAA0D3142FCA57DBB0AD3F0785795783CBA1EB7D540841D5 D8740E2CBB19808BEF89B7BA2EEC3DF9F4E8BFD11DC861E01902622FFF592766F6BBCA77\*/

uint32\_t

DES\_CBC\_DE[16]={0xF55D552C,0x0C7264C3,0xAEF1A0FF,0xA161F7A8,0x14FB2D00,

0x24AE3C25,0xB8048D27,0xF9462D78,0xD1A5B2D8,0xDFDAC9BC,

0xCBD5093E,0x4BDB7699,0x16BD2243,0x408B783E,0x098A9036,

0x35A9BD61};

/\*DES\_CBC\_DE=0x2C555DF5C364720CFFA0F1AEA8F761A1002DFB14253CAE24278D04B87 82D46F9D8B2A5D1BCC9DADF3E09D5CB9976DB4B4322BD163E788B4036908A0961BDA935\*/

Cpy U32(out,  $in1,16$ );

DES  $Parm.in = out;$ 

DES Parm.key =  $key1$ ;

DES  $Parm.out = out;$ 

DES Parm.inWordLen =  $16$ ;

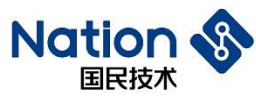

```
 DES_Parm.keyMode = DES_KEY;
 DES_Parm.Mode = DES_ECB;
 DES_Parm.En_De = DES_ENC;
 ret = DES_Init(\&DES_Param);ret = DES_Crypto(\&DES_Parm);DES_Close();
 if (ret!= DES_Crypto_OK)
 {
     flag1=0x5A5A5A5A;
 }
 else
 {
     if(Cmp_U32(DES_ECB_EN,16, out,16))
     {
         flag1=0x5A5A5A5A;}
     else 
     {
         flag1=0;
     }
 }
 Cpy_U32(out, in1,16);
 DES_Parm.En_De = DES_DEC;
ret = DES_Init(\&DES_Param);ret=(DES_Crypto(&DES_Parm));
 DES_Close();
 if (ret!= DES_Crypto_OK)
 {
     flag2=0x5A5A5A5A;
```
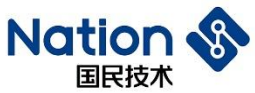

```
www.nationstech.com
```

```
}
 else
 {
     if(Cmp_U32(DES_ECB_DE,16, out,16))
     {
         flag2=0x5A5A5A5A;
     }
     else 
     {
         flag2=0;
     }
 }
 Cpy_U32(out, in1,16);
 DES_Parm.iv = iv1;
 DES_Parm.Mode = DES_CBC;
 DES_Parm.En_De = DES_ENC;
 ret = DES_Init(&DES_Parm);
 ret=(DES_Crypto(&DES_Parm));
 DES_Close();
 if (ret!= DES Crypto OK)
 {
     flag3=0x5A5A5A5A;
 }
 else
 {
     if(Cmp_U32(DES_CBC_EN,16, out,16))
```

```
{
```
flag3=0x5A5A5A5A;

```
}
```
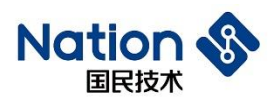

www.nationstech.com

```
else 
      {
          flag3=0;
     }
 }
 Cpy_U32(out, in1,16);
 DES_Parm.iv = iv1;
 DES_Parm.En_De = DES_DEC;
ret = DES_Init(\&DES_Param);ret=(DES_Crypto(&DES_Parm));
 DES_Close();
 if (ret!= DES_Crypto_OK)
 {
     flag4=0x5A5A5A5A;
 }
 else
  {
     if(Cmp_U32(DES_CBC_DE,16, out,16))
      {
         flag4=0x5A5A5A5A;
      }
     else 
      {
         flag4=0;
      } 
  }
 if (flag1|flag2|flag3|flag4)
 {
```
邮箱: info@nationz.com.cn 邮编: 518057

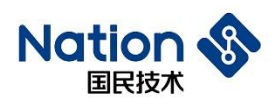

# return 0x5A5A5A5A; } else { return 0; } }

- 54 -

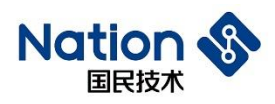

# **ii.**附录二 **TDES**算法库函数调用例程

uint32\_t TDES\_2Key\_test()

{

uint32\_t i,flag1,flag2,flag3,flag4;

uint32 t ret;

DES\_PARM TDES\_Parm={0};

/\*若需要修改测试实例, 当参数的真实值为 "0x0102030405060708"时, 由于 u32 数据是字节 小端序存储,在对以上参数进行初始化赋值时,请输入"0x04030201,0x08070605".若无特殊说明, 本例程参数都以这种方式设置\*/

uint32\_t in1[16]={

```
0x3C7EB08D,0xAFD2FDE9,0x22245D10,0x148AE53D,0xC70F11D1,0x0813FEDF,
0xED8A71D7,0xA66B2FAA,0x137DAC5A,0x9A7850D6,0xFDE9C4AB,0xC1C6856E,
0x05CDB663,0xF7D812E4,0x86341DEB,0xBA52B237
```
};

```
uint32_t key1[4]={0x81F08C18,0x5C6BE38C,0x4D6A6563,0xFF220031};
```
uint32\_t iv1[2]={0xB5CC3A62,0xC96EF050};

uint32\_t out[16];

uint32\_t

TDES\_ECB\_EN[16]={0x42976179,0x3A15FDA5,0x278639E4,0x3F4D2DDD,0x987EAF74,

0x17376CD5,0x9BE1CAB1,0x5501A0BA,0xD18D511B,0x11054F45,

0x7EAC1828,0x375B9DAD,0x3823A312,0x8EE802FF,0xF2F00328,

0x3F81CF19};

/\*TDES\_ECB\_EN=0x79619742A5FD153AE4398627DD2D4D3F74AF7E98D56C3717B1CAE19B BAA001551B518DD1454F05112818AC7EAD9D5B3712A32338FF02E88E2803F0F219CF813F\*/

- 55 -

国民技术股份有限公司 Nations Technologies Inc.

地址:深圳市南山区高新北区宝深路109号国民技术大厦 电话: +86-755-86309900 传真: +86-755-86169100 邮箱: info@nationz.com.cn 邮编: 518057

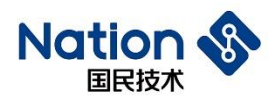

uint32\_t

TDES\_ECB\_DE[16]={0x58AD407C,0x76B43ED7,0x23B44DDA,0x22EC376C,0x50311263,

0xECC57D42,0x2FA5ADAA,0xE7A099A0,0x287DBD9B,0x3951FD62,

0x530A3728,0x9AAFA2D3,0x0C41708F,0x5BFE1BCC,0x3B21EE97,

0xE29E749A};

/\*TDES\_ECB\_DE=0x7C40AD58D73EB476DA4DB4236C37EC2263123150427DC5ECAAADA5 2FA099A0E79BBD7D2862FD513928370A53D3A2AF9A8F70410CCC1BFE5B97EE213B9A749EE2\*/

uint32\_t

TDES\_CBC\_EN[16]={0x3723A485,0x3E2EEB10,0x9E5434C4,0x2692C8FD,0x978D5743,

0x10CBCFD7,0x873A396C,0xD9CF6AEB,0x5C8953FC,0xD62F3744,

0xDE2D0B60,0x1DA22B35,0x00793D6F,0x543CD424,0x833BE660,

0x05703F52};

/\*TDES\_CBC\_EN=0x85A4233710EB2E3EC434549EFDC8922643578D97D7CFCB106C393A87E

B6ACFD9FC53895C44372FD6600B2DDE352BA21D6F3D790024D43C5460E63B83523F7005\*/

uint32\_t

TDES\_CBC\_DE[16]={0xED617A1E,0xBFDACE87,0x1FCAFD57,0x8D3ECA85,0x72154F73,

0xF84F987F,0xE8AABC7B,0xEFB3677F,0xC5F7CC4C,0x9F3AD2C8,

0x40779B72,0x00D7F205,0xF1A8B424,0x9A389EA2,0x3EEC58F4,

0x1546667E};

/\*TDES\_CBC\_DE=0x1E7A61ED87CEDABF57FDCA1F85CA3E8D734F15727F984FF87BBCAA E87F67B3EF4CCCF7C5C8D23A9F729B774005F2D70024B4A8F1A29E389AF458EC3E7E664615\*/

```
TDES Param.in = in1;
TDES Parm.key = key1;
```
TDES Parm.out = out;

TDES Parm.inWordLen  $= 16$ :

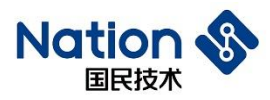

```
TDES_Parm.keyMode = TDES_2KEY;
TDES_Parm.Mode = DES_ECB;
TDES_Parm.En_De = DES_ENC;
ret = DES_Init(&TDES_Parm);
ret=(DES_Crypto(&TDES_Parm));
DES_Close();
if (ret!= DES_Crypto_OK)
{
   flag1=0x5A5A5A5A;
}
else
{
if(Cmp_U32(TDES_ECB_EN,16, out,16))
   {
        flag1=0x5A5A5A5A;}
   else 
   {
        flag1=0;
    }
}
TDES_Parm.En_De = DES_DEC;
ret = DES_Init(&TDES_Parm);
ret=(DES_Crypto(&TDES_Parm));
DES_Close();
if (ret!= DES_Crypto_OK)
{
```
- 57 -

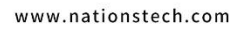

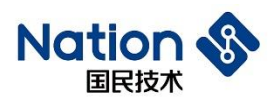

```
flag2=0x5A5A5A5A;
 }
 else
 {
     if(Cmp_U32(TDES_ECB_DE,16, out,16))
     {
         flag2=0x5A5A5A5A;
     }
     else 
     {
         flag2=0;
     }
 }
 TDES Parm.iv = iv1;
 TDES_Parm.Mode = DES_CBC;
 TDES_Parm.En_De = DES_ENC;
ret = DES_Init(\& TDES_Param);ret=(DES_Crypto(&TDES_Parm));
 DES_Close();
 if (ret!= DES_Crypto_OK)
  {
     flag3=0x5A5A5A5A;}
 else
 {
```
#### if(Cmp\_U32(TDES\_CBC\_EN,16, out,16))

**Nation** 

```
{
    flag3=0x5A5A5A5A;
}
else 
{
    flag3=0;
}
```
}

TDES\_Parm.iv = iv1;

TDES\_Parm.En\_De = DES\_DEC;

```
 ret = DES_Init(&TDES_Parm);
```

```
ret=(DES_Crypto(&TDES_Parm));
```
DES\_Close();

```
if (ret!= DES_Crypto_OK)
```
{

```
flag4=0x5A5A5A5A;
```
}

else

```
{
```
if(Cmp\_U32(TDES\_CBC\_DE,16, out,16))

flag4=0x5A5A5A5A;

```
}
```
{

else {

flag $4=0$ ;

}

www.nationstech.com

- 59 -

Natic 国民技

}

{

if (flag1|flag2|flag3|flag4)

return 0x5A5A5A5A;

```
}
```
else

{

```
return 0;
```
}

```
}
```

```
uint32_t TDES_3Key_test()
```
#### {

```
 uint32_t i,flag1,flag2,flag3,flag4,ret=0;
```
DES\_PARM TDES\_Parm={0};

 $uint32_t in1[16] = {$ 

0x3C7EB08D,0xAFD2FDE9,0x22245D10,0x148AE53D,0xC70F11D1,0x0813FEDF,0xED8A71D7, 0xA66B2FAA,

0x137DAC5A,0x9A7850D6,0xFDE9C4AB,0xC1C6856E,0x05CDB663,0xF7D812E4,0x86341DEB ,0xBA52B237

```
};
```

```
uint32_t
```
key1[6]={0x675BE5D2,0x1641A6AD,0x14531A6B,0xEBFA006E,0x90DFD0CD,0x2D029B93};

www.nationstech.com

邮箱: info@nationz.com.cn 邮编: 518057

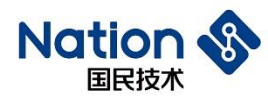

uint32\_t iv1[2]={0xB5CC3A62,0xC96EF050};

uint $32$ \_t out[16];

uint32\_t

TDES\_ECB\_EN[16]={0x5D6C633C,0x8EDFC4C7,0x3D02A02C,0x97431789,0x83EF4C36,0xFF591C 67,0xE869DB08,0xAB82D05B,

0x11771439,0xDC6F79BB,0x5B46D128,0xF52114F5,0x2C758CB4,0x1A4D1A6A,0x0DC3FBCA,0x82 222BB2};

uint32\_t

TDES\_ECB\_DE[16]={0x6780A75A,0x62EC1AC8,0xD0341FF5,0x2260C44E,0xF2720589,0xB0EBBB E0,0xBFE0991D,0x1EA78C1C,

0xBAB53D00,0xE3FA25D6,0x9430DEF4,0xC465511C,0xEE9D2DFB,0x9796AADC,0x4FFFEF58,0x1 72D00A2};

uint32 t

TDES\_CBC\_EN[16]={0x048BD8AD,0xF98F2C51,0x5F6FD563,0xA26A1038,0x8017FC81,0xBBD5A F4C,0x0A7AEEFF,0xB7D428A1,

0x316E31F7,0xD8F283E1,0xDDD4395F,0x8076C2D0,0x0434D1E9,0xD1A94D4D,0xFF3E3B5E,0x77 C93116};

uint32\_t

TDES\_CBC\_DE[16]={0xD24C9D38,0xAB82EA98,0xEC4AAF78,0x8DB239A7,0xD0565899,0xA4615 EDD,0x78EF88CC,0x16B472C3,

0x573F4CD7,0x45910A7C,0x874D72AE,0x5E1D01CA,0x1374E950,0x56502FB2,0x4A32593B,0xE0F 51246};

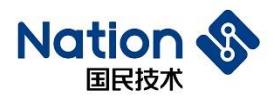

www.nationstech.com

TDES\_Parm.in = in1;

 $TDES_2$ Parm.key = key1;

TDES\_Parm.out = out;

TDES\_Parm.inWordLen = 16;

TDES\_Parm.keyMode = TDES\_3KEY;

TDES\_Parm.Mode = DES\_ECB;

TDES\_Parm.En\_De = DES\_ENC;

 $ret = DES_Init(& TDES_Param);$ 

DES\_Crypto(&TDES\_Parm);

DES\_Close();

if(Cmp\_U32(TDES\_ECB\_EN,16, out,16))

```
{
```
 $flag1=0x5A5A5A5A;$ 

```
}
```
else

{

flag $1=0$ ;

}

{

}

TDES\_Parm.En\_De = DES\_DEC; ret = DES\_Init(&TDES\_Parm);

DES\_Crypto(&TDES\_Parm);

DES\_Close();

if(Cmp\_U32(TDES\_ECB\_DE,16, out,16))

 $flag2=0x5A5A5A5A;$ 

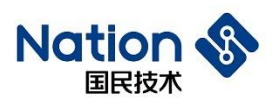

else { flag $2=0$ ; }

TDES\_Parm.iv =  $iv1$ ;

TDES\_Parm.Mode = DES\_CBC;

TDES\_Parm.En\_De = DES\_ENC;

ret = DES\_Init(&TDES\_Parm);

DES\_Crypto(&TDES\_Parm);

DES\_Close();

```
if(Cmp_U32(TDES_CBC_EN,16, out,16))
```

```
{
```
flag3=0x5A5A5A5A;

}

else

{

flag $3=0$ ;

}

TDES\_Parm.iv =  $iv1$ ;

TDES\_Parm.En\_De = DES\_DEC;

```
 ret = DES_Init(&TDES_Parm);
```
DES\_Crypto(&TDES\_Parm);

DES\_Close();

if(Cmp\_U32(TDES\_CBC\_DE,16, out,16))

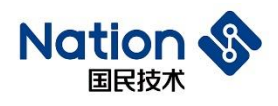

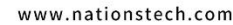

```
{
        flag4=0x5A5A5A5A;
    }
    else 
    {
        flag4=0;
    } 
    if (flag1|flag2|flag3|flag4)
    {
        return 0x5A5A5A5A;
    }
    else
    {
        return 0;
    } 
}
```
地址:深圳市南山区高新北区宝深路109号国民技术大厦 电话: +86-755-86309900 传真: +86-755-86169100

邮箱: info@nationz.com.cn 邮编: 518057

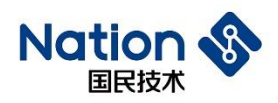

# **iii.**附录三 **AES**算法库函数调用例程

uint32 $t$  AES 128 $test()$ 

{

uint32\_t flag1,flag2,flag3,flag4,flag5,flag6;

uint32 t ret;

AES\_PARM AES\_Parm={0};

/\*若需要修改测试实例, 当参数的真实值为 "0x0102030405060708"时, 由于 u32 数据是字节 小端序存储,在对以上参数进行初始化赋值时,请输入"0x04030201,0x08070605".若无特殊说明, 本例程参数都以这种方式设置\*/

uint32\_t

in[32]={0x4A8770A5,0x73C2DA98,0xF52D52D1,0x5F884A46,0x8DCF72D5,0x2A0F207D,

0x7479F5CE,0x3FB5BE9E,0x3D7998FE,0x7C59586D,0x30E1294B,0xB3E17790,

0xCA080CBD,0x2AB47913,0x3B09B803,0x1B410FE7,0xE64237EF,0x3576BE5E,

0xE4D7AAF6,0x19495FB0,0x812DC3B1,0xDD339F7A,0xBE6F495F,0x8CB0803A,

0xCD0D9760,0xA4C0D6D4,0x98381DBB,0x9769CA10,0x3B67DD99,0x4C335A1A,

0x85D4EFC8,0x9BAAD700};

/\*in=0xA570874A98DAC273D1522DF5464A885FD572CF8D7D200F2ACEF579749EBEB53FFE9 8793D6D58597C4B29E1309077E1B3BD0C08CA1379B42A03B8093BE70F411BEF3742E65EBE7635 F6AAD7E4B05F4919B1C32D817A9F33DD5F496FBE3A80B08C60970DCDD4D6C0A4BB1D389810 CA699799DD673B1A5A334CC8EFD48500D7AA9B\*/

uint32\_t key[4]={0x7FDDA35D,0x7D5C725B,0x1960F327,0x4FD9DDA2}; /\*key=0x5DA3DD7F5B725C7D27F36019A2DDD94F\*/

uint32 t iv[4]={0x7B00FE39,0xD3E06638,0xD52BC983,0x38E98017}; /\*iv=0x39FE007B3866E0D383C92BD51780E938\*/

uint32 t out[32];

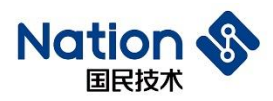

uint32\_t AES\_ECB\_EN[32]={0xB24E5438,0x0145A303,0xC450A27F,0x2ADEEE70,0x906F314E,

0xB24229AD,0x1312360E,0x949C8B22,0xE2C1BC02,0x1960239E,

0xCAD2D5E5,0x8DC57DE2,0x13429CE1,0xE8FC0876,0xCA4581DB,

0x08019050,0x4B2942F8,0xD6073C62,0x113FB648,0x1967CC27,

0x250B9989,0x861180E0,0x1A450E0C,0x81D727AF,0xB679608E,

0x53D31669,0x1D071E99,0x42CEB6DB,0x44094205,0xD0331668,

0x2704B798,0x6E347E9C};

/\*AES\_ECB\_EN=0x38544EB203A345017FA250C470EEDE2A4E316F90AD2942B20E361213228 B9C9402BCC1E29E236019E5D5D2CAE27DC58DE19C42137608FCE8DB8145CA50900108F842294 B623C07D648B63F1127CC671989990B25E08011860C0E451AAF27D7818E6079B66916D353991E07 1DDBB6CE4205420944681633D098B704279C7E346E\*/

uint32\_t

AES\_ECB\_DE[32]={0x818D1AFD,0xEC4B4F8E,0x69D9F9FF,0x5567B549,0x42DD5C4B,

0x3BCA1DD3,0xF318E616,0x89297FEC,0x2A3E0A06,0xFDA90D61,

0x93DCAE5D,0xCF1AFEAE,0x3CF5A889,0x4CFFEFE3,0xB2C42607,

0x37D43F8A,0x9C1CD1D8,0x2FE878E8,0x22D941C3,0x239B9D2D,

0xD9FEB719,0xA4F9E01C,0xC9C39FE8,0x336B01FA,0xFD12E415,

0x2B6A0006,0x4A35AFBC,0xA7942FAB,0x09DF0A3A,0x9545521B,

0x7E009336,0x030A5DA5};

/\*AES\_ECB\_DE=0xFD1A8D818E4F4BECFFF9D96949B567554B5CDD42D31DCA3B16E618F3 EC7F2989060A3E2A610DA9FD5DAEDC93AEFE1ACF89A8F53CE3EFFF4C0726C4B28A3FD437D 8D11C9CE878E82FC341D9222D9D9B2319B7FED91CE0F9A4E89FC3C9FA016B3315E412FD06006 A2BBCAF354AAB2F94A73A0ADF091B5245953693007EA55D0A03\*/

uint32 t

AES\_CBC\_EN[32]={0x8A83E006,0xAC3AB610,0x0CD2C4CB,0x21F22AA9,0x61963E3C, 0x992FDE54,0x7E408523,0x749261FF,0xE159802D,0xBC807E3C, 0x1C16AF67,0xE7574629,0x73573225,0xEE88600D,0x324FE0BB,

- 66 -

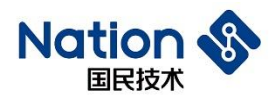

0x7426A48C,0x8EA9E470,0x4DB1BE0F,0x9DC49C2E,0xAD41A05B, 0x9E7C9143,0x15F55BF2,0xF4E7195D,0x2D9E1E46,0xB78E9809, 0xF8F831D0,0x12F1890A,0x0CABFF9C,0x49E6FCE6,0x6156CDA5, 0xFFE38EF7,0x4962AF1D};

/\*AES\_CBC\_EN=0x06E0838A10B63AACCBC4D20CA92AF2213C3E966154DE2F992385407EF F6192742D8059E13C7E80BC67AF161C294657E7253257730D6088EEBBE04F328CA4267470E4A98 E0FBEB14D2E9CC49D5BA041AD43917C9EF25BF5155D19E7F4461E9E2D09988EB7D031F8F80A 89F1129CFFAB0CE6FCE649A5CD5661F78EE3FF1DAF6249\*/

uint32\_t

AES\_CBC\_DE[32]={0xFA8DE4C4,0x3FAB29B6,0xBCF2307C,0x6D8E355E,0x085A2CEE, 0x4808C74B,0x0635B4C7,0xD6A135AA,0xA7F178D3,0xD7A62D1C, 0xE7A55B93,0xF0AF4030,0x018C3077,0x30A6B78E,0x82250F4C, 0x8435481A,0x5614DD65,0x055C01FB,0x19D0F9C0,0x38DA92CA, 0x3FBC80F6,0x918F5E42,0x2D14351E,0x2A225E4A,0x7C3F27A4, 0xF6599F7C,0xF45AE6E3,0x2B24AF91,0xC4D29D5A,0x318584CF, 0xE6388E8D,0x946397B5};

uint32\_t

AES\_CTR\_EN[32]={0xF14C3DA0,0xA74E1089,0x81480939,0x5C8D4E8D,0x655E20AB, 0x6D797028,0x1E355F48,0x58184929,0x52B1495A,0xC15EB91D,0xFBD499AB, 0xF59B39FE,0x96DAE1C3,0x6ECC9CDA,0xDA1FB535,0xAA1C74B2,0xA3F19C5E, 0x9944E1A6,0xDAA05E9A,0xB96278E3,0x1E4915FC,0xB77FBBD2,0x92BA80B9, 0xCA97857E,0x509D0365,0x78A6FD99,0xB56F5B3C,0xFBEFF5B2,0xF9E928C6, 0xBC28AE3A,0xD8B82D7A,0xA99BF98D};

uint32 t

AES\_CTR\_DE[32]={0x4A8770A5,0x73C2DA98,0xF52D52D1,0x5F884A46,0x8DCF72D5,0x2A0F207 D,

0x7479F5CE,0x3FB5BE9E,0x3D7998FE,0x7C59586D,0x30E1294B,0xB3E17790,

- 67 -

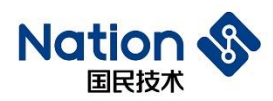

0xCA080CBD,0x2AB47913,0x3B09B803,0x1B410FE7,0xE64237EF,0x3576BE5E, 0xE4D7AAF6,0x19495FB0,0x812DC3B1,0xDD339F7A,0xBE6F495F,0x8CB0803A, 0xCD0D9760,0xA4C0D6D4,0x98381DBB,0x9769CA10,0x3B67DD99,0x4C335A1A, 0x85D4EFC8,0x9BAAD700};

/\*AES\_CBC\_DE=0xC4E48DFAB629AB3F7C30F2BC5E358E6DEE2C5A084BC70848C7B43506 AA35A1D6D378F1A71C2DA6D7935BA5E73040AFF077308C018EB7A6304C0F25821A48358465D D1456FB015C05C0F9D019CA92DA38F680BC3F425E8F911E35142D4A5E222AA4273F7C7C9F59F 6E3E65AF491AF242B5A9DD2C4CF8485318D8E38E6B5976394\*/

Cpy\_U32(out, in,32);

AES  $Param.in = out;$ 

AES Parm.key = key;

AES Parm.iv = iv;

AES  $Param.out = out;$ 

AES Parm.keyWordLen =  $4$ ;

AES Parm.inWordLen =  $32$ ;

AES Parm.Mode = AES ECB; AES Parm.En  $De = AES$  ENC; ret =AES\_Init(&AES\_Parm);  $ret = AES_Crypto(&AES_Parm);$ AES\_Close();

 $if(ret)=AES$  Crypto OK)

 $flag1=0x5A5A5A5A;$ 

}

{

else

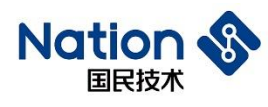

```
{
   if(Cmp_U32(AES_ECB_EN, 32, out, 32))
    {
       flag1=0x5A5A5A5A;
    }
    else 
    {
       flag1=0;
    } 
}
Cpy_U32(out, in,32);
AES_Parm.En_De = AES_DEC;
ret =AES_Init(&AES_Parm);
ret = AES_Crypto(&AES_Parm);
AES_Close();
if(ret!= AES_Crypto_OK)
{
    flag2=0x5A5A5A5A;
}
else
{
   if(Cmp_U32(AES_ECB_DE, 32, out, 32))
    {
       flag2=0x5A5A5A5A;
     }
    else 
    {
       flag2=0;
```
- 69 -

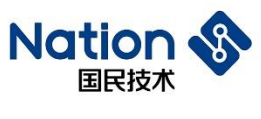

```
} 
   }
  //CBC
Cpy_U32(out, in,32);
  AES_Parm.Mode = AES_CBC;
  AES_Parm.En_De = AES_ENC;
  ret =AES_Init(&AES_Parm);
  ret = AES_Crypto(&AES_Parm);
  AES_Close();
  if(ret!= AES_Crypto_OK)
  {
      flag3=0x5A5A5A5A;
  }
  else
  {
      if(Cmp_U32(AES_CBC_EN, 32, out, 32))
      {
            flag3=0x5A5A5A5A;
      }
      else 
      {
          flag3=0;
      } 
   }
  Cpy_U32(out, in,32);
  AES_Parm.En_De = AES_DEC;
  ret =AES_Init(&AES_Parm);
  ret = AES_Crypto(&AES_Parm);AES_Close();
```
国民技术股份有限公司 Nations Technologies Inc. 地址: 深圳市南山区高新北区宝深路109号国民技术大厦 电话: +86-755-86309900 传真: +86-755-86169100 邮箱: info@nationz.com.cn 邮编: 518057

- 70 -

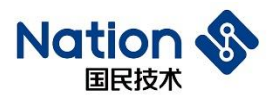

```
www.nationstech.com
```

```
if(ret!= AES_Crypto_OK)
 {
     flag4=0x5A5A5A5A;
 }
 else
 {
     if(Cmp_U32(AES_CBC_DE, 32, out, 32))
      {
         flag4=0x5A5A5A5A;
      }
     else 
     {
         flag4=0;
     } 
 }
 //CTR
 Cpy_U32(out, in,32);
 AES_Parm.Mode = AES_CTR;
 AES_Parm.En_De = AES_ENC;
 ret =AES_Init(&AES_Parm);
 ret = AES_Crypto(&AES_Parm);
 AES_Close();
 if(ret!= AES_Crypto_OK)
  {
     flag5=0x5A5A5A5A;
  }
 else
```
if(Cmp\_U32(AES\_CTR\_EN, 32, out, 32))

{

www.nationstech.com

```
Nation
```

```
{
           flag5=0x5A5A5A5A;
      }
     else 
      {
         flag5=0;
      } 
 }
 Cpy_U32(out, AES_CTR_EN,32);
 AES_Parm.En_De = AES_DEC;
 ret =AES_Init(&AES_Parm);
 ret = AES_Crypto(&AES_Parm);
 AES_Close();
 if(ret!= AES_Crypto_OK)
 {
      flag6=0x5A5A5A5A;
 }
 else
 {
     if(Cmp_U32(AES_CTR_DE, 32, out, 32))
       {
         flag6=0x5A5A5A5A;
  \rightarrowelse 
      {
         flag6=0;
      }
```
}

邮箱: info@nationz.com.cn 邮编: 518057
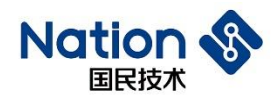

#### if (flag1|flag2|flag3|flag4|flag5|flag6)

```
{
    return 0x5A5A5A5A;
```

```
}
```
else

```
{
```

```
 return 0;
```
}

}

```
uint32_t AES_192_test()
```

```
{
```

```
uint32 t flag1,flag2,flag3,flag4,flag5,flag6,ret=0;
```

```
AES_PARM AES_Parm={0};
```

```
uint32 t
```

```
in[32]={0x5A42C72C,0x09F16329,0xE9BD742B,0xB403E0FF,0xBA43D804,0xDE77B9E1,0xE1A330
77,0xE3AEA215,
```

```
0x2670CBEB,0x160CA5C2,0x86808BEA,0x3D7A9E73,0xB16E68A0,0x12E5BF98,0x8A18EC5F,
0xC4BD0D05,
```
0xAB21B81D,0x7477E171,0xDE6FFEF4,0xB80B68F8,0xA4AF05A1,0x1C77249A,0xB2CCA806, 0x9C3A69BA,

0x6F7CD7A9,0x2BD9E19F,0x78B41533,0x2F5E08F7,0x1C2EF8F1,0x03D4B04F,0xE0EAAC56,0 x73CC7E9C};

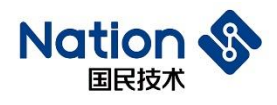

key[6]={0xA1148977,0xCFA42A1F,0x9D983F36,0x521C1313,0xDAD2CB6F,0xC6254819};

uint32\_t iv[4]={0xFCAA7077,0x44DB6BB5,0xDC74178D,0xA91A44D6}; uint32 t out[32];

uint32\_t

AES\_ECB\_EN[32]={0x9FCB396D,0xF9A6B55C,0x4CCE7669,0x917CAF2F,0x71F8907D,0xC689393 6,0x5ABA1DFB,0xA933FF81,

0xBD33847F,0x0F1B2F6C,0x1B4AACA7,0xE555E2EE,0x0CBD4683,0x76ECD138,0x7BFE81E8, 0xE05FE788,

0xAF688124,0xED29ACF2,0xCE424458,0x8E304A1C,0xE5A21E6C,0x3C7D433A,0x32DC028D, 0x697F9624,

0xB451070E,0xF82A4488,0x33D99F4C,0x7FBBCC3E,0x8BB01E57,0x0C1EE01B,0x6D96FF7F,0 xDEC84BD8};

uint32\_t

AES\_ECB\_DE[32]={0x41F29D18,0x13C52105,0xB24DBDDD,0x46B6BAB9,0x95F63F1A,0x28B24F 73,0xAA774293,0xA086E548,

0xD446667D,0xF8D67CCE,0x7AC5BD02,0xE43EE791,0x25B857B4,0x30A3D7FB,0x8DB4C416, 0xAE6B0B0C,

0x0F7E89E1,0xBA900B96,0x516EC69B,0xBED1D082,0x3590FD32,0x878C5EE5,0x91B71430,0x 6A005A7F,

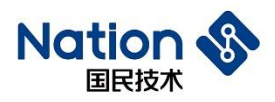

0x0627EF04,0x28D96A77,0xF8DCDCFC,0x790D0304,0x02149E37,0xDC8E518D,0x80D75D77,0 x80670408};

uint32\_t

AES\_CBC\_EN[32]={0xE5682F2E,0x07A087E9,0x37D60ED6,0x41262C81,0xD69A23B5,0x1800A3F D,0xAC50301D,0xB12F3C5E,

0x568A1F62,0xC1057524,0x7E7D09BC,0x26F42541,0x5C2FB09B,0x12C68EFC,0xE03B2AF8,0x 6E2C9934,

0xD805445F,0x3876A6E4,0xCA85688F,0xD1116501,0x2DE18902,0xCBFDE9B2,0x57911796,0x0 719A673,

0x3915B680,0x3B760C23,0x23F715DE,0x6D3425B9,0x9C339EF5,0x6C91D7B0,0x050E91DA,0x 286AB477};

uint32\_t

AES\_CBC\_DE[32]={0xBD58ED6F,0x571E4AB0,0x6E39AA50,0xEFACFE6F,0xCFB4F836,0x21432C 5A,0x43CA36B8,0x148505B7,

```
0x6E05BE79,0x26A1C52F,0x9B668D75,0x07904584,0x03C89C5F,0x26AF7239,0x0B344FFC,0x9
311957F,
```
0xBE10E141,0xA875B40E,0xDB762AC4,0x7A6CDD87,0x9EB1452F,0xF3FBBF94,0x4FD8EAC4 ,0xD20B3287,

0xA288EAA5,0x34AE4EED,0x4A1074FA,0xE5376ABE,0x6D68499E,0xF757B012,0xF8634844,0 xAF390CFF};

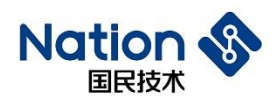

uint32\_t

AES\_CTR\_EN[32]={0xF4EB3E15,0xCEC90E4B,0x1708E770,0x6A1297BB,0x045A69FD,0x7FC870A 7,0x56BE6A22,0x5A912CEA,

0xC22E6811,0x37177967,0x68D08A6A,0xCECA04AE,0x30EA7217,0x16992F79,0xF0DD4DAD,0x47 10126B,0xCC06BD7F,

0x03093EE5,0x596D2B9B,0xD9844F7C,0x130D4E24,0xD6C87ABF,0xE1745614,0xEF260225,0x0F90 C354,0x7557E159,

0x4CBC3789,0xDB0552F8,0x28F27315,0x046363A6,0xAF1F0089,0x29AC2CC1};

uint32\_t

AES\_CTR\_DE[32]={0x5A42C72C,0x09F16329,0xE9BD742B,0xB403E0FF,0xBA43D804,0xDE77B9 E1,0xE1A33077,0xE3AEA215,

0x2670CBEB,0x160CA5C2,0x86808BEA,0x3D7A9E73,0xB16E68A0,0x12E5BF98,0x8A18EC5F, 0xC4BD0D05,

0xAB21B81D,0x7477E171,0xDE6FFEF4,0xB80B68F8,0xA4AF05A1,0x1C77249A,0xB2CCA806, 0x9C3A69BA,

0x6F7CD7A9,0x2BD9E19F,0x78B41533,0x2F5E08F7,0x1C2EF8F1,0x03D4B04F,0xE0EAAC56,0 x73CC7E9C};

AES  $Param.in = in;$ AES Parm.key = key; AES Parm.iv = iv; AES  $Param.out = out$ :

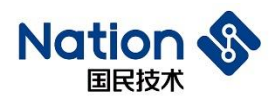

```
AES_Param.keyWordLen = 6;AES_Parm.inWordLen = 32;
```

```
AES_Parm.Mode = AES_ECB;
AES_Parm.En_De = AES_ENC;
ret =AES_Init(&AES_Parm);
ret =AES_Crypto(&AES_Parm);
```

```
AES_Close();
```

```
if(Cmp_U32(AES_ECB_EN, 32, out, 32))
```

```
{
```

```
flag1=0x5A5A5A5A;
```

```
}
else
```
{

flag $1=0$ ;

}

```
AES Parm.En De = AES DEC;
ret =AES_Init(&AES_Parm);
ret =AES_Crypto(&AES_Parm);
AES_Close();
```
if(Cmp\_U32(AES\_ECB\_DE, 32, out, 32))

```
{
```
 $flag2=0x5A5A5A5A;$ 

$$
\big\}
$$

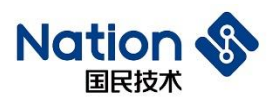

```
else 
{
```

```
flag2=0;
```
# } //cbc

AES\_Parm.Mode = AES\_CBC;

AES\_Parm.En\_De = AES\_ENC;

ret =AES\_Init(&AES\_Parm);

ret =AES\_Crypto(&AES\_Parm);

AES\_Close();

if(Cmp\_U32(AES\_CBC\_EN, 32, out, 32))

```
{
```
flag3=0x5A5A5A5A;

```
}
```
else

{

flag $3=0$ ;

}

```
AES Parm.En De = AES DEC;
ret =AES_Init(&AES_Parm);
ret =AES_Crypto(&AES_Parm);
```
AES\_Close();

if(Cmp\_U32(AES\_CBC\_DE, 32, out, 32))

flag4=0x5A5A5A5A;

```
}
```
{

else

```
Natio
   国民技术
    {
```

```
flag4=0;
```

```
}
```
#### //ctr

AES\_Parm.Mode = AES\_CTR; AES\_Parm.En\_De = AES\_ENC; ret =AES\_Init(&AES\_Parm); ret =AES\_Crypto(&AES\_Parm);

AES\_Close();

if(Cmp\_U32(AES\_CTR\_EN, 32, out, 32))

```
{
```
flag5= $0x5A5A5A5A$ ;

```
}
```
else

{

flag5= $0$ ;

```
}
```

```
AES Parm.in = AES CTR EN;
   AES_Parm.En_De = AES_DEC;
   ret =AES_Init(&AES_Parm);
  ret =AES_Crypto(&AES_Parm);
   AES_Close();
```
if(Cmp\_U32(AES\_CTR\_DE, 32, out, 32))

```
{
```
flag6=0x5A5A5A5A;

```
}
```
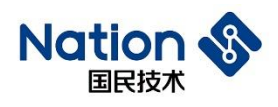

else

{

}

www.nationstech.com

```
 if (flag1|flag2|flag3|flag4|flag5|flag6)
```
flag6=0;

```
return 0x5A5A5A5A;
```

```
}
else
```
{

}

{

```
return 0;
```

```
}
```

```
uint32_t AES_256_test()
```

```
{
```
uint32\_t flag1,flag2,flag3,flag4,flag5,flag6,ret=0;

```
AES_PARM AES_Parm={0};
```
uint32\_t

in[32]={0x86DF711D,0xB9C4122D,0x13368B2D,0x53A5CF4F,0xBDFFAA2C,0xB4D4B3C0,0x8BB9 7CB6,0x99EA0BE6,

0x8B338E1D,0xFE104A1C,0x4E13D5E3,0xA886852F,0x67522841,0x9D1FF5E1,0xEFBDC3A3,0 xA7C27969,

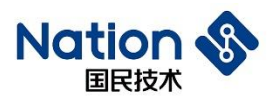

0x0475C629,0xD4EB12F0,0x4570B427,0xF9296516,0x58F7F4A6,0x2A9D3C6B,0x652654E1,0x4 38105F6,

0x986F81C9,0x639F51B2,0xA3169082,0x6CD5570C,0x39B678E4,0x84986F66,0x94BB95FA,0x9 76D9797};

uint32\_t

key[8]={0xB2591B82,0xD25676DB,0x2546F076,0xC8D01753,0xB4A620E7,0x4AADD91D,0x2E5ED F9B,0x596C1146};

uint32\_t iv[4]={0xF0E72786,0xD272F169,0x0ECED17B,0x29D34319}

uint $32$  t out[32];

uint32\_t

AES\_ECB\_EN[32]={0x5766DACC,0x50DBB1F9,0x58720E73,0x2182AA3E,0x7D5A6D4D,0xA07EF4 3D,0x5A533E1E,0x34816CF3,

0xBA23F9CD,0x99A7BD14,0x6789D933,0xD14B2F0D,0xAF53E19E,0xB88DA31F,0xEFBE0472, 0x03F077B1,

0x4489E477,0x97161707,0x6C24CB62,0x0FF361DC,0x60BBD2CF,0xEB7AB0C1,0xFA3421E5,0 x2F5DB80E,

0x2D61A7CD,0x22988E98,0x51B195AF,0x22C8A4C0,0x7F8E90C3,0x6690789A,0x48AF0FAF,0 xAC16F7A6};

uint32 t

AES\_ECB\_DE[32]={0x0ADBDA93,0x93C512ED,0x6A99A60B,0x0A1841B5,0x135E685D,0xB9ADC 987,0x6262573F,0x9090A7D3,

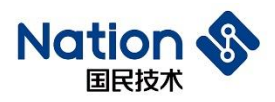

0x2B7DDAA3,0x7370FB9D,0xE7E739C6,0xCA013CA6,0x3509E08F,0x74A21641,0x3D2C9527,0 xF8DF90F0,

0xED8209E9,0x9DD57975,0x0A506603,0x7C2EFD3B,0x0937237E,0x2828BAAF,0x245E9D40,0x F3BB882A,

0x66E82B24,0xF3E778E7,0x386802D1,0xD74C7057,0xEF8525C8,0x1EB7AA48,0x362EACDD,0 x8AA0F286};

uint32\_t

AES\_CBC\_EN[32]={0x39AD6F3A,0xF8E3E1DD,0x2209A14B,0x241642CC,0x83FA4820,0xD82816 B3,0xEF66B17A,0xB5B49FCC,

0xA7540FD7,0xCC11801C,0xC6126D93,0x8E6C259A,0x626135EB,0x3FEA411B,0x45FF91A3,0 x1B91B51A,

0x9169DD4C,0x2F42A1E6,0x4299E687,0xEB9FBAA4,0x3B667902,0xDCB4117A,0x45B78A05,0 x5FECBFA7,

0x54C54A81,0xBDF538B1,0xF2D5804D,0x568910A8,0x41655B32,0xD47D533B,0x5A82D212,0x 63C07B46};

uint32 t

AES\_CBC\_DE[32]={0xFA3CFD15,0x41B7E384,0x64577770,0x23CB02AC,0x95811940,0x0069DBA A,0x7154DC12,0xC335689C,

0x9682708F,0xC7A4485D,0x6C5E4570,0x53EB3740,0xBE3A6E92,0x8AB25C5D,0x733F40C4,0x 505915DF,

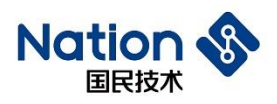

0x8AD021A8,0x00CA8C94,0xE5EDA5A0,0xDBEC8452,0x0D42E557,0xFCC3A85F,0x612E2967, 0x0A92ED3C,

0x3E1FDF82,0xD97A448C,0x5D4E5630,0x94CD75A1,0x77EAA401,0x7D28FBFA,0x95383C5F,0 xE675A58A};

uint32\_t

AES\_CTR\_EN[32]={0x85F1DD33,0xAE808F2F,0x26A40960,0xB2020DF8,0xB6C2006E,0xA22A35F 6,0x33BB584A,0xBFEA7F68,

0x73E54E78,0xF3EB0368,0x80816676,0x6109DE39,0xE0001920,0x8D2B18B8,0x0E46A012,0xE4 3F1DD1,0x3CA4BC36,

0xD5101452,0x83020170,0x4B752F62,0x3D27A004,0x3C18B5DB,0x99DA9032,0xEA59B340,0x 79BBD087,0x2EF8CB3D,

0xDC32D3CA,0x30F577EA,0x56774C66,0xC33DA1F8,0x0288B1D6,0x091C9666};

uint32\_t

AES\_CTR\_DE[32]={0x86DF711D,0xB9C4122D,0x13368B2D,0x53A5CF4F,0xBDFFAA2C,0xB4D4B 3C0,0x8BB97CB6,0x99EA0BE6,

0x8B338E1D,0xFE104A1C,0x4E13D5E3,0xA886852F,0x67522841,0x9D1FF5E1,0xEFBDC3A3,0 xA7C27969,

0x0475C629,0xD4EB12F0,0x4570B427,0xF9296516,0x58F7F4A6,0x2A9D3C6B,0x652654E1,0x4 38105F6,

0x986F81C9,0x639F51B2,0xA3169082,0x6CD5570C,0x39B678E4,0x84986F66,0x94BB95FA,0x9

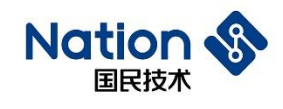

76D9797};

 $AES\_Param.in = in;$  $AES_$  Parm.key = key;  $AES_Param(iv = iv;$ AES\_Parm.out = out;

AES\_Parm.keyWordLen = 8; AES\_Parm.inWordLen = 32;

AES\_Parm.Mode = AES\_ECB;

AES\_Parm.En\_De = AES\_ENC;

ret =AES\_Init(&AES\_Parm);

ret =AES\_Crypto(&AES\_Parm);

AES\_Close();

if(Cmp\_U32(AES\_ECB\_EN, 32, out, 32))

{

flag1=0x5A5A5A5A;

}

else

{

flag $1=0$ ;

}

AES\_Parm.En\_De = AES\_DEC; ret =AES\_Init(&AES\_Parm); ret =AES\_Crypto(&AES\_Parm);

www.nationstech.com

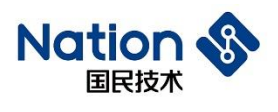

AES\_Close();

```
if(Cmp_U32(AES_ECB_DE, 32, out, 32))
  {
      flag2=0x5A5A5A5A;
  }
  else 
  {
      flag2=0;
  } 
//CBC
  AES_Parm.Mode = AES_CBC;
  AES_Parm.En_De = AES_ENC;
```
ret =AES\_Init(&AES\_Parm);

ret =AES\_Crypto(&AES\_Parm);

AES\_Close();

if(Cmp\_U32(AES\_CBC\_EN, 32, out, 32))

{

flag3=0x5A5A5A5A;

else

}

{

}

flag3=0;

AES\_Parm.En\_De = AES\_DEC;

ret =AES\_Init(&AES\_Parm);

- 85 -

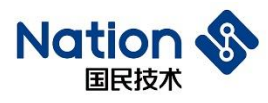

#### ret =AES\_Crypto(&AES\_Parm);

AES\_Close();

```
if(Cmp_U32(AES_CBC_DE, 32, out, 32))
```

```
{
```
flag4=0x5A5A5A5A;

```
}
else
```

```
{
```
flag4=0;

### }

## //CTR

AES\_Parm.Mode = AES\_CTR;

AES\_Parm.En\_De = AES\_ENC;

ret =AES\_Init(&AES\_Parm);

ret =AES\_Crypto(&AES\_Parm);

AES\_Close();

if(Cmp\_U32(AES\_CTR\_EN, 32, out, 32))

{

flag5=0x5A5A5A5A;

else

}

{

}

flag5=0;

 AES\_Parm.in = AES\_CTR\_EN; AES\_Parm.En\_De = AES\_DEC;

```
ret =AES_Init(&AES_Parm);
```
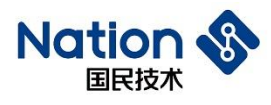

```
www.nationstech.com
```

```
ret =AES_Crypto(&AES_Parm);
```
AES\_Close();

```
if(Cmp_U32(AES_CTR_DE, 32, out, 32))
    {
        flag6=0x5A5A5A5A;
    }
    else 
    {
        flag6=0;
    } 
    if (flag1|flag2|flag3|flag4|flag5|flag6)
    {
        return 0x5A5A5A5A;
    }
    else
    {
        return 0;
    }
}
```
- 87 -

电话: +86-755-86309900 传真: +86-755-86169100 邮箱: info@nationz.com.cn 邮编: 518057

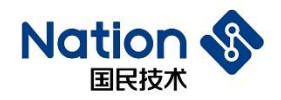

# **iv.**附录四 **HASH**算法库函数调用例程

uint32\_t MD5\_fixed\_steps\_test(void)

```
uint8_t out[16];
char in[] = "ABCDEFGHIJKLMNOPQRSTUVWXYZabcdefghijklmnopqrstuvwxyz0123456789";
uint8_t MD5_fixout[16]=
```

```
{
```
{

0xd1,0x74,0xab,0x98,0xd2,0x77,0xd9,0xf5,0xa5,0x61,0x1c,0x2c,0x9f,0x41,0x9d,0x9f

- 88 -

```
 };
```
HASH\_CTX ctx[1];

 $ctx$ ->hashAlg = HASH\_ALG\_MD5;

ctx->sequence = HASH\_SEQUENCE\_TRUE;

HASH\_Init(ctx);

HASH\_Start(ctx);

HASH\_Update(ctx, (uint8\_t\*)in, 28);

HASH\_Update(ctx, ((uint8\_t\*)in)+ 28, 28);

HASH\_Update(ctx, ((uint8\_t\*)in)+ 56, 6);

HASH\_Complete(ctx, out);

HASH\_Close();

if(memcmp(out,MD5\_fixout,16))

//printf("MD5-FIX-Test fail\r\n"); return 0x5a5a5a5a;

```
}
```
{

else

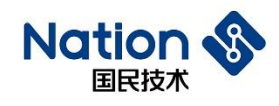

```
{
```

```
//printf("MD5-FIX-Test success\r\n");
```

```
return 0;
```

```
}
```
//return 0;

#### }

// SM3 固定分步测试用例

```
uint32_t SM3_test(void)
```

```
{
```
uint8\_t out[32];

//SM3 固定分步哈希

//分步消息

uint8\_t SM3\_fixin[48\*3]=

{

0x02,0x89,0x00,0xD4,0x66,0x14,0xF9,0xA2,0x9E,0xC9, 0xBC,0x05,0x5B,0xBE,0x10,0x33,0x0F,0x41,0x1B,0xDF, 0x9A,0x20,0x44,0x2C,0xB1,0x51,0xBD,0xCA,0x8D,0xDB, 0xAD,0x86,0x46,0x48,0xA3,0xC6,0x34,0x27,0xEB,0x8B, 0x05,0x57,0x40,0x90,0x52,0xE9,0x92,0xA3,0x79,0xBB, 0x2D,0x3D,0x48,0xEC,0xC2,0x9A,0x91,0xBE,0x47,0xD0, 0x7C,0x6E,0x6B,0x4E,0xEF,0x68,0x46,0x03,0x72,0x44, 0xD5,0xCA,0x96,0x17,0xE3,0xFB,0x92,0x3E,0x41,0x27, 0x55,0x16,0x77,0x9F,0x93,0x1A,0x60,0x78,0x83,0x13, 0xDF,0x76,0x09,0xC0,0xC1,0xBF,0x6F,0x0F,0xEB,0x11, 0x6D,0x6A,0x0B,0x8C,0x0A,0x43,0x38,0xE6,0x05,0x8E, 0xCD,0x84,0xE7,0xA3,0x9B,0x9D,0x6B,0x75,0x91,0xEB, 0xA5,0x28,0xCF,0xEF,0x4F,0xED,0x61,0x35,0x43,0x2D, 0x33,0xE2,0x25,0x99,0x14,0xB1,0x05,0xA8,0xFF,0x04, 0x9C,0xC2,0x29,0x05

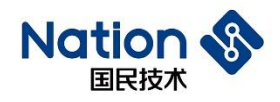

};

//正确的消息摘要

```
uint8_t SM3_fixout[32]=
```
{

0xC7,0x8B,0xF5,0x97,0x52,0xCD,0xFE,0x9F,0x70,0x21, 0x4F,0x5D,0x88,0x92,0x2E,0x60,0x35,0x22,0x3B,0x66, 0x94,0xFD,0x08,0x96,0x5E,0x26,0x44,0xF9,0x72,0xFE, 0xE2,0xB2

};

uint8\_t i,byteLen=48;

HASH\_CTX ctx[1];

//设置为 SM3 运算

// ctx->hashAlg 可以选择不同 HASH 运算,

//如 HASH\_ALG\_SHA1、

//HASH\_ALG\_SHA224、

//HASH\_ALG\_SHA256、

//HASH\_ALG\_SM3

```
ctx->hashAlg = HASH\_ALG\_SM3;
```
ctx->sequence = HASH\_SEQUENCE\_TRUE;

HASH\_Init(ctx);

HASH\_Start(ctx);

 $for(i=0; i<3; i++)$ 

{

HASH/Update(ctx,SM3\_fixin+i\*byteLen,byteLen);

 } HASH\_Complete(ctx, out); HASH\_Close(); if (memcmp(out,SM3\_fixout,32)) {

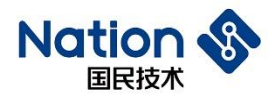

//分步 SM3 测试失败

printf("SM3-FIX-Test fail\r\n");

return HASH\_ATTACK;

```
}
```

```
else
```

```
{
```

```
 //分步 SM3 测试成功
```
printf("SM3-FIX-Test success\r\n");

```
}
```
return SM3\_Hash\_OK;

```
}
```
//此函数例程分别对哈希 sha1/224/256 进行了单步哈希运算

```
uint32_t HASH_test(void)
```

```
{
```

```
uint32_t TEST_BUF[200];
```

```
uint8 t in[48]=
```

```
{
```

```
0x1C,0xBB,0x9F,0x4A,0x43,0x6A,0xAD,0x81,0xFE,0x4F,0x52,0x4A,0x0A,0x76,0x22,0xC8,0
x4F,0x90,0x18,0x30,0xA4,0xD2,0x8C,0x6A,0xC3,0x40,0xA0,0xBD,0x0A,0x6A,0x37,0x18,0x
8D,0x19,0x9D,0xE5,0xCB,0x84,0xA3,0xFC,0x39,0xDE,0x8C,0xD6,0xFC,0x2F,0xC8,0x88
```

```
};
```
uint8\_t in2[10] = {0x1C,0x61,0xAD,0x6C,0x05,0xF3,0x98,0xA4,0x4C,0xFD};

uint8\_t out[64];

```
uint8_t sha1_out[20]=
```
{

0x0E,0xEC,0x49,0xC5,0x36,0xBB,0xD7,0x87,0xD2,0xE2,0x0C,0x97,0xC4,0xF8,0x65,0x7C,0x CC,0x74,0x8D,0x1E

};

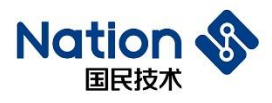

{

www.nationstech.com

# 0xC1,0x44,0x4F,0xD0,0xB8,0xA9,0xA3,0xD9,0xE8,0x04,0xA0,0xD1,0x9E,0x38,0xF3,0x5E, 0x85,0xB4,0x0F,0x10,0x5A,0x1C,0x48,0xC4,0xF2,0x40,0x10,0x48

```
};
```

```
uint8_t sha256_out[32]=
```
{

```
0xE2,0xE4,0x2C,0x8A,0x01,0x1A,0xE7,0x98,0x67,0x74,0x93,0xAF,0x9D,0x65,0x99,0xB3,0
xA1,0x68,0x8B,0x5A,0xF1,0x32,0x3D,0x5B,0xFF,0xFB,0x12,0x30,0x94,0xE4,0x81,0xDD
```
};

```
uint8_t SM3_out[32]=
```
{

0xBD,0x77,0x63,0x33,0x0A,0x71,0x19,0x5C,0x5D,0x26,0xE7,0x99,0x7B,0x41,0x22,0xB0,0 xBC,0xB0,0xBE,0x52,0x3E,0xDA,0x0F,0xBE,0xE6,0xA4,0x33,0x96,0xB8,0x83,0x76,0xD4

};

```
uint32 t ret=0x5123;
```
#if 1

HASH\_CTX \*ctx;

 $ctx = (HASH CTX<sup>*</sup>)(TEST BUF);$ 

ctx->hashAlg = HASH\_ALG\_SHA1;

ctx->sequence = HASH\_SEQUENCE\_FALSE;

HASH\_Init(ctx);

HASH\_Start(ctx);

HASH\_Update(ctx, in, 48);

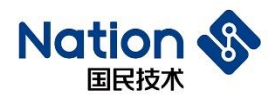

ret=HASH\_Complete(ctx, out);

HASH\_Close();

if (memcmp(out,sha1\_out,20))

{

return 0x5a5a5a5a;

```
}
```
else

#### {

```
printf("SHA1-Test success\r\n");
```

```
}
```
ctx->hashAlg = HASH\_ALG\_SHA224;

ctx->sequence = HASH\_SEQUENCE\_FALSE;

HASH\_Init(ctx);

HASH\_Start(ctx);

HASH\_Update(ctx, in, 48);

```
//HASH_Update(ctx, in2, 10);
```

```
ret=HASH_Complete(ctx, out);
```
HASH\_Close();

```
if (memcmp(out,sha224_out,28))
```
{

return 0x5a5a5a5a;

### } else

{

}

printf("SHA224-Test success\r\n");

ctx->hashAlg = HASH\_ALG\_SHA256; ctx->sequence = HASH\_SEQUENCE\_FALSE;

- 93 -

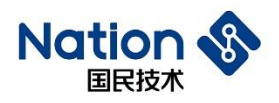

```
HASH_Init(ctx);
HASH_Start(ctx);
HASH_Update(ctx, in, 48);
ret=HASH_Complete(ctx, out);
HASH_Close();
if(memcmp(out,sha256_out,32))
{
   return 0x5a5a5a5a;
}
else
{
 printf("SHA256-Test success\r\n");
```

```
}
```

```
#endif
```

```
 return 0;
```
}

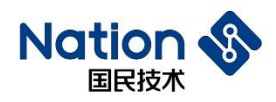

# **v.**附录五 **SM7**算法库函数调用例程

uint32\_t SM7\_test(void)

{

uint32\_t flag1,flag2,flag3,flag4;

uint32 t ret;

SM7\_PARM SM7\_Parm={0};

/\*若需要修改测试实例, 当参数的真实值为 "0x0102030405060708"时, 由于 u32 数据是字 节小端序存储,在对以上参数进行初始化赋值时,请输入"0x04030201,0x08070605".若无特殊说 明,本例程参数都以这种方式设置\*/

uint32\_t in1[32]={

0x4B551C70,0xD54DA600,0xBAA2CA7F,0x0ABA6CD8,0x97BC9D7D,0xAD650748, 0x0590F143,0x7288FD0F,0x9EDF1005,0xB7D4A607,0x8ED480C9,0x34FD4C59, 0x97C9286E,0xD0A23857,0x1ABE2026,0x6163578A,0xF5FBAFB4,0x72DB71B7, 0x21217431,0xF8BE4ECA,0xB73D1018,0xACD37812,0x3FF19EE7,0x4C9575BE, 0xF1FB289E,0x33694113,0x8EC5BB10,0x3B1DFF5F,0xA9D6A5A5,0xB98D90C8, 0x91AB4E89,0x804343FD

 $\}$ 

uint32\_t key1[4]={0x84853E30,0xB3D3154D,0x9A887F49,0xDC65910A};

uint32\_t iv1[2]={0x2FA6B65A,0x1D0EC205};

uint32\_t out[32];

uint32 t SM7\_ECB\_EN[32]=

{ 0xFDC0A8D5,0x92728D71,0x5A804C88,0x430AB48D,0x9D20E77A,0x74ADB168,0xD4848355 ,0x92C8EE23,

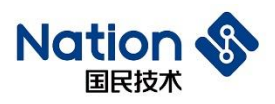

0x5B0C32C4,0x3D612420,0x8B42878A,0x6D3B380E,0x21CD8165,0x66013D3D,0xD7BD0FB4,0 xA6666999,

0x30588D82,0xB105C519,0xEF0A9B40,0xDBC36099,0x0AF7F6AF,0x51FFE183,0xC7A983D3,0 xB766EA14,

0xFBEA1269,0x6AAF5BFA,0xD23E3184,0x05AA9FB6,0xD3270BB1,0x1B146200,0xD5A3E2FC, 0x1348DE04

};

uint32\_t SM7\_ECB\_DE[32]=

{ 0x42FE0F12,0x13C56F4B,0x924BB950,0x8BB82615,0xB3F69779,0x91A42F3E,0x8165114F,0x CE65AE5F,

0x397E1BE4,0xD987776C,0x4B4FC3A0,0x2ADFD517,0x34A36717,0x94D408B5,0xFF72D19C,0 xBAAC265E,

0x19DD3CD9,0xB50E3835,0x76307CBE,0x9125D479,0x3A900FF2,0xD97B7140,0x24783470,0x DE5D0187,

0xA192A61E,0x0D56C887,0x82FB9C72,0x714D123B,0xF7C4876E,0xEF1D331A,0x387E2635,0x 5A7343CA

};

uint32 t SM7\_CBC\_EN[32]=

{ 0x969843B8,0x1E7267D5,0x40640F93,0xC04D7107,0xE94FC3DA,0x3B47318F,0xEA6FE714,0 xC4046E8C,

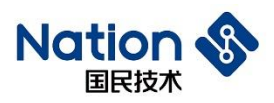

0xDF311550,0xF4A404FD,0xFF591CCE,0xDDDA6AAA,0xC9AE0C6C,0x4CF1AE42,0x90F03ED 4,0xC061F7D2,

0xF10DA467,0xEB896034,0x53A0FBC9,0x9A1059D2,0x7FAE69C6,0xB664E266,0xF101AE3E,0 x003864EE,

0xEC4A469B,0x85840724,0xF3D7D05D,0x8B1B7B50,0xC6B4E78D,0xE4F104E5,0xB405AB34,0xD7 99B659

};

uint32\_t SM7\_CBC\_DE[32]=

{ 0x6D58B948,0x0ECBAD4E,0xD91EA520,0x5EF58015,0x09545D06,0x9B1E43E6,0x16D98C32, 0x6300A917,

0x3CEEEAA7,0xAB0F8A63,0xD590D3A5,0x9D0B7310,0xBA77E7DE,0xA02944EC,0x68BBF9F 2,0x6A0E1E09,

0x03631CFF,0xD46D6FBF,0x83CBD30A,0xE3FEA5CE,0x1BB17BC3,0x21C53F8A,0x93452468, 0x728E7995,

0x9E6338F9,0x41C3BD39,0x7300B4EC,0x42245328,0x79013C7E,0xD400CC45,0x91A88390,0xE3FE D302

- 97 -

Cpy\_U32(out, in1,32);

};

SM7 Parm.in  $=$  out;

 $SM7$  Parm.key = key1;

SM7\_Parm.out = out;

 $SM7$  Parm.Mode = SM7 ECB;

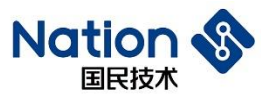

```
SM7_Parm.inWordLen = 32;
 SM7_Parm.En_De = SM7_ENC;
 ret=SM7_Init(&SM7_Parm);
 ret=(SM7_Crypto(&SM7_Parm));
 SM7_Close();
 if (ret!=SM7_Crypto_OK)
 {
     flag1=0x5A5A5A5A;
 }
 else
 {
     if(Cmp_U32(SM7_ECB_EN, 32, out, 32))
     {
         flag1=0x5A5A5A5A; }
     else 
     {
         flag1=0;
     }
 }
 Cpy_U32(out, in1,32);
 SM7_Parm.En_De = SM7_DEC;
 ret=SM7_Init(&SM7_Parm);
 ret=(SM7_Crypto(&SM7_Parm));
 SM7_Close();
 if (ret!=SM7_Crypto_OK)
 {
     flag2=0x5A5A5A5A;
```
}

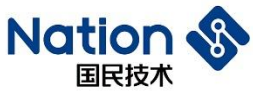

```
www.nationstech.com
```

```
else
 {
     if(Cmp_U32(SM7_ECB_DE, 32, out, 32))
     {
         flag2=0x5A5A5A5A;
     }
     else 
     {
         flag2=0;
     }
 }
 Cpy_U32(out, in1,32);
 SM7_Parm.iv = iv1;
 SM7_Parm.Mode = SM7_CBC;
 SM7_Parm.En_De = SM7_ENC;
 ret=SM7_Init(&SM7_Parm);
 ret=(SM7_Crypto(&SM7_Parm));
 SM7_Close();
 if (ret!=SM7_Crypto_OK)
 {
     flag3=0x5A5A5A5A;
 }
 else
  {
     if(Cmp_U32(SM7_CBC_EN, 32, out, 32))
```
- 99 -

```
flag3=0x5A5A5A5A;
```

```
}
```
{

else

```
www.nationstech.com
```

```
Nation
     国民技术
     {
         flag3=0;
     }
 }
 Cpy_U32(out, in1,32);
 SM7_Parm.iv = iv1;
 SM7_Parm.En_De = SM7_DEC;
 ret=SM7_Init(&SM7_Parm);
 ret=(SM7_Crypto(&SM7_Parm));
 SM7_Close();
 if (ret!=SM7_Crypto_OK)
 {
     flag4=0x5A5A5A5A;
 }
 else
 {
     if(Cmp_U32(SM7_CBC_DE, 32, out, 32))
     {
         flag4=0x5A5A5A5A;
     }
     else 
      {
         flag4=0;
     } 
  }
 if (flag1|flag2|flag3|flag4)
   {
     return 0x5A5A5A5A;
  }
```
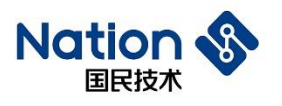

else

## {

return 0;

} }

邮箱: info@nationz.com.cn 邮编: 518057

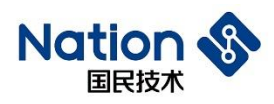

# **vi.**附录六 **SM4**算法库函数调用例程

uint32\_t SM4\_test(void)

{

uint32\_t flag1,flag2,flag3,flag4;

uint32 t ret;

SM4\_PARM SM4\_Parm={0};

/\*若需要修改测试实例, 当参数的真实值为 "0x0102030405060708"时, 由于 u32 数据是字节 小端序存储,在对以上参数进行初始化赋值时,请输入"0x04030201.0x08070605".若无特殊说明, 本例程参数都以这种方式设置\*/

uint32\_t in1[32]={

0x4B551C70,0xD54DA600,0xBAA2CA7F,0x0ABA6CD8,0x97BC9D7D,0xAD650748, 0x0590F143,0x7288FD0F,0x9EDF1005,0xB7D4A607,0x8ED480C9,0x34FD4C59, 0x97C9286E,0xD0A23857,0x1ABE2026,0x6163578A,0xF5FBAFB4,0x72DB71B7, 0x21217431,0xF8BE4ECA,0xB73D1018,0xACD37812,0x3FF19EE7,0x4C9575BE, 0xF1FB289E,0x33694113,0x8EC5BB10,0x3B1DFF5F,0xA9D6A5A5,0xB98D90C8, 0x91AB4E89,0x804343FD

};

uint32\_t key1[4]={0x84853E30,0xB3D3154D,0x9A887F49,0xDC65910A};

uint32\_t iv1[4]={0x2FA6B65A,0x1D0EC205,0xB90B8620,0x42E74F58}; uint32 t out[32];

uint32\_t

SM4\_ECB\_EN[32]={0xD61A389C,0xE136A0AD,0xBD626B7E,0x4277F173,0xAF3E5E82,

0x876D84DF,0x7A065B7B,0x1CBBFFA8,0xC57C31DC,0x5BD86AFC,

0x0825EAEF,0x600162A4,0x3E4787AC,0x58B32579,0x3A9135BF,

0xB806A17C,0x9854F4C4,0x065CD28F,0x68FDF21F,0x9CA62C4C,

- 102 -

国民技术股份有限公司 Nations Technologies Inc.

地址:深圳市南山区高新北区宝深路109号国民技术大厦 电话: +86-755-86309900 传真: +86-755-86169100 邮箱: info@nationz.com.cn 邮编: 518057

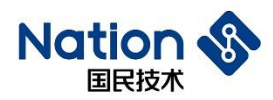

0x5B2FA76E,0xEC693A2B,0xF028ADF6,0xFAA2ED18,0x6395B4B1, 0x7A9B0069,0x9D55E04C,0xA5CDC23F,0x7FC56C92,0x89F199A1, 0xF228D9E1,0xD705050A};

/\*SM4\_ECB\_EN=0x9C381AD6ADA036E17E6B62BD73F17742825E3EAFDF846D877B5B067A A8FFBB1CDC317CC5FC6AD85BEFEA2508A4620160AC87473E7925B358BF35913A7CA106B8C4F 454988FD25C061FF2FD684C2CA69C6EA72F5B2B3A69ECF6AD28F018EDA2FAB1B4956369009B 7A4CE0559D3FC2CDA5926CC57FA199F189E1D928F20A0505D7\*/

uint32\_t

SM4\_ECB\_DE[32]={0x3107DFA0,0xC1EE3D0A,0x9025F9D5,0x90ACC081,0x7A72F90A,

0x6481F1CE,0x76DF5450,0xCD262ACF,0xCE8E3C3B,0x208B7390,

0xC9F8F526,0x1A73FFCC,0x0AB6E26F,0xA02B544A,0x760CD602,

0x6D250CA4,0x2477FF67,0x44CBC39E,0x84ECF5CC,0x7DF30644,

0x8746D41C,0xCB42B9EC,0xE975598C,0x28756C41,0x64C3C870,

0x9EA8CBB3,0xBA2FA98E,0x1B10BA7B,0x1C50E8A0,0x1EE697FD,

0xA4E2DDD5,0xBB29D912};

/\*SM4\_ECB\_DE=0xA0DF07310A3DEEC1D5F9259081C0AC900AF9727ACEF181645054DF76C F2A26CD3B3C8ECE90738B2026F5F8C9CCFF731A6FE2B60A4A542BA002D60C76A40C256D67FF 77249EC3CB44CCF5EC844406F37D1CD44687ECB942CB8C5975E9416C752870C8C364B3CBA89E 8EA92FBA7BBA101BA0E8501CFD97E61ED5DDE2A412D929BB\*/

uint32 t

SM4\_CBC\_EN[32]={0x304E1C3C,0x10DA649D,0x5EBCB5BE,0x2964AD84,0x18599756,

0x2106AAD2,0x84364B24,0x57A9E62D,0xD160B03B,0x58293A74,

0xEE57389F,0x398E69C2,0x63FD0959,0x5B4584FD,0x4DA6E8BE,

0x578E4501,0x74B0159B,0x570E8604,0x38E2DB49,0xE028387E,

0xCDDE4984,0x6B717E9F,0xE516D698,0x6520025E,0xC8D187A7,

0x6E08373F,0xC3472666,0x654A0D41,0x7F363B95,0xAD8EB5D2,

0x01F0F12A,0x8169D65A};

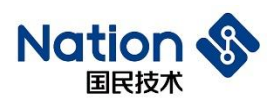

/\*SM4\_CBC\_EN=0x3C1C4E309D64DA10BEB5BC5E84AD642956975918D2AA0621244B36842 DE6A9573BB060D1743A29589F3857EEC2698E395909FD63FD84455BBEE8A64D01458E579B15B0 7404860E5749DBE2387E3828E08449DECD9F7E716B98D616E55E022065A787D1C83F37086E6626 47C3410D4A65953B367FD2B58EAD2AF1F0015AD66981\*/

uint32\_t

SM4 CBC\_DE[32]={0x1EA169FA,0xDCE0FF0F,0x292E7FF5,0xD24B8FD9,0x3127E57A

0xB1CC57CE,0xCC7D9E2F,0xC79C4617,0x5932A146,0x8DEE74D8,

0xCC680465,0x68FB02C3,0x9469F26A,0x17FFF24D,0xF8D856CB,

0x59D840FD,0xB3BED709,0x9469FBC9,0x9E52D5EA,0x1C9051CE,

0x72BD7BA8,0xB999C85B,0xC8542DBD,0xD0CB228B,0xD3FED868,

0x327BB3A1,0x85DE3769,0x5785CFC5,0xEDABC03E,0x2D8FD6EE,

0x2A2766C5,0x8034264D};

/\*SM4\_CBC\_DE=0xFA69A11E0FFFE0DCF57F2E29D98F4BD27AE52731CE57CCB12F9E7DCC 17469CC746A13259D874EE8D650468CCC302FB686AF269944DF2FF17CB56D8F8FD40D85909D7 BEB3C9FB6994EAD5529ECE51901CA87BBD725BC899B9BD2D54C88B22CBD068D8FED3A1B37 B326937DE85C5CF85573EC0ABEDEED68F2DC566272A4D263480\*/

```
 Cpy_U32(out, in1,32);
SM4 Parm.in = out;SM4<sup>-Parm.key = key1;</sup>
SM4 Parm.out = out;
SM4_Parm.inWordLen = 32;
SM4_Parm.workingMode = SM4_ECB;
SM4_Parm.EnDeMode = SM4_ENC;
ret=SM4_Init(&SM4_Parm);
ret=(SM4_Crypto(&SM4_Parm));
SM4_Close();
if(ret!=SM4_Crypto_OK)
{
```
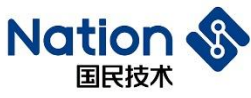

```
www.nationstech.com
```

```
flag1=0x5A5A5A5A;
}
else
{
    if(Cmp_U32(SM4_ECB_EN,32, out,32))
    {
        flag1=0x5A5A5A5A;}
    else
    {
        flag1=0;
    }
}
 Cpy_U32(out, in1,32);
SM4_Parm.EnDeMode = SM4_DEC;
ret=SM4_Init(&SM4_Parm);
ret=(SM4_Crypto(&SM4_Parm));
SM4_Close();
if(ret!=SM4_Crypto_OK)
{
    flag2=0x5A5A5A5A;
}
else 
{
    if(Cmp_U32(SM4_ECB_DE,32, out,32))
    {
```
 $flag2=0x5A5A5A5A;$ 

```
Nation
                                                                               www.nationstech.com
    国民技术
     }
      else 
     {
         flag2=0;
     }
 }
 Cpy_U32(out, in1,32);
 SM4<sup>_</sup>Parm.iv = iv1;
 SM4_Parm.workingMode = SM4_CBC;
 SM4_Parm.EnDeMode = SM4_ENC;
 ret=SM4_Init(&SM4_Parm);
 ret=(SM4_Crypto(&SM4_Parm));
 SM4_Close();
 if(ret!=SM4_Crypto_OK)
 {
     flag3=0x5A5A5A5A;
 }
 else 
 {
     if(Cmp_U32(SM4_CBC_EN,32, out,32))
     {
         flag3=0x5A5A5A5A; 
     }
     else
     {
         flag3=0;
     }
```
}

邮箱: info@nationz.com.cn 邮编: 518057

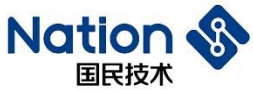

```
www.nationstech.com
```

```
Cpy_U32(out, in1,32);
SM4_Parm.iv= iv1;
SM4_Parm.EnDeMode = SM4_DEC;
ret=SM4_Init(&SM4_Parm);
ret=(SM4_Crypto(&SM4_Parm));
SM4_Close();
if(ret!=SM4_Crypto_OK)
{
    flag4=0x5A5A5A5A;
}
else 
{
    if(Cmp_U32(SM4_CBC_DE,32, out,32))
      {
        flag4=0x5A5A5A5A; 
    }
    else 
    {
        flag4=0;
    } 
}
if (flag1|flag2|flag3|flag4)
{
    return 0x5A5A5A5A;
}
else
{
```
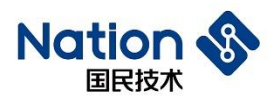

return 0;

}

}

www.nationstech.com
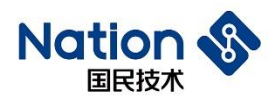

## **vii.**附录七 **RNG**算法库调用例程

#define POKER\_RAND\_BYTE 40 //320bit

```
uint32_t TrueRand_Poker_Test(void)
```

```
{
```

```
u16 count[16] = \{0\};
```
uint32 t sum = 0;

uint8\_t rand[POKER\_RAND\_BYTE];

uint $8_t$  i, j, k, tmp;

```
GetTrueRand_U32((uint32_t*)rand, POKER_RAND_BYTE>>2);
```
//GetTrueRand\_U8(rand, POKER\_RAND\_BYTE);

```
//GetPseudoRand_U32((uint32_t*)rand,POKER_RAND_BYTE>>2);
```

```
for(j = 0; j < POKER_RAND_BYTE; j++)
```

```
{
```

```
for(k = 0; k < 2; k++)
```
{

```
(k == 1) ? tmp = (rand[j] >> 4) : (tmp = (rand[j] & 0x0F));
```
- 109 -

for( $i = 0$ ;  $i < 16$ ;  $i++$ )

 $if (tmp==i) count[i]++;$ 

for( $i = 0$ ;  $i < 16$ ;  $i++)$ 

{

}

}

}

{

}

 $sum += ((uint32_t)count[i]) * count[i];$ 

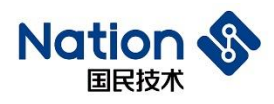

```
if(405 < sum && sum < 687)
```
return 0;

else

return 1;

```
}
```

```
uint32_t PseudoRand_Poker_Test(void)
```

```
{
```

```
u16 count[16] = \{0\};
```
uint $32$ \_t sum = 0;

uint8\_t rand[POKER\_RAND\_BYTE];

```
uint8_t i, j, k, tmp;
```

```
//GetTrueRand_U32((uint32_t*)rand, POKER_RAND_BYTE>>2);
```

```
//GetTrueRand_U8(rand, POKER_RAND_BYTE);
```

```
GetPseudoRand_U32((uint32_t*)rand,POKER_RAND_BYTE>>2,NULL);
```

```
for(j = 0; j < POKER_RAND_BYTE; j++)
```

```
{
```

```
for(k = 0; k < 2; k++)
```
{

```
(k == 1) ? tmp = (rand[j] >> 4) : (tmp = (rand[j] & 0x0F));
```
for( $i = 0$ ;  $i < 16$ ;  $i++$ )

 $if (tmp==i) count[i]++;$ 

```
for(i = 0; i < 16; i++)
```
{

}

}

}

{

```
sum += ((uint32 \text{ t})count[i]) * count[i];
```
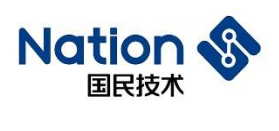

 $\overline{\mathbf{a}}$ 

www.nationstech.com

if(405 < sum && sum < 687)

return 0;

else

 $\hspace{0.025cm}\}$ 

return 1;

 $-111-$ 国民技术股份有限公司 Nations Technologies Inc. 地址:深圳市南山区高新北区宝深路109号国民技术大厦 电话: +86-755-86309900 传真: +86-755-86169100

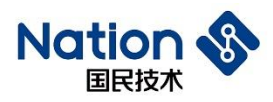

## **viii.**附录八 **SM1**算法库函数调用例程

uint32\_t SM1\_test(void)

```
{
```
uint32\_t flag1,flag2,flag3,flag4;

uint32 t ret;

SM1\_PARM SM1\_Parm={0};

/\*若需要修改测试实例,当参数的真实值为"0x0102030405060708"时,由于 u32 数据是字节小端 序存储,在对以上参数进行初始化赋值时,请输入"0x04030201,0x08070605".若无特殊说明,本 例程参数都以这种方式设置\*/

uint32\_t in1[32]={

0x4B551C70,0xD54DA600,0xBAA2CA7F,0x0ABA6CD8,0x97BC9D7D,0xAD650748, 0x0590F143,0x7288FD0F,0x9EDF1005,0xB7D4A607,0x8ED480C9,0x34FD4C59, 0x97C9286E,0xD0A23857,0x1ABE2026,0x6163578A,0xF5FBAFB4,0x72DB71B7, 0x21217431,0xF8BE4ECA,0xB73D1018,0xACD37812,0x3FF19EE7,0x4C9575BE, 0xF1FB289E,0x33694113,0x8EC5BB10,0x3B1DFF5F,0xA9D6A5A5,0xB98D90C8, 0x91AB4E89,0x804343FD

 $\}$ 

uint32\_t key1[4]={0x84853E30,0xB3D3154D,0x9A887F49,0xDC65910A};

uint32\_t iv1[4]={0x2FA6B65A,0x1D0EC205,0xB90B8620,0x42E74F58};

uint32\_t out[32];

uint32\_t

SM1\_ECB\_EN[32]={0x3E244A82,0x5E5BFFB7,0x6C09BB78,0x1D528A72,0xD71DD7D3,

0xB2C63572,0xCAB798B7,0xE98B7E7E,0x31B74EA0,0x2B0F7AFF,

0xD2B67660,0xF2F95230,0x1ABB0C33,0x453DD692,0xC18728A9,

- 112 -

国民技术股份有限公司 Nations Technologies Inc.

地址:深圳市南山区高新北区宝深路109号国民技术大厦 电话: +86-755-86309900 传真: +86-755-86169100 邮箱: info@nationz.com.cn 邮编: 518057

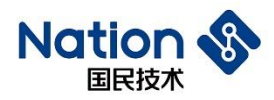

0xB0A8C5A8.0x216F18A1.0x8956499A.0x6D1A2E36.0x0A90F9DE.

0x977AC571.0x44126188.0x889801FA.0x264B1879.0x14B71EC3.

0x62249397,0xF99B8C04,0x1154D5D8,0x1B16B017,0x4477C020,

0xB1D85955,0xB006BCB7};

/\*SM1 ECB EN=0x824A243EB7FF5B5E78BB096C728A521DD3D71DD77235C6B2B798B7CA 7E7E8BE9A04EB731FF7A0F2B6076B6D23052F9F2330CBB1A92D63D45A92887C1A8C5A8B0A11 86F219A495689362E1A6DDEF9900A71C57A9788611244FA01988879184B26C31EB7149793246204 8C9BF9D8D5541117B0161B20C077445559D8B1B7BC06B0\*/

uint32 t

SM1 ECB DE[32]={0xA357F33D,0xEB1489B1,0x71D862D4,0x4B512067,0xFFC1DE29,

0xE4BA99AA,0x269DC310,0xA9FFFD6C,0x114C4507,0x7CE06089,

0x693512EF.0x9574B52F.0xBB222811.0xA84EEC57.0xEF6E3FDC.

0x11F5714C,0x6EB451F4,0xD818C7B6,0x2C003C47,0x281183A1,

0x20E2D39E.0x4F868F49.0x28223D38.0xDB20BBC0.0x486B8235.

0x5DE53208.0x9BEE9D24.0x2787CF79.0xAC6CA11D.0xA4BBBDC2.

 $0x961D4845,0x239BC8E1$  :

/\*SM1 ECB DE=0x3DF357A3B18914EBD462D8716720514B29DEC1FFAA99BAE410C39D266 CFDFFA907454C118960E07CEF1235692FB57495112822BB57EC4EA8DC3F6EEF4C71F511F451B4 6EB6C718D8473C002CA18311289FD3E220498F864F383D2228C0BB20DB35826B480832E55D249 DEE9B79CF87271DA16CACC2BDBBA445481D96E1C89B23\*/

uint32 t SM1 CBC EN[32]={0x56583277.0x048D4BFE.0xD505B83B.0x69D8F23F.0x1FC9D047. 0x09522EC1.0xC77CFE03.0x59CB89D2.0x01E97431.0xF981C0FB. 0x887184D0,0x33716293,0x2886538C,0xC0961363,0x9DCBF1FA, 0x9BCBF5AF,0x9E9519C9,0x102FD1E9,0x8B54747D,0x283C5E40, 0xBFA30847.0xB0752EC2.0xD21F7B3C.0x4559D420.0xBC7CD8E9. 0xB6CC72ED,0x4E8F1B1B,0x4FACCAF2,0x3F14A032,0x70A79877,  $0xE6C1F6DA.0xEFE11EEC$  :

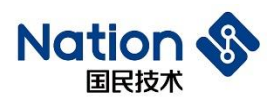

/\*SM1 CBC EN=0x77325856FE4B8D043BB805D53FF2D86947D0C91FC12E520903FE7CC7D2 89CB593174E901FBC081F9D0847188936271338C538628631396C0FAF1CB9DAFF5CB9BC919959E E9D12F107D74548B405E3C284708A3BFC22E75B03C7B1FD220D45945E9D87CBCED72CCB61B1 B8F4EF2CAAC4F32A0143F7798A770DAF6C1E6EC1EE1EF\*/

uint $32$  t

SM1 CBC DE[32]={0x8CF14567,0xF61A4BB4,0xC8D3E4F4,0x09B66F3F,0xB494C259.

0x31F73FAA,0x9C3F096F,0xA34591B4,0x86F0D87A,0xD18567C1,

0x6CA5E3AC,0xE7FC4820,0x25FD3814,0x1F9A4A50,0x61BABF15,

0x25083D15,0xF97D799A,0x08BAFFE1,0x36BE1C61,0x4972D42B,

0xD5197C2B,0x3D5DFEFE,0x09034909,0x239EF50A,0xFF56922D,

0xF1364A1A,0xA41F03C3,0x6B12BAC7,0x5D978983,0x97D2FCD1,

0x18D8F355.0x188637BE};

/\*SM1 CBC DE=0x6745F18CB44B1AF6F4E4D3C83F6FB60959C294B4AA3FF7316F093F9CB4 914A37AD8F086C16785D1ACE3A56C2048FCE71438FD25504A9A1F15BFBA61153D08259A797DF 9E1FFBA08611CBE362BD472492B7C19D5FEFE5D3D094903090AF59E232D9256FF1A4A36F1C30 31FA4C7BA126B8389975DD1FCD29755F3D818BE378618\*/

 $Cpy_U32(out, in 1, 32);$ SM1 Parm.in = out;  $SM1$  Parm.key = key1; SM1 Parm.out = out;  $SM1$  Parm.Mode = SM1 ECB; SM1 Parm.inWordLen =  $32$ ;  $SM1$  Parm.En De = SM1 ENC; ret=SM1 Init(&SM1 Parm);  $ret=(SM1 \; Crypto (\& SM1 \; Parm))$ ; SM1 Close(); if  $(ret!=SM1_Crypto_O$ 

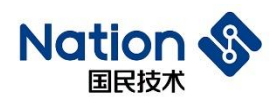

```
flag1=0x5A5A5A5A;
   }
   else
   {
       if(Cmp_U32(SM1_ECB_EN, 32, out, 32))
       {
           flag1=0x5A5A5A5A; }
       else 
       {
           flag1=0;
       }
    }
Cpy_U32(out, in1,32);
   SM1 Parm.En De = SM1 DEC;
   ret=SM1_Init(&SM1_Parm);
   ret=(SM1_Crypto(&SM1_Parm));
   SM1_Close(); if (ret!=SM1_Crypto_OK)
   {
       flag2=0x5A5A5A5A;
   }
   else
    {
       if(Cmp_U32(SM1_ECB_DE, 32, out, 32))
        {
           flag2=0x5A5A5A5A;
        }
       else 
       {
```
www.nationstech.com

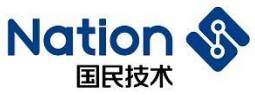

```
flag2=0;
       }
    }
Cpy_U32(out, in1,32);
   SM1_Parm.iv = iv1;
   SM1_Parm.Mode = SM1_CBC;
   SM1_Parm.En_De = SM1_ENC;
   ret=SM1_Init(&SM1_Parm);
   ret=(SM1_Crypto(&SM1_Parm));
   SM1_Close();
   if (ret!=SM1_Crypto_OK)
   {
       flag3=0x5A5A5A5A;
   }
   else
    {
       if(Cmp_U32(SM1_CBC_EN, 32, out, 32))
       {
           flag3=0x5A5A5A5A;
       }
       else 
        {
           flag3=0;
        }
    }
Cpy_U32(out, in1,32);
   SM1_Parm.iv = iv1;
   SM1_Parm.En_De = SM1_DEC;
```

```
ret=SM1_Init(&SM1_Parm);
```
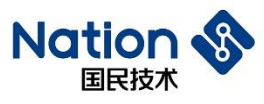

```
ret=(SM1_Crypto(&SM1_Parm));
   SM1_Close();
   if (ret!=SM1_Crypto_OK)
   {
       flag4=0x5A5A5A5A;
   }
   else
   {
       if(Cmp_U32(SM1_CBC_DE, 32, out, 32))
        {
           flag4=0x5A5A5A5A;
        }
       else 
        {
           flag4=0;
        } 
   }
   if (flag1|flag2|flag3|flag4)
    {
       return 0x5A5A5A5A;
   }
   else
    {
       return 0;
    }
}
```
- 117 -

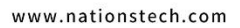

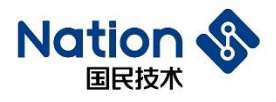

电话: +86-755-86309900 传真: +86-755-86169100 邮箱: info@nationz.com.cn 邮编: 518057

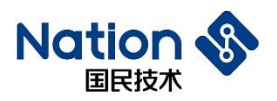

## **ix.**附录九 **SM2**算法库函数调用例程

```
void SM2_test(void)
```

```
uint8_t ID[20] = {0x11, 0x22, 0x33, 0x44, 0x55, 0x66, 0x77, 0x88,
0x99, 0xAA, 0xBB, 0xCC, 0xDD, 0xEE, 0xFF, 0x00, 0x11, 0x22, 0x33, 0x44};
uint8 t msg[40] ={
```
{

```
0x0D,0x3D,0x6B,0x96,0x88,0x33,0x3F,0xF1,0x93,0xF0,0xF6,
0xDE,0x6E,0xC0,0x0D,0x3D,0x6B,0x96,0x88,0x33,0x3F,0xF1,
0x93,0xF0,0xF6
```

```
};
```

```
\frac{\sin(8\pi)}{\sin(8\pi)} priKey[32] = {0};
```

```
uint8_t priKey[32] = {
```

```
0x44,0x13,0xFB,0xED,0xFE,0x4D,0x61,0x09,
0x9A,0x33,0x4C,0xAA,0xB9,0x80,0x64,0x7B,
0x63,0xD9,0x75,0xAB,0xC5,0x9D,0x83,0xDA,
0xC8,0x88,0x7E,0xB0,0x08,0xCB,0x49,0xE1
```
};

```
uint8_t pubKey[65] = {
0x04,0x75,0xF7,0xFF,0x18,0x74,0x40,0x69,0x6D,
0x5B,0x7C,0x62,0x34,0x40,0xFA,0x02,0x99,
0x18,0x67,0x2C,0xFD,0x48,0x9E,0xFE,0x9D,
0x5D,0xF5,0xA3,0xB4,0x89,0x5B,0xEB,0x38,
0xD2,0x9A,0x3F,0x9F,0xCF,0x63,0xC1,0xF1,
0xEB,0x64,0x9A,0xCB,0x25,0x9F,0x93,0x83,
0x0E,0x88,0x6A,0x4E,0xEE,0xDD,0x83,0x06,
0xCE,0x5D,0xFF,0x6F,0xEF,0x19,0xBF,0xEE};
```

```
uint8_t r[32] =
```
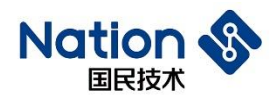

{0x85, 0xB1, 0x14, 0xC7, 0x6F, 0x02, 0xB3, 0xFA, 0xE0,

0x69, 0x23, 0xE6, 0xDE, 0xF4, 0x4D, 0xC3, 0x2F, 0x3A,

0x43, 0xD2, 0xF9, 0xB7, 0xB6, 0x99, 0xBB, 0xDE, 0x7B, 0x25, 0x10,

0xAC, 0x46, 0x7B},

 $s[32] = \{0x06, 0x06, 0xE1, 0xF9, 0x10, 0xA3, 0x3D, 0x27, 0x6B,$ 

0x48, 0x62, 0xAD, 0x44, 0xA3, 0xCA, 0xEA, 0xB5, 0x6A, 0x4F, 0x67,

0x2B, 0xF2, 0xA0, 0x41, 0x3B, 0x13, 0xB1, 0x96, 0x7D, 0x08, 0x9A, 0x8D};

uint $8$  t Z[32];

uint8\_t E[32];

uint32\_t ret;

uint8 t pubKey1[65]={0};

uint8 t C[140] = {0};

```
uint32_t CByteLen = 0,MByteLen = 0;
```
uint8\_t M[40] =  $\{0\}$ ;

uint32 t flag1;

uint32 t kByteLen=33;

uint8\_t KA1[33],S11[32],SA1[32],KA2[33],S12[32],SA2[32];

uint8\_t role1=1, role0=0;

```
uint8_t IDA[16]={0xBB,0xD2,0xB0,0xAB,0xFB,0xF2,0xCF,0x5D,0x6C,0x78,0x55,0xFA,0xA9,
```
0x64,0xBB,0x7A};

/\*IDA=0xBBD2B0ABFBF2CF5D6C7855FAA964BB7A\*/

uint8\_t IDB[16]={0xAA,0xF0,0x0F,0x68,0x73,0xD2,0x55,0x60,0x72,0x8E,0x36,0xBA,0x2C,

0x1A,0x1C,0x28};

/\*IDB=0xAAF00F6873D25560728E36BA2C1A1C28\*/

u16 IDAByteLen=16,IDBByteLen=16;

uint8\_t

dA[32]={0x5A,0x86,0x38,0xA7,0x92,0x09,0x8E,0x99,0xE7,0x65,0x30,0x41,0x7E,0xA7,0xE5,

 $-120-$ 

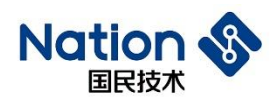

0x68,0x74,0xF8,0xBC,0x21,0x5A,0xE6,0x89,0x9E,0x4F,0xE7,0x05,0x05,0xD6,0x3C,

0x37,0xAC};

/\*dA=0x5A8638A792098E99E76530417EA7E56874F8BC215AE6899E4FE70505D63C37AC\*/

uint8\_t

PA[65]={0x04,0x75,0x0F,0xF5,0x33,0x8E,0xD8,0xF6,0xCD,0x8D,0x8E,0x5B,0xF8,0x6D,0x07, 0xB2,0xFF,0xFD,0xEE,0x0A,0xEC,0xDF,0x76,0xB2,0xE7,0xE0,0xE3,0x67,0x82,0x5C, 0xFD,0x0F,0x5F,0x12,0xC2,0xFF,0x52,0x23,0xED,0x06,0xCC,0x18,0x0E,0x94,0x19, 0x81,0xD2,0xC2,0xBC,0x58,0xA5,0x9A,0xA7,0xD0,0xC9,0x0C,0xA3,0x88,0xD2, 0xDD,0x3E,0x54,0x78,0xDF,0x3C};

/\*PA=(0x750FF5338ED8F6CD8D8E5BF86D07B2FFFDEE0AECDF76B2E7E0E367825CFD0F5F,0x12 C2FF5223ED06CC180E941981D2C2BC58A59AA7D0C90CA388D2DD3E5478DF3C)\*/

uint8\_t

dB[32]={0x4F,0x8E,0x22,0xFE,0x49,0xE5,0x71,0xAD,0x94,0x37,0xBC,0x8C,0x95,0x20,0x71, 0x0E,0xB4,0x49,0x7C,0xD0,0xFA,0x37,0x2D,0x05,0xA4,0xDF,0x0D,0x33,0x96,0xDB, 0x34,0xC4};

/\*dB=0x4F8E22FE49E571AD9437BC8C9520710EB4497CD0FA372D05A4DF0D3396DB34C4\*/

uint8\_t

PB[65]={0x04,0xBA,0x15,0x5C,0x6C,0x6F,0x65,0x73,0x27,0xA2,0x47,0xA7,0x18,0xEE,0xE5, 0x70,0x58,0x19,0xB6,0x61,0xD4,0x67,0x64,0xE9,0x8E,0xBD,0x48,0xE1,0x08,0xD1, 0x4A,0x07,0xBB,0x1F,0xC3,0x8D,0xD3,0x2A,0x7C,0x64,0xA7,0x17,0x30,0xF8,0x42, 0x91,0x11,0x44,0x96,0x6F,0xDA,0xC8,0xBA,0x6F,0xDB,0x47,0x3E,0x64,0x19,0x4F, 0x73,0x55,0x47,0x87,0xE1}; /\*PB=(0xBA155C6C6F657327A247A718EEE5705819B661D46764E98EBD48E108D14A07BB,

0x1FC38DD32A7C64A71730F842911144966FDAC8BA6FDB473E64194F73554787E1)\*/

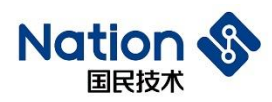

uint8\_t rA[32]={0x1C,0x34,0xFB,0x8A,0xDB,0x04,0x38,0xF2,0x75,0xAD,0x59,0x22,0xFF,0x39,

0xD4,0xFB,0xC4,0xAD,0x6A,0x1C,0xC0,0x66,0xDB,0x04,0x9F,0x07,0x58,0xDA,

0x38,0xDA,0x32,0x22};

/\*rA=0x1C34FB8ADB0438F275AD5922FF39D4FBC4AD6A1CC066DB049F0758DA38DA3222\*/

uint<sub>8</sub> t

RA[65]={0x04,0x7D,0xEE,0xEC,0x05,0xE7,0xB4,0x9B,0x0E,0xCF,0x1D,0x6A,0xFA,0xE5, 0x07,0x7B,0xF0,0xF3,0x3A,0x21,0x12,0xCB,0x8D,0x66,0x4C,0x88,0x90,0x26,0x51, 0x20,0x74,0x95,0x83,0xEE,0x5A,0x68,0x91,0x82,0x1E,0xC8,0x29,0x2B,0x8D,0x41, 0xE1,0x7D,0x49,0x61,0x3E,0xEA,0xF4,0x1C,0x36,0xD0,0xCE,0x42,0x57,0xD1, 0xD6,0x76,0xC5,0x36,0x97,0x83,0xF9}; /\*RA=(0x7DEEEC05E7B49B0ECF1D6AFAE5077BF0F33A2112CB8D664C8890265120749583,0

xEE5A6891821EC8292B8D41E17D49613EEAF41C36D0CE4257D1D676C5369783F9)\*/

uint8\_t

rB[32]={0xD2,0x17,0xC2,0x13,0x1A,0xE7,0xDD,0xC0,0xBC,0x9E,0x9E,0x7C,0x9C,0x33,0xBA, 0xDB,0x5E,0x45,0xA6,0xD5,0x61,0x70,0x79,0x46,0x37,0xED,0xA8,0x40,0xF2,0x37,  $0xDF,0x74$ ;

/\*rB=0xD217C2131AE7DDC0BC9E9E7C9C33BADB5E45A6D56170794637EDA840F237DF74\*/

uint8\_t

RB[65]={0x04,0xB1,0xF0,0xFC,0x13,0x30,0x30,0x3A,0x95,0x32,0x7D,0x49,0x61,0xAB,0x56, 0x22,0xD8,0x56,0x6C,0x02,0xE7,0x0F,0x2B,0x13,0x4B,0x0D,0xA1,0xFC,0x37,0x91, 0x00,0x9A,0x18,0xC2,0xEC,0x89,0x7E,0x4F,0x59,0xAC,0x38,0xDA,0xA3,0xEE,0x0A,0x68,0x69,

0x1A,0x60,0x27,0xC4,0xD2,0x65,0xCA,0x30,0x14,0x5E,0xE8,0x94,0xF4,

0xDA,0x74,0x2A,0xAE,0xA4};

SM2\_getPubKey(priKey,pubKey1);

SM2\_getKey(priKey, pubKey);

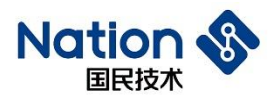

```
ret=SM2_PointIsOnCrv(pubKey);
if(ret != SM2_isCurve_Ok)
{
    printf("\r\nSM2_PointIsOnCrv is failed");
}
else
{
    printf("\r\nSM2_PointIsOnCrv is Sucessed");
}
SM2_getZ(ID, 16,pubKey,Z);
SM2_GetE(msg, 25, Z,E);
ret = SM2<sub>_Sign</sub>(E, priKey, r, s);
if(ret != SM2_Sign_Ok)
{
    printf("\r\nSM2_sign is failed");
}
else
{
    printf("\r\nSM2_sign is Sucessed");
```
}

 $ret = SM2\_verify(E, pubKey, r, s);$ 

if(ret  $!=$  SM2 Verif Ok)

```
printf("\r\nSM2_verify is failed");
```
else

}

{

{

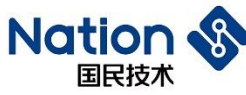

```
printf("\r\nSM2_verify is Sucessed");
}
ret = SM2_encrypt(msg, 40, pubKey, C, &CByteLen);
if(ret !=SM2_En_Ok)
{
   printf("\r\nSM2_encrypt is Failed!");
}
else
{
   printf("\r\nSM2_encrypt is Sucessed!");
}
ret = SM2_decrypt(C, CByteLen, priKey, M, &MByteLen);
if( ret ==SM2 En Ok &&
   (Cmp_U8(msg,40,M,40) = -Cmp_EQUAL){
   printf("\r\nSM2_decrypt is Sucessed!");
}
else
{
   printf("\r\nSM2_decrypt is Failed!");
}
SM2_ExchangeKey(role1, IDA, IDAByteLen, IDB, IDBByteLen, dA, PA, PB, rA, RA,
```
RB, kByteLen, KA1, S11, SA1);

ret=SM2\_ExchangeKey(role0, IDB, IDBByteLen, IDA, IDAByteLen, dB, PB, PA, rB, RB, RA, kByteLen, KA2, S12, SA2);

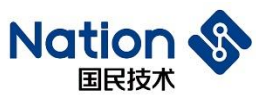

```
if(ret != SM2_SUCCESS)
{
    printf("\r\nSM2 key exchange fail\n");
    //return 0x5a5a5a5a;
}
else
{
  flag1=0;
   if ((memcmp(KA1,KA2,33)))
     {
              flag1=1;
     }
     if ((memcmp(S11,SA2,32)))
    {
              flag1=1;
    }
   if ((memcmp(S12,SA1,32)))
     {
            flag1=1;
    }
 }
if (!flag1)
{
         printf("\r\nSM2 key exchange success\n");
}
else
{
        printf("\r\nSM2 key exchange fail\n");
```
国民技术股份有限公司 Nations Technologies Inc. 地址:深圳市南山区高新北区宝深路109号国民技术大厦 电话: +86-755-86309900 传真: +86-755-86169100 邮箱: info@nationz.com.cn 邮编: 518057

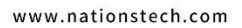

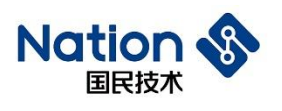

 $\}$ 

 $\, \}$ 

//return  $0x5a5a5a5a$ ;